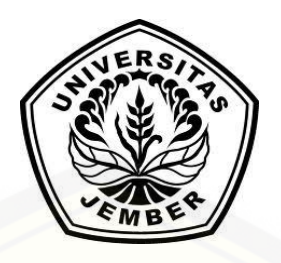

### **[RANCANG BANGUN SISTEM PENDUKUNG PENGAMBIL](http://repository.unej.ac.id/) KEPUTUSAN PEMILIHAN MOBIL MENGGUNAKAN METODE** *SIMPLE MULTI ATTRIBUTE RATING TECHNIQUE* **(***SMART***)**

**SKRIPSI**

Oleh

**Robertus Egitya Dwi Megantara NIM 112410101023**

### **PROGRAM STUDI SISTEM INFORMASI UNIVERSITAS JEMBER**

**2017**

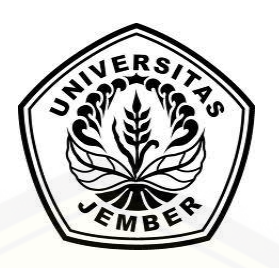

### **RANCANG BANGUN SISTEM PENDUKUNG PENGAMBIL KEPUTUSAN PEMILIHAN MOBIL MENGGUNAKAN METODE** *SIMPLE MULTI ATTRIBUTE RATING TECHNIQUE* **(***SMART***)**

#### **SKRIPSI**

[diajukan guna melengkapi tugas akhir dan memenuhi salah satu syarat](http://repository.unej.ac.id/) untuk menyelesaikan Program Studi Sistem Informasi (S1) dan mencapai gelar Sarjana Komputer

Oleh

**Robertus Egitya Dwi Megantara NIM 112410101023**

### **PROGRAM STUDI SISTEM INFORMASI UNIVERSITAS JEMBER**

**2017**

#### **PERSEMBAHAN**

Skripsi ini saya persembahkan untuk :

- 1. Tuhan Yang Maha Esa, yang telah memberikan kelancaran dan kemudahan dalam menyelesaikan skripsi ini;
- 2. Kedua orang tua penulis, Ibunda Lilik Yuliastin dan Ayahanda Adri Santoso, S.H yang selalu mendoakan, menasehati, dan memberikan semangat dalam mengerjakan tugas akhir ini;
- 3. Kakak tercinta Lucia Riski Amelia S.Farm.,Apt yang selalu memberikan dukungan;
- 4. Guru-guru dari Taman Kanak-Kanak Bhayangkari, SDK MATER DEI [Probolinggo, SMPN 1 Probolinggo, SMAN 2 Probolinggo dan Universitas Jember](http://repository.unej.ac.id/)  yang mendidik dan memberikan ilmu yang bermanfaat;
- 5. Almamater Program Studi Sistem Informasi Universitas Jember;
- 6. Sahabat-sahabat yang saling mendukung dari awal perjuangan;
- 7. Keluarga besar NEFOTION.

### **MOTTO**

"*[Kita tidak bisa mengubah masa lalu tapi kita bisa mengubah masa depan dengan](http://repository.unej.ac.id/)  kegigihan, usaha dan doa"*

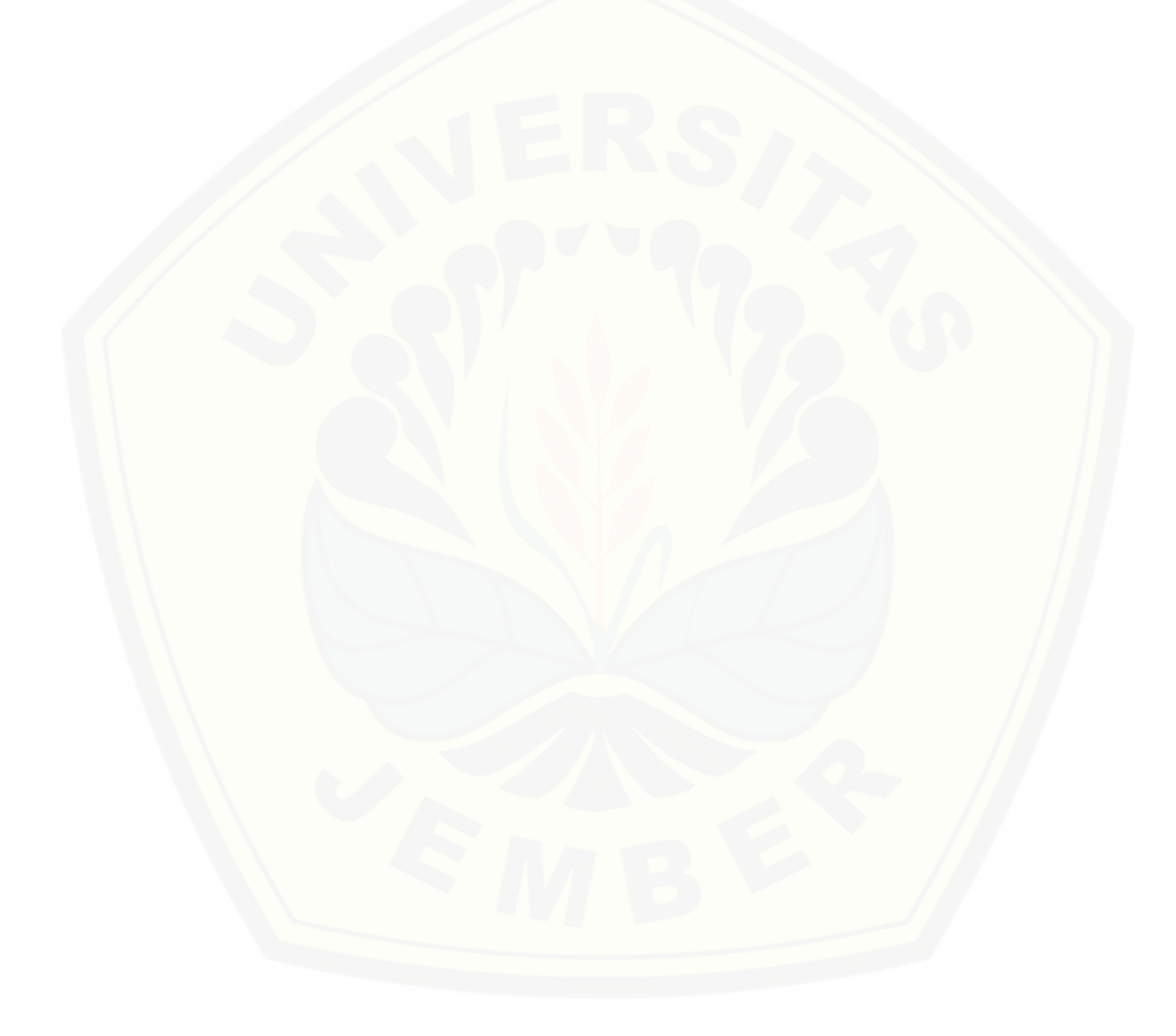

#### **PERNYATAAN**

Saya yang bertanda tangan di bawah ini:

Nama : Robertus Egitya Dwi Megantara

NIM : 112410101023

[menyatakan dengan sesungguhnya bahwa karya ilmiah yang berjudul Rancang](http://repository.unej.ac.id/)  Bangun Sistem Pendukung Pengambil Keputusan Pemilihan Mobil Menggunakan Metode *Simple Multi Attribute Rating Technique* (SMART) adalah benar-benar hasil karya sendiri, kecuali jika dalam pengutipan substansi disebutkan sumbernya, belum pernah diajukan pada institusi mana pun, dan bukan karya jiplakan. Saya bertanggung jawab atas keabsahan dan kebenaran isinya sesuai dengan sikap ilmiah yang harus dijunjung tinggi.

Demikian pernyataan ini saya buat dengan sebenarnya, tanpa adanya tekanan dan paksaan dari pihak manapun serta bersedia mendapat sanksi akademik jika di kemudian hari pernyataan ini tidak benar.

> Jember, 2017 Yang menyatakan,

Robertus Egitya Dwi Megantara NIM 112410101023

#### **SKRIPSI**

### **RANCANG BANGUN SISTEM PENDUKUNG PENGAMBIL KEPUTUSAN [PEMILIHAN MOBIL MENGGUNAKAN METODE](http://repository.unej.ac.id/)** *SIMPLE MULTI ATTRIBUTE RATING TECHNIQUE* **(***SMART***)**

oleh :

### **Robertus Egitya Dwi Megantara NIM 112410101023**

Pembimbing :

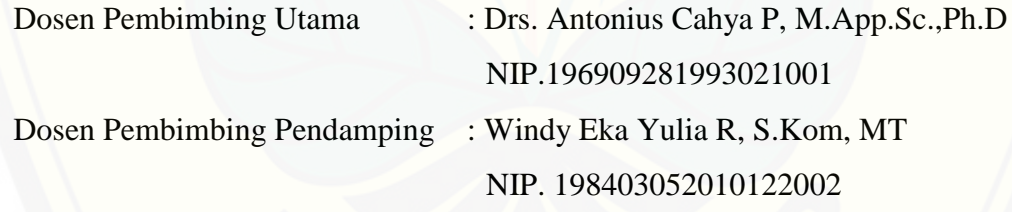

#### **PENGESAHAN PEMBIMBING**

Skripsi berjudul Rancang Bangun Sistem Pendukung Pengambil Keputusan Pemilihan Mobil Menggunakan Metode *Simple Multi Attribute Rating Technique* (SMART) , telah diuji dan disahkan pada :

hari, tanggal : Jumat, 13 Juli 2017

[tempat : Program Studi Sistem Informasi Universitas Jember.](http://repository.unej.ac.id/)

Disetujui oleh :

Pembimbing I,

Pembimbing II,

Drs. Antonius Cahya P, M.App.Sc.,Ph.D NIP. 196909281993021001

Windy Eka Yulia R, S.Kom, MT NIP. 198403052010122002

#### **PENGESAHAN PENGUJI**

Skripsi berjudul Rancang Bangun Sistem Pendukung Pengambil Keputusan Pemilihan Mobil Menggunakan Metode *Simple Multi Attribute Rating Technique* (SMART), telah diuji dan disahkan pada :

hari, tanggal : Jumat, 13 Juli 2017

[tempat : Program Studi Sistem Informasi Universitas Jember.](http://repository.unej.ac.id/)

Tim Penguji :

Penguji I,

Penguji II,

Anang Andrianto, S.T., M.T NIP 196906151997021002

Nova El Maidah, S.Si., M.Cs NIP 198411012015042001

Mengesahkan Ketua Program Studi,

Prof. Drs. Slamin, M.Comp.Sc., Ph.D NIP 196704201992011001

#### **RINGKASAN**

**Rancang Bangun Sistem Pendukung Pengambil Keputusan Pemilihan Mobil Menggunakan Metode** *Simple Multi Attribute Rating Technique* **(SMART)**  Robertus Egitya Dwi Megantara; 112410101023; 140 halaman; Program Studi Sistem Informasi Universitas Jember.

Sistem Pendukung Pengambil Keputusan Pemilihan Mobil ini bertujuan untuk membantu calon pembeli mobil baru menentukan pilihan mobil yang diinginkannya berdasarkan kriteria yang telah ditentukan. Sistem akan menghasilkan perangkingan mobil berdasarkan hasil inputan dari calon pembeli mobil dengan kriteria yang tersedia. Sistem ini menggunakan metode *Simple Multi Attribute Rating Technique* (SMART). Penerapan metode SMART yang dilakukan sistem adalah saat calon pembeli mobil [memilih kriteria harga mobil, kategori kendaraan, kapasitas penumpang, purna jual](http://repository.unej.ac.id/)  yang masing-masing kriteria tersebut mempunyai bobot dan nilai utility sub kriteria. Perangkingan mobil didapatkan dari mengakumulasikan normalisasi dari bobot kriteria tersebut dengan nilai utility sub kriteria. Metode ini dipilih karena cocok untuk pengambilan keputusan multiatribut dimana setiap alternatif yang dimiliki mempunyai atribut dan masing-masing atribut mempunyai nilai dan bobot untuk menentukan prioritas dari atribut tersebut.

#### **PRAKATA**

Puji syukur kehadirat Tuhan Yang Maha Esa yang telah melimpahkan rahmat [dan karunia-Nya, sehingga skripsi yang berjudul "Rancang Bangun Sistem Pendukung](http://repository.unej.ac.id/)  Pengambil Keputusan Pemilihan Mobil Menggunakan Metode *Simple Multi Attribute Rating Technique* (SMART)" dapat terselesaikan. Skripsi ini disusun untuk memenuhi salah satu syarat untuk menyelesaikan pendidikan strata satu (S1) pada Program Studi Sistem Informasi Universitas Jember. Penyusunan skripsi ini tidak lepas dari bantuan berbagai pihak. Oleh karena itu, penulis menyampaikan ucapan terima kasih kepada:

- 1. Prof. Drs. Slamin, M.Comp.Sc.,Ph.D. selaku Ketua Program Studi Sistem Informasi Universitas Jember dan selaku Dosen Pembimbing Utama yang telah memberikan arahan, ilmu dan petunjuk, nasehat, koreksi serta saran dengan penuh kesabaran;
- 2. Drs. Antonius Cahya P, M.App.Sc.,Ph.D selaku Dosen Pembimbing Utama dan Windy Eka Yulia R, S.Kom, MT selaku Dosen Pendamping yang telah memberikan arahan, ilmu dan petunjuk, nasehat, koreksi serta saran dengan teliti dan penuh kesabaran;
- 3. Terima kasih pula bapak Anang Andrianto, S.T., M.T selaku dosen penguji I dan ibu Nova El Maidah, S.Si., M.Cs selaku dosen penguji II yang telah memberikan masukan dalam penulisan skripsi ini;
- 4. Semua dosen Program Studi Sistem Informasi dan teman-teman angkatan 2011 yang senantiasa memberikan dukungan dan semangat.

Penulis menyadari bahwa penulisan skripsi ini masih jauh dari sempurna, oleh sebab itu penulis mengharapkan adanya masukan yang bersifat membangun dari semua pihak. Penulis berharap skripsi ini dapat bermanfaat bagi semua pihak. Atas perhatian dan dukungannya, penulis sampaikan terima kasih.

> Jember, 2017 Penulis

### **DAFTAR ISI**

<span id="page-10-0"></span>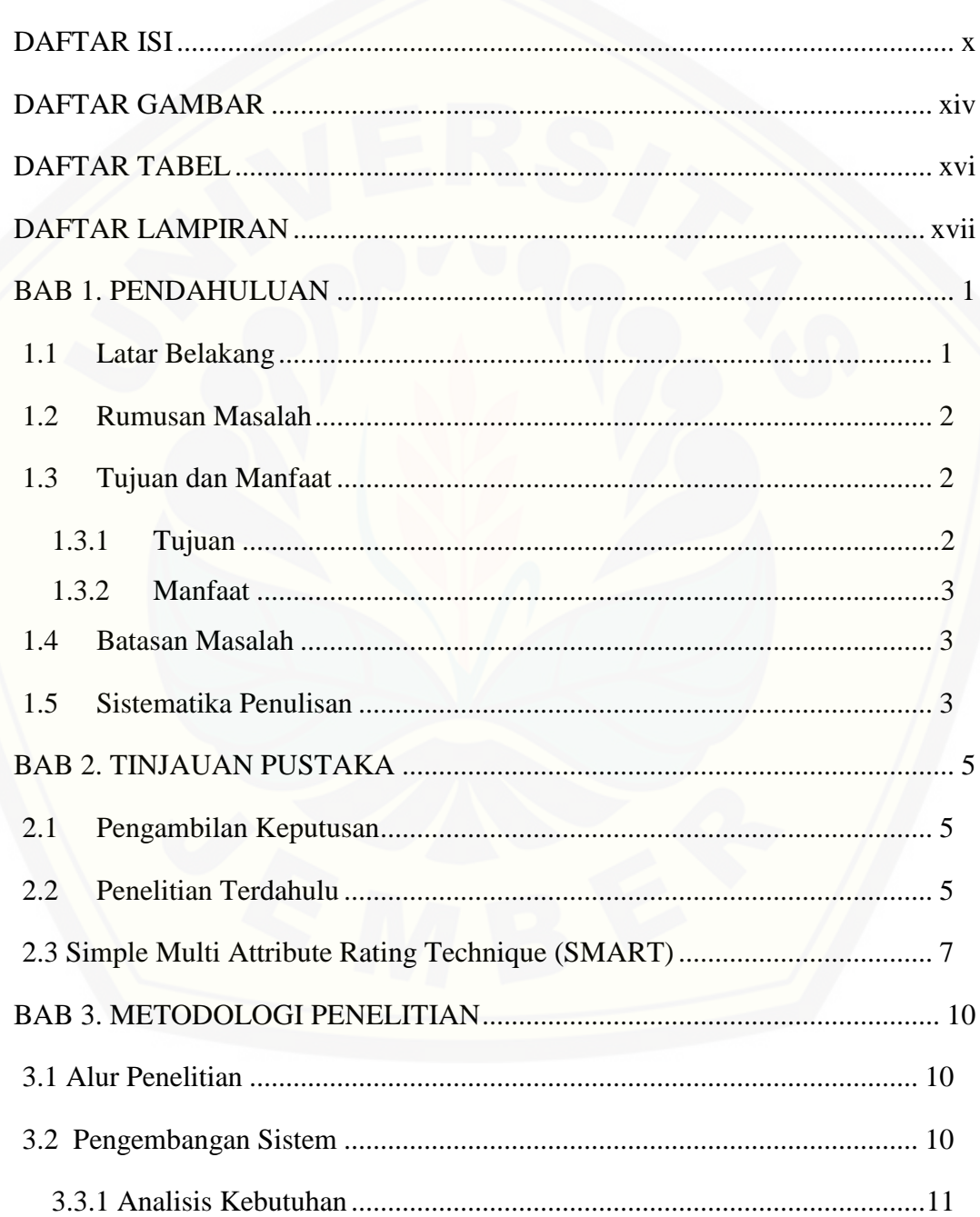

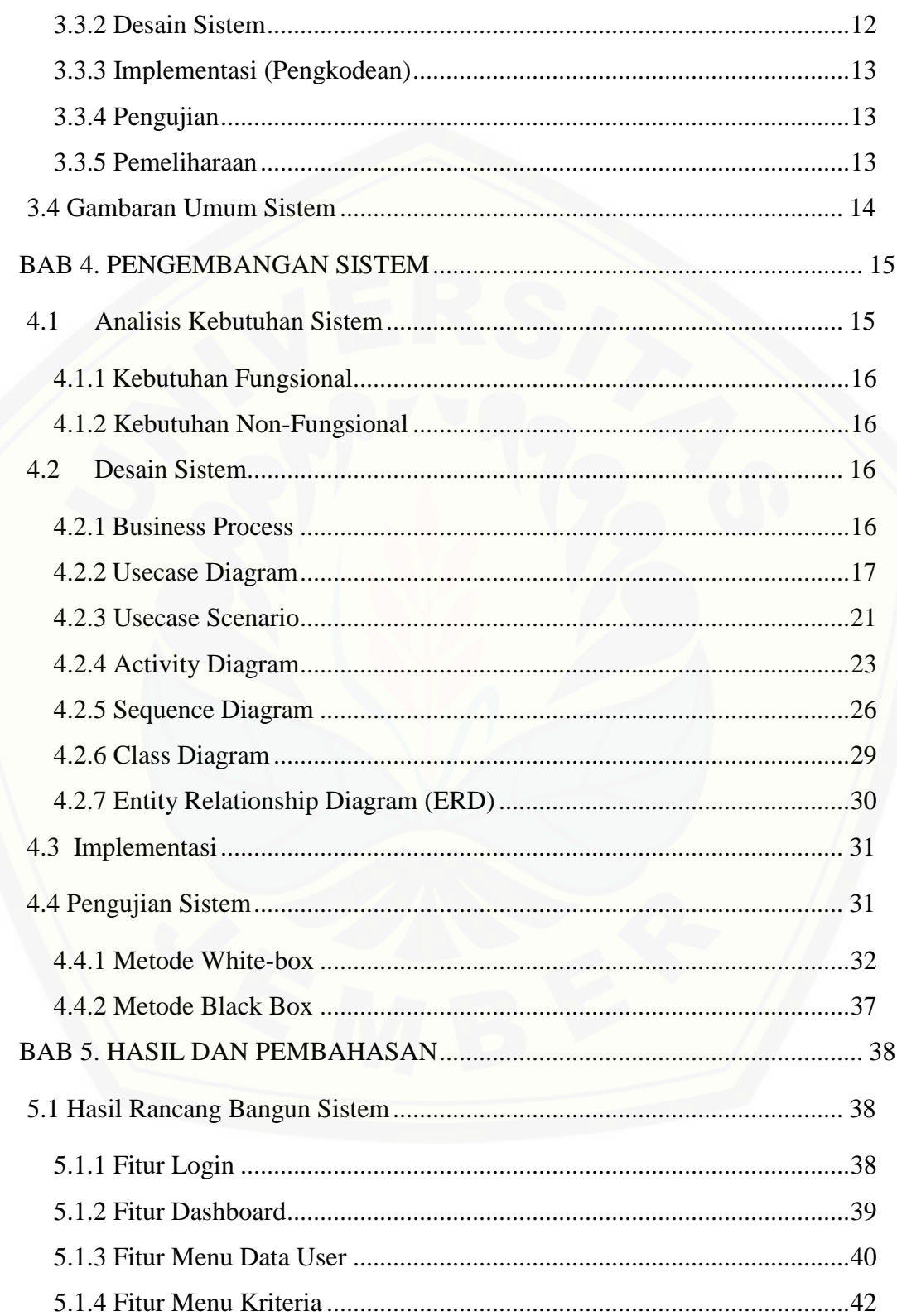

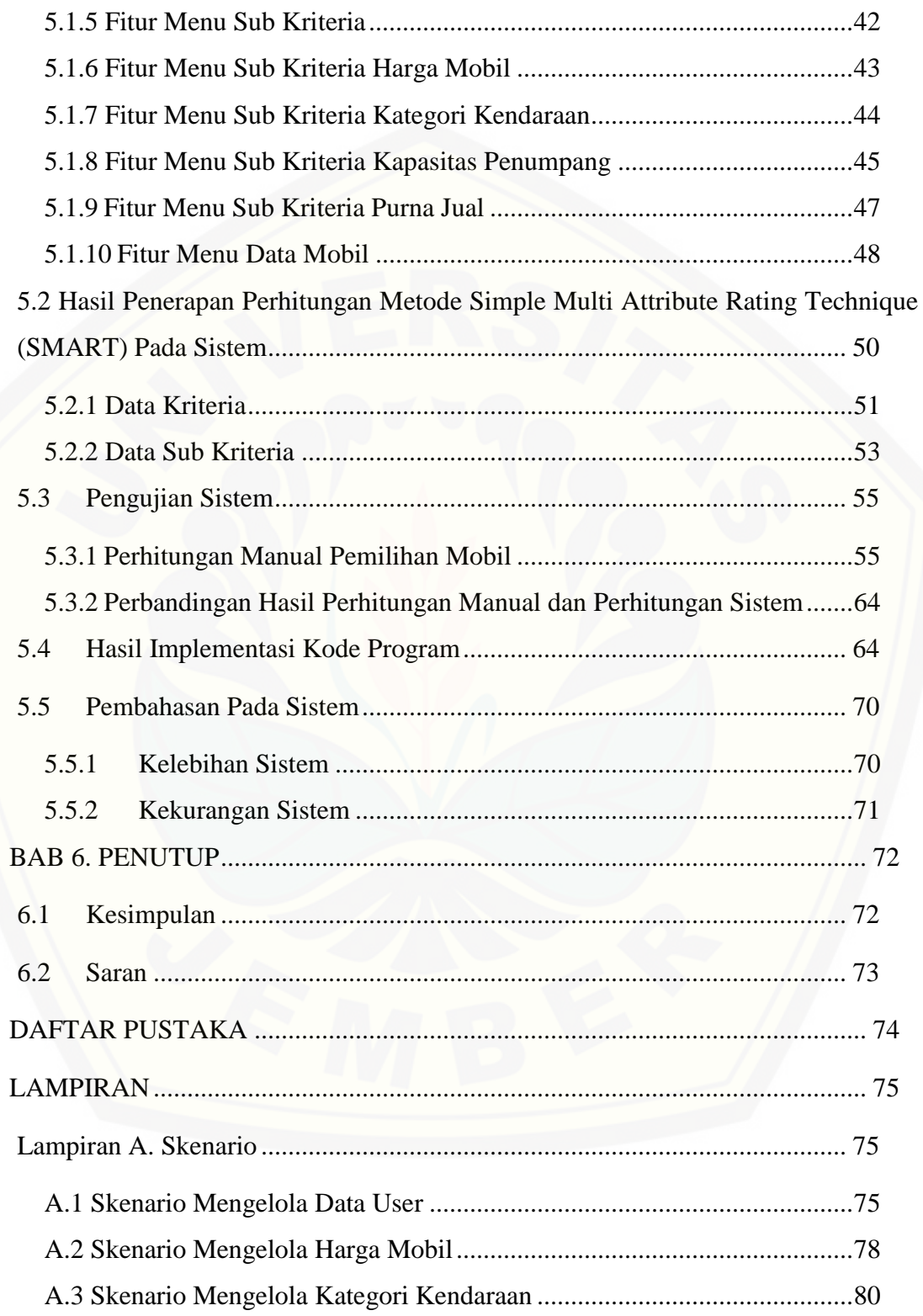

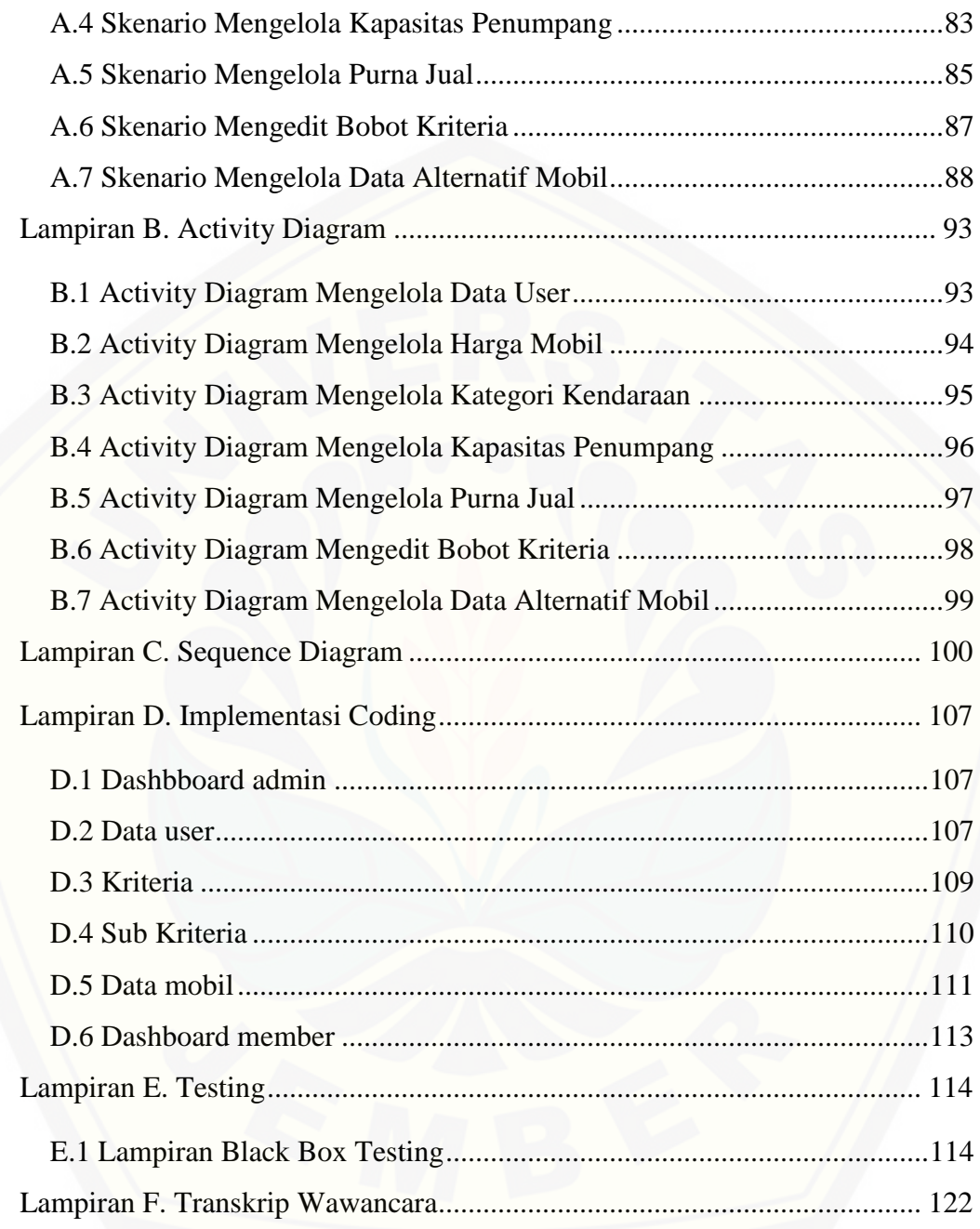

### <span id="page-14-0"></span>**DAFTAR GAMBAR**

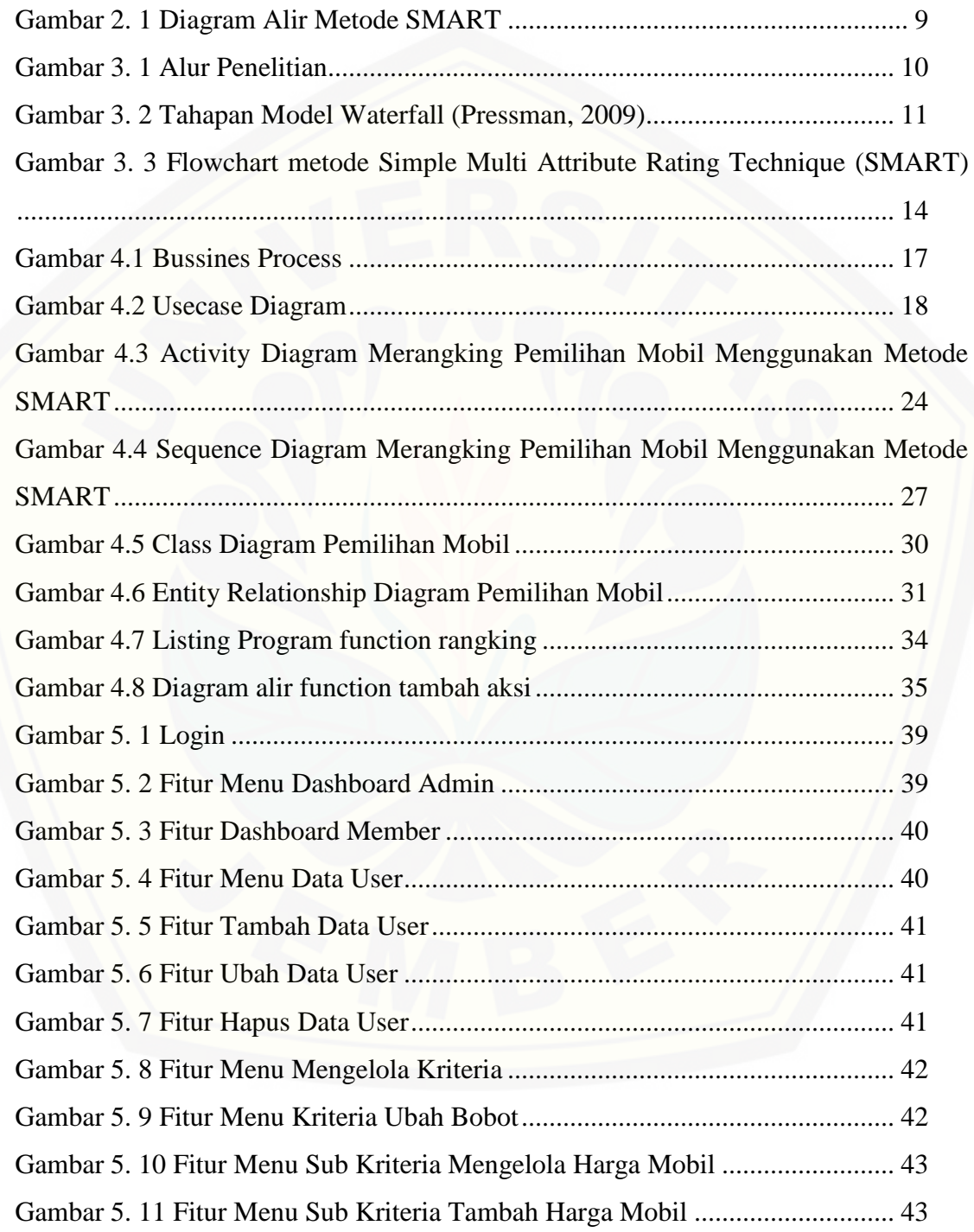

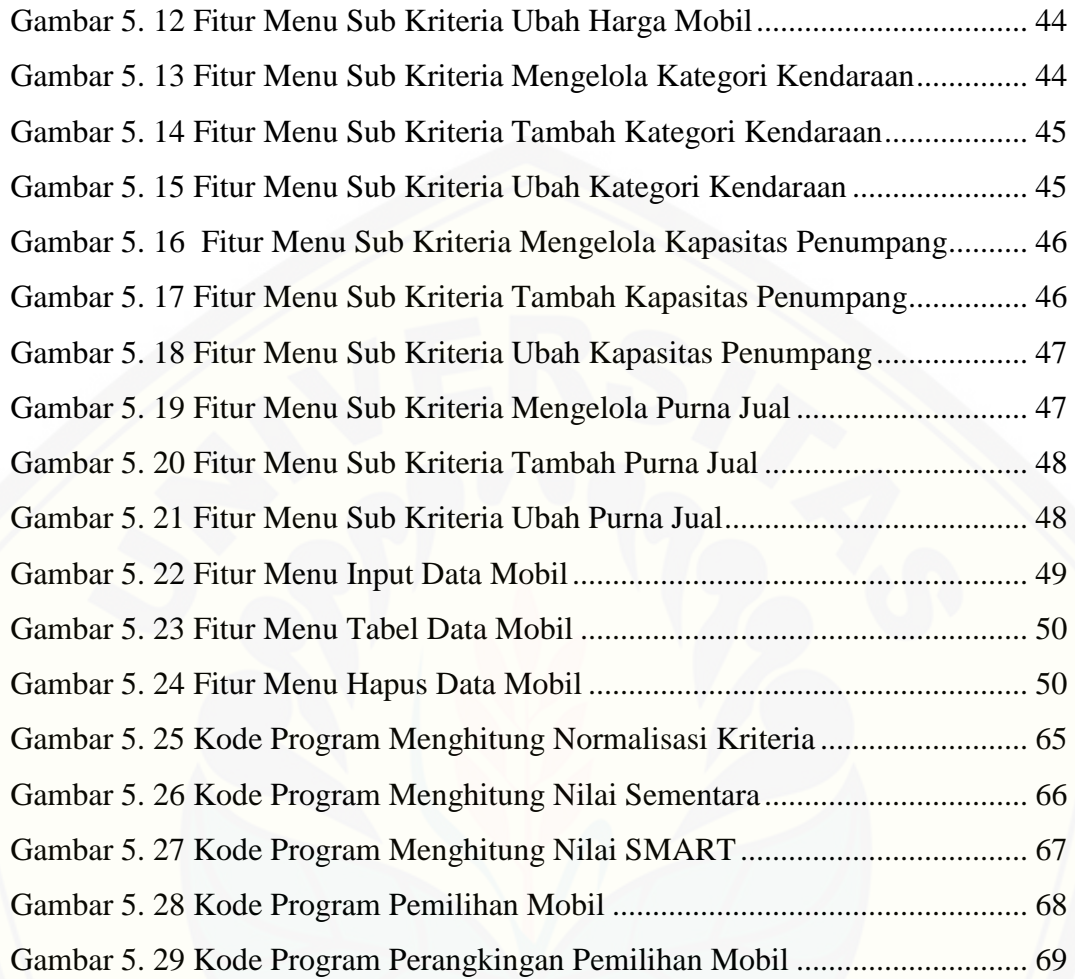

### **DAFTAR TABEL**

<span id="page-16-0"></span>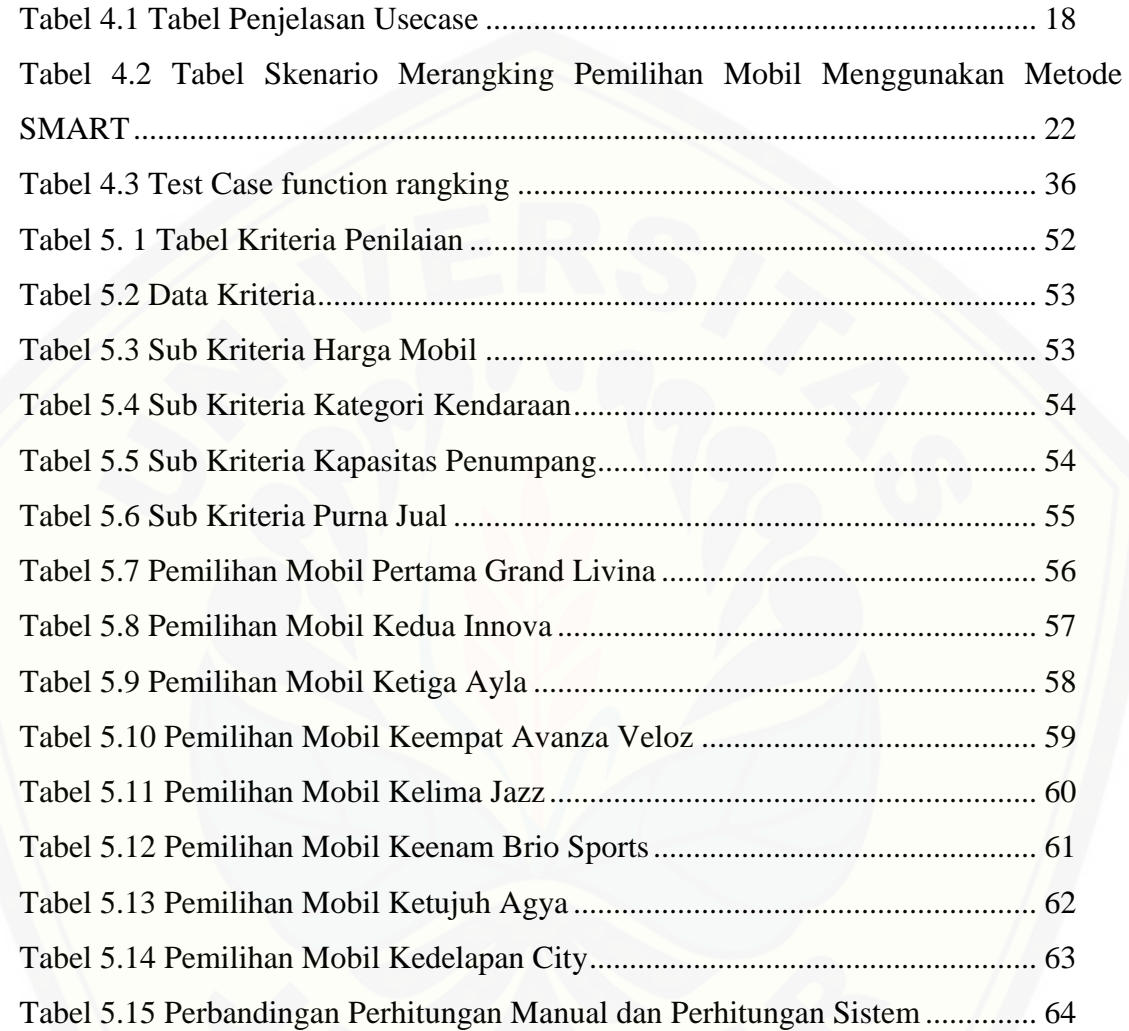

### **DAFTAR LAMPIRAN**

<span id="page-17-0"></span>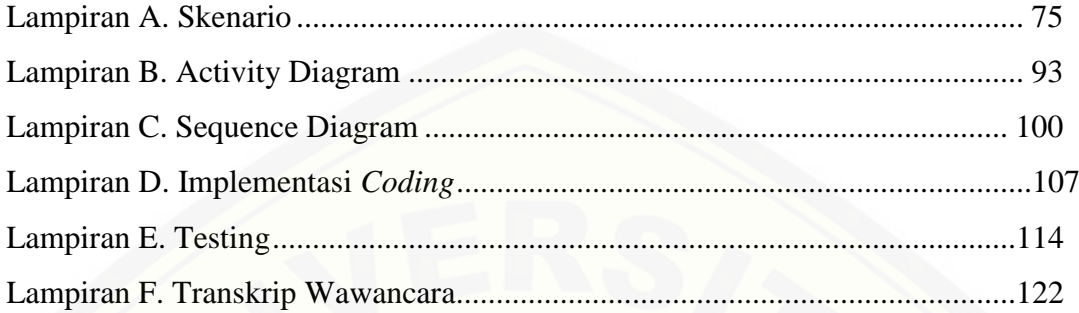

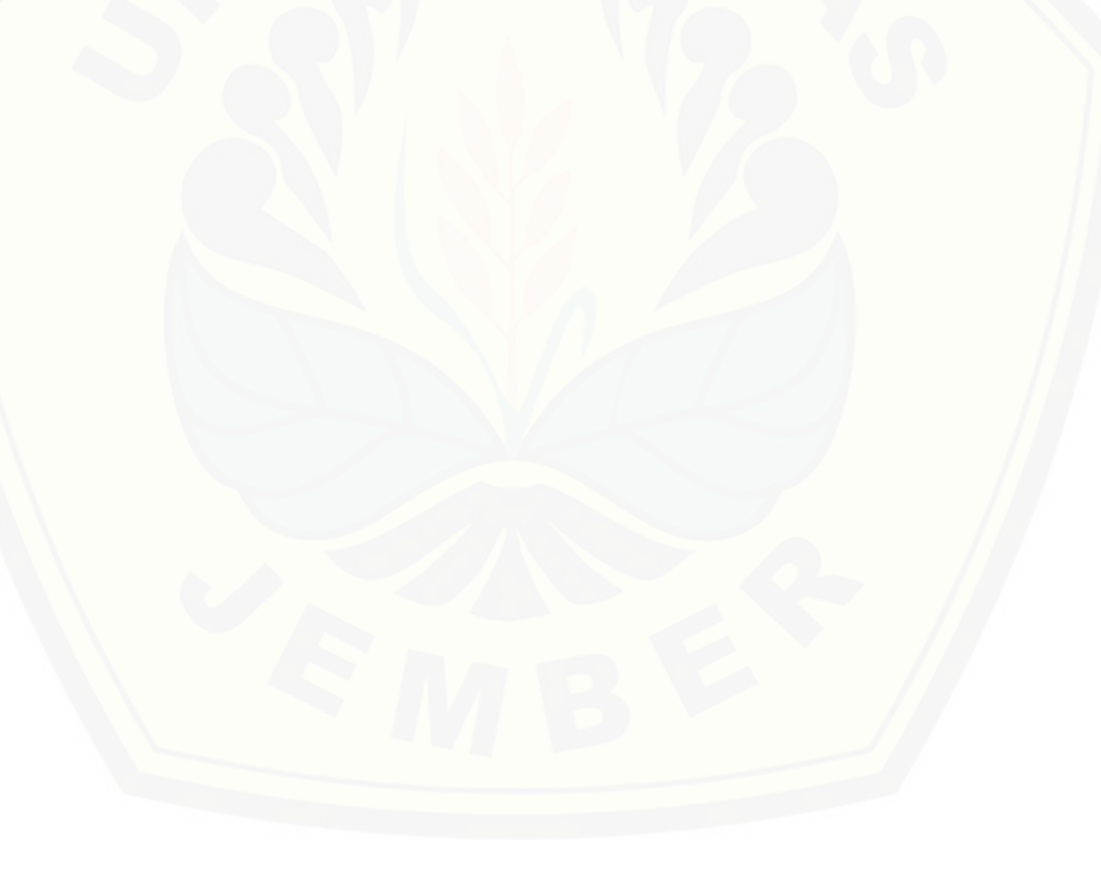

#### **BAB 1. PENDAHULUAN**

<span id="page-18-0"></span>Bab ini merupakan bab awal dari laporan tugas akhir. Pada bab ini akan dibahas tentang latar belakang, rumusan masalah, tujuan dan manfaat, batasan masalah, dan sistematika penulisan.

#### <span id="page-18-1"></span>**1.1 Latar Belakang**

Salah satu alat transportasi darat yang penting saat ini adalah mobil. Mobil dianggap penting oleh masyarakat karena selain mobil dapat menampung banyak orang, mobil juga mempunyai banyak tipe dan beragam variasi yang berbeda. Produsen mobil tersebut juga menawarkan macam-macam kategori kendaraan seperti *City Car/Mini MPV,* MPV (*Multi Purpose Vehicle*), Sedan dan SUV (*Sport Utility Vehicle*).

Macam-macam kategori kendaraan yang ditawarkan dari produsen mobil yang berbeda tentunya akan membuat para calon pembeli mobil kesulitan memilih mobil yang sesuai dengan keinginannya.

Ada beberapa faktor yang dilihat oleh calon pembeli mobil saat mereka ingin membeli sebuah mobil. Calon pembeli mobil akan melihat faktor seperti harga mobil tersebut, sesuai atau tidak dengan *budget* yang mereka miliki. Faktor kapasitas penumpang juga dilihat berdasarkan kegunaan mobil tersebut nantinya untuk apa. Sebuah *city car* dan sedan dengan kapasitas 4-5 orang cocok untuk pasangan muda yang baru menikah atau para karyawan muda yang masih lajang. Sebuah mpv dan suv [dengan kapasitas 6-7 orang cocok untuk bepergian bersama keluarga. Faktor lain yang](http://repository.unej.ac.id/)  menjadi pertimbangan calon pembeli mobil membeli sebuah mobil baru adalah purna jual. Seseorang membeli sebuah mobil baru dengan tujuan menjualnya beberapa tahun kemudian dengan berbagai alasan yang mereka miliki.

Berdasarkan permasalahan diatas, dibutuhkan sebuah sistem pendukung keputusan pemilihan mobil. Sistem ini diharapkan dapat membantu calon pembeli mobil menentukan pilihan mobil yang sesuai dengan kebutuhannya.

Sistem pengambilan keputusan yang akan dibuat adalah sistem pengambil keputusan pemilihan mobil menggunakan metode *Simple Multi Attribute Rating Technique (SMART)*. Metode SMART digunakan karena metode ini merupakan [metode pengambilan keputusan multiatribut. Teknik pengambilan keputusan](http://repository.unej.ac.id/)  multiatribut ini digunakan untuk mendukung pembuat keputusan dalam memilih beberapa alternatif. Setiap pembuat keputusan harus memiliki sebuah alternatif yang sesuai dengan tujuan yang dirumuskan. Setiap alternatif terdiri dari sekumpulan atribut dan setiap atribut mempunyai nilai-nilai. Nilai ini dirata-rata dengan skala tertentu. Setiap atribut mempunyai bobot yang menggambarkan seberapa penting skala tertentu. Setiap atribut mempunyai bobot yang menggambarkan seberapa penting suatu atribut dibandingkan dengan atribut lain. Pembobotan dan pemberian peringkat ini digunakan untuk menilai setiap alternatif agar diperoleh alternatif terbaik (Yunitarini, 2013).

#### <span id="page-19-0"></span>**1.2 Rumusan Masalah**

Dari uraian di atas dapat dapat diambil rumusan masalah sebagai berikut:

- 1. Bagaimana cara menerapkan metode SMART pada sistem dalam mengambil keputusan pemilihan mobil?
- 2. Bagaimana cara merancang dan membangun sistem pengambil keputusan pemilihan mobil menggunakan metode SMART?

#### <span id="page-19-1"></span>**1.3 Tujuan dan Manfaat**

Berikut merupakan tujuan yang ingin dicapai dan manfaat yang ingin diperoleh dalam penelitian ini.

#### <span id="page-19-2"></span>1.3.1 Tujuan

Berdasarkan rumusan masalah yang telah dijelaskan dapat ditetapkan tujuan yang ingin dicapai dari penelitian ini adalah:

1. Untuk menerapkan metode SMART pada sistem dalam mengambil keputusan pemilihan mobil.

2. Untuk merancang dan membangun sistem pengambil keputusan pemilihan mobil menggunakan metode SMART.

#### <span id="page-20-0"></span>1.3.2 Manfaat

Penelitian ini diharapkan dapat memberikan manfaat sebagai berikut:

a. Bagi Peneliti

Menambah pengetahuan dan pengalaman peneliti dalam mengaplikasikan teori yang telah diperoleh dan sebagai sarana untuk memperoleh pengetahuan baru dalam bidang penulisan dan penelitian karya ilmiah.

#### b. Bagi Peneliti Lain

[Hasil dari penelitian ini dapat dijadikan bahan referensi bagi peneliti lain dengan](http://repository.unej.ac.id/)  tema yang sama.

#### <span id="page-20-1"></span>**1.4 Batasan Masalah**

Agar tidak terjadi penyimpangan dalam proses penelitian dan pembangunan sistem, maka ditetapkan beberapa batasan permasalahan. Adapun batasan masalah dalam penelitian ini adalah :

- 1. Sistem ini digunakan untuk pengambil keputusan pemilihan mobil.
- 2. Sistem menggunakan metode *Simple Multi Attribute Rating Technique.*
- 3. Sistem menggunakan kriteria harga mobil, kategori kendaraan, kapasitas penumpang, purna jual.
- 4. Nilai utility dari setiap sub kriteria sudah ditentukan.
- <span id="page-20-2"></span>5. Sistem yang akan dibangun berbasis *website.*

#### **1.5 Sistematika Penulisan**

Adapun sistematika penulisan skripsi ini adalah sebagai berikut:

1. Pendahuluan

Bab kesatu ini memuat uraian tentang latar belakang, rumusan masalah, tujuan, manfaat, batasan masalah, dan sistematika penulisan skripsi yang masing-masing tertuang secara eksplisit dalam sub bab tersendiri.

2. Tinjauan Pustaka

Bab ini berisi tentang penelitian terdahulu, teori, materi dan informasi yang menjadi kerangka pemikiran dalam penelitian ini.

3. Metode Penelitian

[Bab ini menguraikan tentang tempat dan waktu penelitian, metode penelitian,](http://repository.unej.ac.id/)  metode pengumpulan data, metode analisis data, dan teknik pengembangan aplikasi yang digunakan dalam penelitian.

4. Pengembangan Sistem

Bab ini berisi uraian tentang langkah-langkah yang ditempuh dalam proses menganalisis dan merancang sistem yang hendak dibangun meliputi desain, pengkodean, dan pengujian sistem.

#### 5. Hasil dan Pembahasan

Bab ini memaparkan secara rinci pemecahan masalah melalui analisis yang disajikan dalam bentuk deskripsi dibantu dengan ilustrasi berupa tabel dan gambar untuk memperjelas hasil penelitian.

6. Penutup

Bab ini terdiri atas kesimpulan atas penelitian yang telah dilakukan dan saran untuk penelitian selanjutnya.

#### **BAB 2. TINJAUAN PUSTAKA**

<span id="page-22-0"></span>Bab ini menjelaskan teori-teori dan pustaka yang digunakan dalam penelitian. [Teori-teori dan pustaka yang digunakan dan dibahas dalam penelitian ini, yaitu](http://repository.unej.ac.id/)  pengambilan keputusan, penelitian terdahulu dan metode *simple multi attribute rating technique*.

#### <span id="page-22-1"></span>**2.1 Pengambilan Keputusan**

Sistem Pendukung Keputusan (SPK) atau *Decision Support System* (DSS) adalah sebuah sistem yang mampu memberikan kemampuan pemecahan masalah maupun kemampuan pengkomunikasian untuk masalah dengan kondisi semi terstruktur dan tak terstruktur. Sistem ini digunakan untuk membantu pengambilan keputusan dalam situasi semi terstruktur dan situasi yang tidak terstruktur, di mana tak seorangpun tahu secara pasti bagaimana keputusan seharusnya dibuat (Turban, E. Aronson, & Liang, 2007).

#### <span id="page-22-2"></span>**2.2 Penelitian Terdahulu**

Penelitian ini dilakukan berdasarkan teori dan studi - studi yang dilakukan oleh peneliti terdahulu. Adapun penelitian terdahulu tersebut antara lain:

1. Penelitian yang dilakukan oleh Anton Setiawan Honggowibowo dengan judul "Sistem Pendukung Keputusan Penerimaan Calon Mahasiswa Baru Jalur Prestasi Di Sekolah Tinggi Teknologi Adisutjipto Menggunakan *Simple Multi Attribute Rating Technique*". Penelitian bertujuan untuk mendapatkan hasil calon mahasiswa baru yang layak diterima khususnya jalur prestasi dimana metode ini memilih alternatif kriteria yang mempunyai nilai dan bobot yang telah ditentukan (Honggowibowo, 2015). Berdasarkan penelitian diatas maka penulis mengadopsi metode *Simple Multi Attribute Rating Technique* untuk sistem pendukung pengambil keputusan pemilihan mobil dengan alternatif kriteria yang nilai dan bobot yang telah ditentukan.

- 2. Penelitian yang dilakukan oleh Rika Yunitarini dengan judul "Sistem Pendukung Keputusan Pemilihan Penyiar Radio Terbaik". Penelitian ini bertujuan untuk membatu *director* dalam memilih seorang penyiar radio yang dapat dikategorikan dalam penyiar radio terbaik berdasarkan kriteria-kriteria yang ada karena penilaian yang dilakukan secara manual yang akan dikelola menimbulkan kesulitan dalam hal waktu pengambilan keputusan. Pengolahan data dalam sistem ini menggunakan data atau pengukuran kuantitatif dan kualitatif (Yunitarini, 2013). Berdasarkan hasil dari penelitian diatas metode SMART dipilih karena dapat mengambil keputusan multiatribut. Pengambilan keputusan multiatribut ini digunakan untuk mendukung pembuat keputusan dalam memilih beberapa alternatif. Konsumen akan memberikan bobot sendiri terhadap mobil pilihannya berdasarkan kategori-kategori yang ada dan hasil dari perhitungan tersebut akan menjadi output dari sistem pemilihan mobil ini.
	- 3. Penelitian yang dilakukan oleh Atiqah dengan judul "Implementasi Metode SMART Pada Sistem Pendukung Keputusan Pemilihan Pembelian Mobil Keluarga". Penelitian ini bertujuan untuk membantu konsumen dalam memilih mobil sesuai keinginan mereka. Pada penelitian ini dijelaskan bahwa sistem ini mampu menampilkan perangkingan hasil rekomendasi mobil keluarga yang tepat. Metode ini merupakan metode pengambilan keputusan multikriteria sehingga [cocok digunakan dalam sistem ini yang memiliki banyak kriteria. Berdasarkan](http://repository.unej.ac.id/)  dari penelitian diatas metode SMART adalah metode yang tepat untuk mengambil keputusan yang bersifat multikriteria (Informatika & Darma, 2013).

Penulis mengadopsi penelitian diatas sebagai acuan mengembangkan penelitian "Sistem Pendukung Pengambilan Keputusan Pemilihan Mobil Menggunakan Metode *Simple Multi Attribute Rating Technique* dengan menambahkan jumlah data kriteria sehingga pengambilan keputusan yang semakin akurat dan dikembangkan berbasis *web*.

#### <span id="page-24-0"></span>**2.3** *Simple Multi Attribute Rating Technique* **(SMART)**

Metode SMART merupakan metode pengambilan keputusan yang multiatribut. Teknik pembuatan keputusan multiatribut ini digunakan untuk mendukung pembuat keputusan dalam memilih beberapa alternatif. Setiap alternatif terdiri dari sekumpulan atribut dan setiap atibut mempunyai nilai-nilai. Nilai ini dirata-rata dengan skala tertentu. Setiap atribut mempunyai bobot yang menggambarkan seberapa penting dibandingkan dengan atribut lain. Pembobotan dan pemberian peringkat ini digunakan untuk menilai setiap alternatif agar diperoleh alternatif terbaik. Metode SMART (*Simple Multi Attribute Rating Technique*) menggunakan skala 0 sampai 1, sehingga [mempermudah perhitungan dan perbandingan nilai pada masing-masing alternatif.](http://repository.unej.ac.id/)  (Transport, 2014)

Adapun langkah-langkah implementasi *Simple Multi Attribute Rating Technique* terhadap pemilihan kendaraan adalah :

- 1. Menentukan jumlah kriteria.
- 2. Sistem secara default memberikan skala 0-100 berdasarkan prioritas yang telah diinputkan kemudian dilakukan normalisasi. Normalisasi dapat dilihat pada Persamaan (1).

Normalisasi = 
$$
\frac{Wj}{\sum W_j}
$$

…............Persamaan (1)

Keterangan:

wj: bobot suatu kriteria

∑wj: total bobot semua kriteria

- 3. Memberikan nilai kriteria untuk setiap alternatif.
- 4. Hitung nilai utility untuk setiap kriteria masing-masing. Hitung nilai utility dapat dilihat pada Persamaan (2).

$$
u_i(a_i) = 100 \frac{(c_{max} - c_{out} i)}{(c_{max} - c_{min})} \tag{2}
$$

Keterangan:

ui(ai): nilai utility ke-1 untuk kriteria ke-i

Cmax: nilai kriteria maksimal

Cmin: nilai kriteria minimal

Cout i: nilai kriteria ke-i

5. [Hitung nilai akhir masing-masing. Hitung nilai akhir dapat dilihat pada Persamaan](http://repository.unej.ac.id/)  (3).

 $u(a_i) = \sum_{j=1}^m w_j u_i(a_i)$ 

), = 1,2, … ........................Persamaan (3)

Keterangan:

wj: nilai pembobotan kriteria ke-j dan *k* kriteria

u(a<sub>i</sub>): nilai utility kriteria ke-i untuk kriteria ke-i

Langkah-langkah tersebut dapat kita lihat diagram alirnya pada Gambar 2.1

<span id="page-26-0"></span>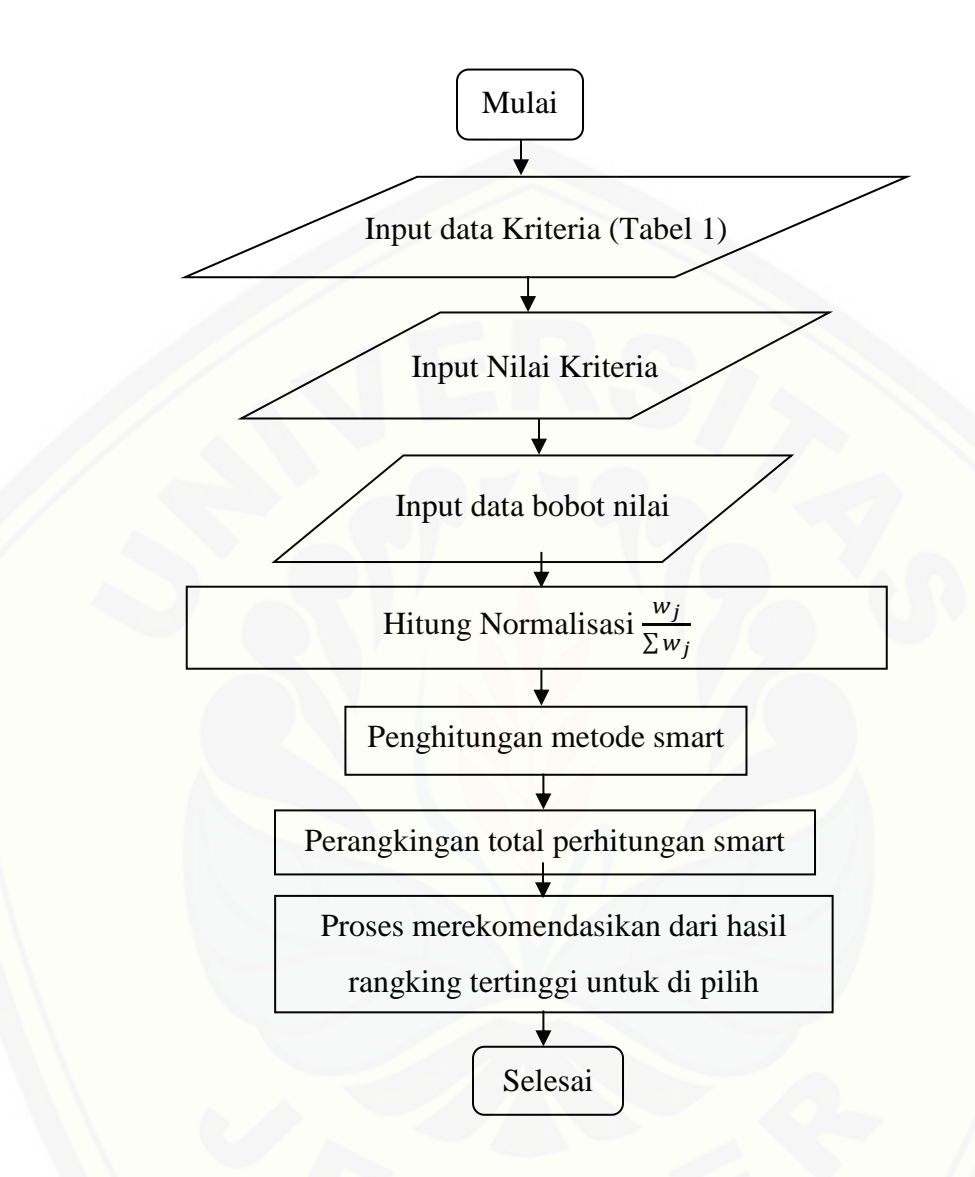

Gambar 2.1 Diagram Alir Metode SMART

#### **BAB 3. METODOLOGI PENELITIAN**

Bab metodologi penelitian dipaparkan beberapa hal yang meliputi alur penelitian dan model pengembangan sistem.

#### <span id="page-27-0"></span>**3.1 Alur Penelitian**

Alur penelitian merupakan urutan langkah penelitian yang dilakukan mulai dari studi pustaka, wawancara, mengumpulkan data, mengolah data, analisis data ke dalam [metode sistem, pengembangan sistem, penulisan laporan. Diagram alur pada penelitian](http://repository.unej.ac.id/)  ini dapat dilihat pada Gambar 3.1 berikut.

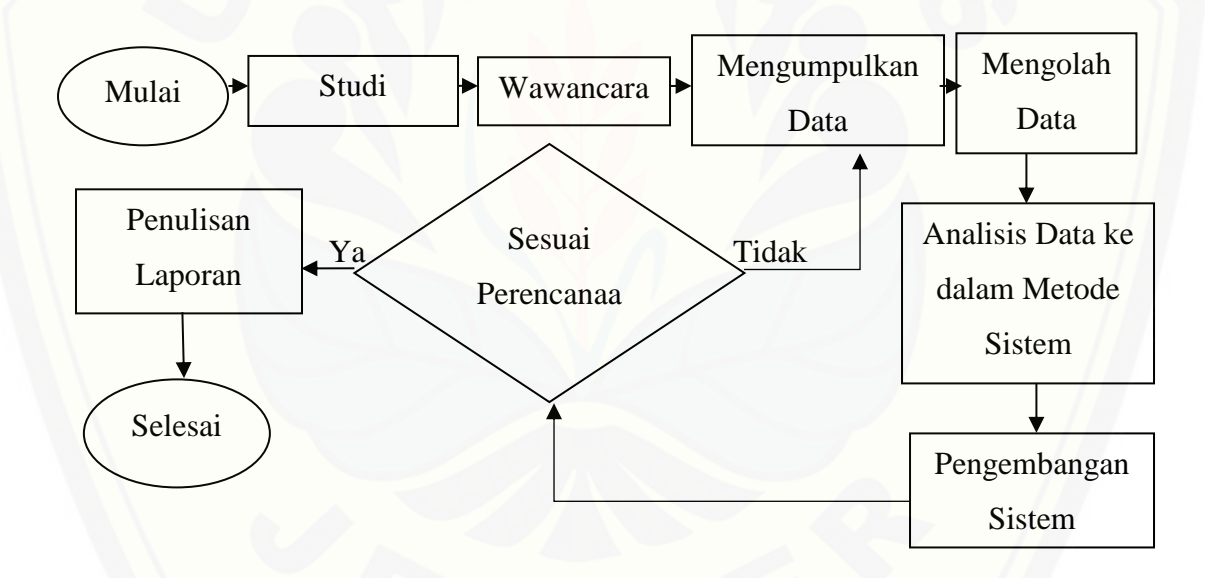

Gambar 3.1 Alur Penelitian

#### <span id="page-27-1"></span>**3.2 Pengembangan Sistem**

Pada penelitian ini pembuatan sistem akan menggunakan model *waterfall*. Model *Waterfall* adalah suatu proses pengembangan perangkat lunak berurutan, di mana kemajuan dipandang sebagai terus mengalir ke bawah (seperti air terjun) melewati fase-fase perencanaan, pemodelan, implementasi (konstruksi), dan pengujian. Berikut

adalah gambar pengembangan perangkat lunak berurutan/linear. Tahapan model *waterfall* ditujukan pada Gambar 3.2

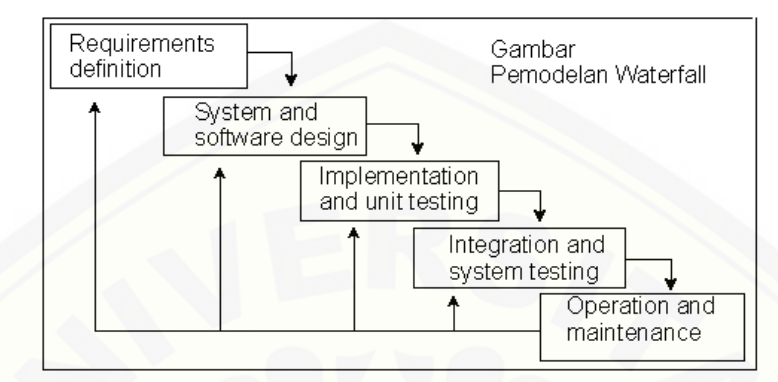

Gambar 3.2 Tahapan Model *Waterfall* (Pressman, 2009)

#### <span id="page-28-0"></span>3.3.1 Analisis Kebutuhan

Tahap pertama pada proses pengembangan perangat lunak ini adalah analisis kebutuhan. Data yang dibutuhkan adalah data berbagai jenis mobil beserta spesifikasinya dan data tentang kriteria mobil yang konsumen inginkan. Data-data dapat diperoleh dengan wawancara. Tahap awal dari penelitian ini adalah pengumpulan data, peneliti melakukan studi terkait dengan masalah yang ada. Wawancara kepada pihak-pihak terkait untuk mendapatkan data-data yang diperlukan dalam pembuatan sistem yang dilakukan setelah melakukan studi pustaka. Tahap kedua setelah tahap [pengumpulan data adalah tahap analisis. Tahap analisis dimulai dengan menelaah data](http://repository.unej.ac.id/)  secara keseluruhan yang telah diperoleh dari tahap pengumpulan data lalu menganalisis data ke dalam metode yang digunakan oleh sistem. Dengan melakukan tahap analisis ini maka akan dapat merumuskan kebutuhan fungsional dan *non*fungsional.

#### a. Pengumpulan Data

Bagian ini menguraikan langkah-langkah yang ditempuh dan teknik yang digunakan untuk mengumpulkan data.

1. Wawancara

Wawancara adalah percakapan dengan maksud tertentu. Percakapan itu dilakukan oleh dua pihak, yaitu pewawancara yang mengajukan pertanyaan dan narasumber yang memberikan jawaban atas pertanyaan itu. Tujuan dari teknik wawancara dalam penelitian ini, yaitu untuk memperoleh informasi yang ada relevansinya dengan pokok persoalan penelitian mengenai latar belakang objek penelitian dan data berupa informasi yang diperlukan dalam membangun sistem pendukung keputusan pemilihan mobil.

2. Studi Pustaka

Studi pustaka adalah teknik pencarian data dari arsip-arsip perusahaan dan teori yang berhubungan dengan permasalahan yang diangkat dalam penelitian ini. Dari studi pustaka nantinya akan didapatkan informasi yang berisi kriteria yang dilihat konsumen dalam memilih mobil. Hasil dari studi pustaka ini nantinya dapat membantu pengembangan sistem pendukung keputusan pemilihan mobil.

#### <span id="page-29-0"></span>3.3.2 Desain Sistem

Pembuatan desain sistem menggunakan *Unified Modeling Languange* (UML) yang dirancang menggunakan konsep *Object-Oriented Programming* (OOP). Berikut Pemodelan UML yang digunakan antara lain:

1. *Business Process*

[Diagram yang menjelaskan tentang bagaimana proses dari sebuah sistem meliputi](http://repository.unej.ac.id/)  *input*, *output*, dan *goal* yang merupakan tujuan dari sebuah sistem yang akan dibangun.

2. *Usecase Diagram*

Interaksi antara *user* dengan sistem yang melakukan suatu pekerjaan tertentu. *Usecase* juga menggambarkan hak akses dari user.

3. *Usecase Scenario*

Untuk menjelaskan tentang fitur yang ada pada *usecase diagram*.

#### 4. *Sequence Diagram*

Interaksi antar objek pada sebuah sistem berupa pesan yang akan digambarkan terhadap waktu yang akan dilakukan.

5. *Activity Diagram*

Untuk menggambarkan urutan aktivitas dalam sebuah proses pada *sequence*.

6. *Class Diagram*

Untuk menggambarkan struktur dan deskripsi *class*, *package*, dan objek serta hubungan satu sama lain seperti pewarisan, asosiasi, dan lain lain.

7. *Entity Relationship Diagram*

Untuk merancang dasar dari struktur data serta *relationship* atau hubungan dari setiap data tersebut.

#### <span id="page-30-0"></span>3.3.3 Implementasi (Pengkodean)

Desain yang sudah dibuat pada tahap sebelumnya digunakan sebagai acuan dalam pembangunan sistem. Sistem dibangun menggunakan bahasa pemrograman *Page Hypertext Pre-Processor* (*PHP*) dengan *tool* yang digunakan *Sublime Text*, dan *database* yang digunakan adalah *DBMS XAMPP*. Proses pengkodean menggunakan *framework Code Igniter* (*CI*) karena mendukung penggunaan konsep *Object Oriented Programming* (*OOP*).

#### <span id="page-30-1"></span>3.3.4 Pengujian

Tahap pengujian sistem merupakan tahap dilakukan uji coba sistem yang telah dibuat. Sistem ini diuji dengan *white box testing* dan *black box testing*. Pengujian [dilakukan di semua elemen sistem yang dibuat dengan melakukan pengecekan secara](http://repository.unej.ac.id/)  berkelanjutan.(Nidhra, 2012).

#### <span id="page-30-2"></span>3.3.5 Pemeliharaan

Tahap ini merupakan tahap akhir pengembangan model *waterfall*. Penerapan program ini dilakukan setelah program yang dibangun telah selesai dan telah melewati

proses pengujian terlebih dahulu. Selanjutnya dilakukan proses pemeliharaan untuk mengatasi masalah yang muncul setelah aplikasi diserahkan kepada pengguna.

#### <span id="page-31-0"></span>**3.4 Gambaran Umum Sistem**

[Sistem yang akan dibuat adalah sistem pengambilan keputusan untuk memilih](http://repository.unej.ac.id/)  mobil dengan menggunakan metode *Simple Multi Attribute Rating Technique (SMART)* yang dapat dilihat pada Gambar 3.3. Sistem ini membutuhkan *input* kriteria mobil dan jenis mobil. Dari sistem yang dibangun didapat *output* berupa alternatif mobil. Dari *output* tersebut diharapkan dapat membantu calon pembeli mobil baru untuk menentukan pilihan yang benar-benar sesuai dengan kebutuhannya.

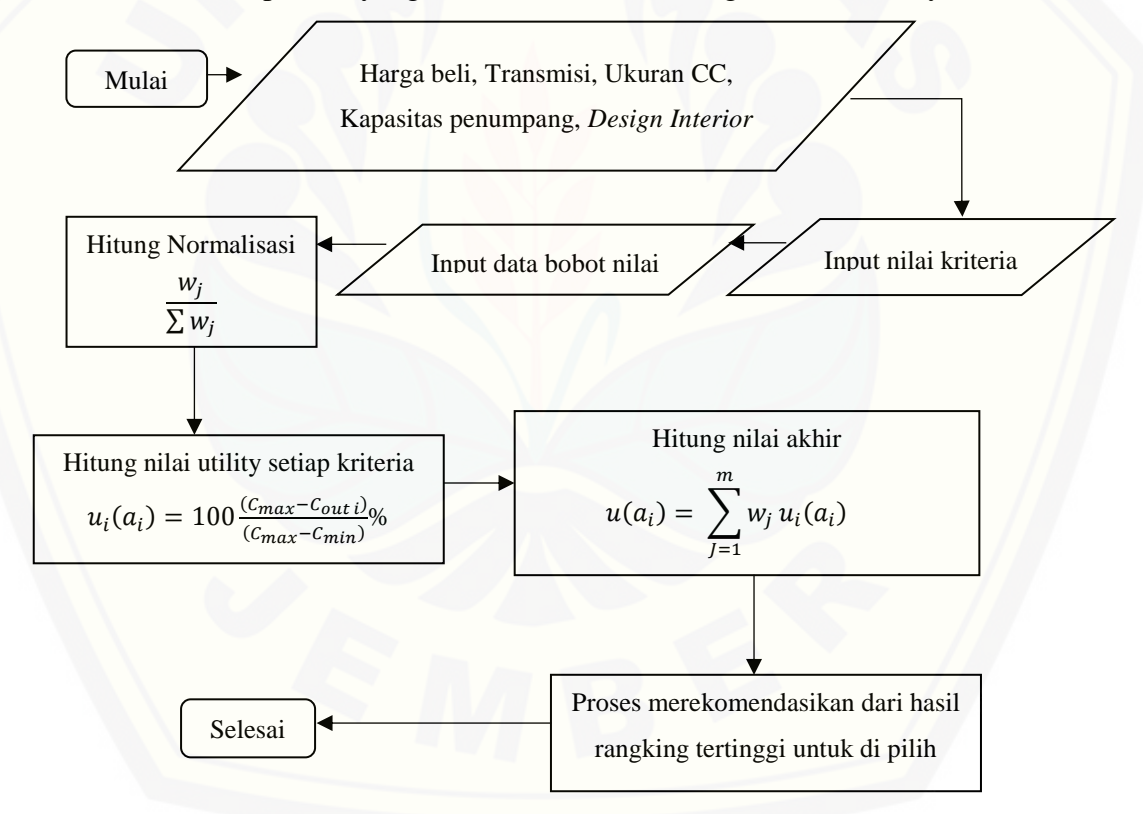

<span id="page-31-1"></span>Gambar 3.3 *Flowchart* metode *Simple Multi Attribute Rating Technique* (*SMART*)

#### **BAB 4. PENGEMBANGAN SISTEM**

Bab ini akan membahas mengenai penerapan metodologi yang dimulai dari pengembangan sistem, pengkodean, pengujian dan perancangan Sistem Pendukung Pengambil Keputusan Pemilihan Mobil Menggunakan Metode *Simple Multi Attribute Rating Technique.* Tahapan-tahapan perancangan dilaksanakan berdasarkan metode *waterfall*.

#### <span id="page-32-0"></span>**4.1 Analisis Kebutuhan Sistem**

Tahapan awal dari penelitian ini adalah pengumpulan data, peneliti melakukan [studi terkait dengan masalah yang ada, melakukan wawancara kepada pihak-pihak](http://repository.unej.ac.id/)  terkait untuk medapatkan data-data yang diperlukan dalam pembuatan sistem dapat dilihat pada lampiran F. Pengumpulan data yang dilakukan menghasilkan kriteriakriteria dalam pemilihan mobil. Kemudian kriteria-kriteria yang diimplementasikan ke dalam sistem adalah kriteria-kriteria prioritas saja. Pengumpulan data juga menghasilkan perlu adanya *admin* untuk menambahkan data alternatif mobil ke dalam sistem sehingga diperlukan fitur *login* ke dalam sistem terlebih dahulu sehingga masing-masing *admin* memperoleh hak aksesnya sendiri untuk mengelola data alternatif mobil. Pengumpulan data yang terakhir menghasilkan sistem yang akan dibangun berbasis *website* agar mudah diakses oleh *member*. Tahap kedua setelah tahap pengumpulan data adalah tahapan analisis. Tahapan analisis ini dilakukan terhadap objek penelitian untuk memperoleh kebutuhan-kebutuhan dari sistem yang dibangun, baik berupa kebutuhan fungsional maupun kebutuhan nonfungsional. Kebutuhan fungsional adalah kebutuhan yang menggambarkan fungsi dari sistem yang menggambarkan karakteristik sistem. Sedangkan kebutuhan nonfungsional adalah kebutuhan yang tidak terkait secara langsung dengan fungsi sistem. Dimana hasil analisa tersebut sangat mempengaruhi fungsionalitas sistem yang dibangun untuk dapat digunakan sesuai dengan fungsi dan kebutuhan pengguna.

#### <span id="page-33-0"></span>4.1.1 Kebutuhan Fungsional

Kebutuhan fungsional aplikasi berisi fitur-fitur inti yang harus dipenuhi dalam sistem agar sistem mampu difungsikan sesuai dengan tujuan dan kebutuhan pengguna terhadap sistem itu sendiri.

Kebutuhan fungsional dari sistem pendukung keputusan pemilihan mobil, yaitu:

- a. Sistem dapat mengelola data user meliputi (*input*, *update*, dan *delete*)*.*
- b. Sistem dapat mengelola data kriteria meliputi (*input, update, delete*).
- c. Sistem dapat melakukan perhitungan menggunakan metode *Simple Multi Attribute Rating Technique* (SMART) yang dapat menjadi alternatif terbaik bagi calon pembeli mobil dalam mengambil keputusan.
- <span id="page-33-1"></span>d. Sistem *login* dengan *user password*.

#### 4.1.2 Kebutuhan Non-Fungsional

Kebutuhan non-fungsional merupakan fitur-fitur yang dimiliki untuk mendukung [sistem dalam memenuhi fungsionalitasnya untuk dapat memenuhi kebutuhan dari](http://repository.unej.ac.id/)  pengguna. Kebutuhan non-fungsional dari sistem ini, yaitu :

- 1. Sistem dijalankan menggunakan berbagai macam *web browser*.
- <span id="page-33-2"></span>2. Tampilan sistem *user friendly*.

#### **4.2 Desain Sistem**

Tahapan yang dilakukan setelah melakukan analisis kebutuhan sistem yaitu tahap perencanaan pembangunan sistem yang dapat digambarkan dengan desain sistem. Desain sistem informasi pendukung keputusan pemilihan mobil ini, meliputi *Bussiness Process, Usecase Diagram*, *Usecase Scenario*, *Activity Diagram*, *Sequence Diagram*, *Class Diagram* dan *Entity Relationship Diagrams* (*ERD*).

#### <span id="page-33-3"></span>4.2.1 *Business Process*

*Bussiness process* digunakan untuk menggambarkan sebuah proses suatu aplikasi secara keseluruhan agar mencapai hasil yang diinginkan. Terdapat eberapa komponen

yaitu *input*, *output*, *goal* dan *usses. Bussiness Process* dari sistem pendukung pengambil keputusan pemilihan mobil dapat dilihat pada Gambar 4.1.

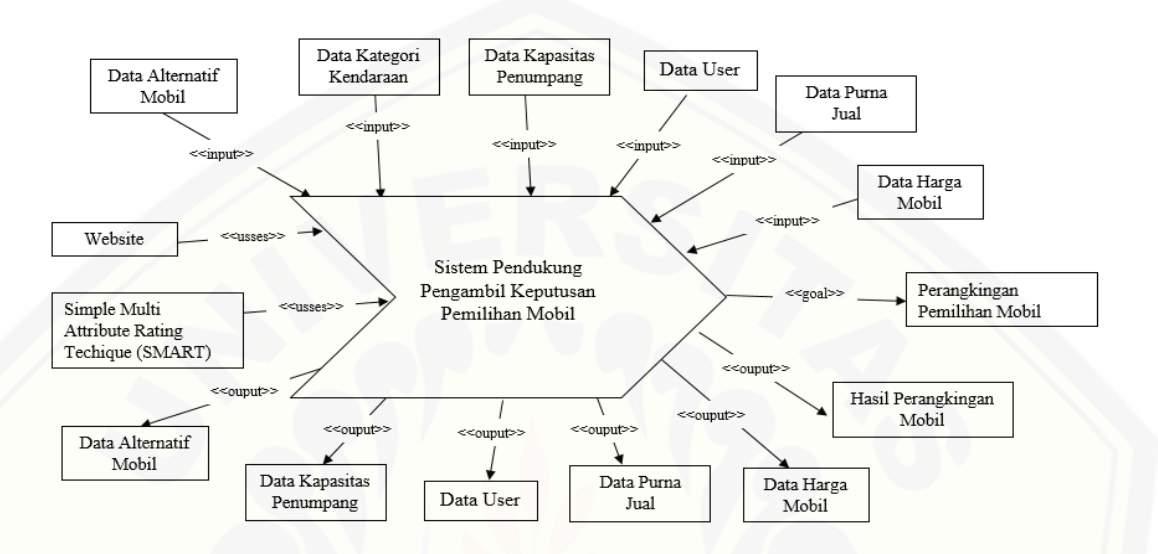

Gambar 4.1 *Bussines Process*

#### <span id="page-34-1"></span><span id="page-34-0"></span>4.2.2 *Usecase Diagram*

*Usecase diagram* merupakan model atau diagram yang menggambarkan fungsi atau tugas yang dilakukan *user*, baik manusia maupun mesin/komputer. *Use case*  digambarkan dari beberapa aktor, *usecase*, dan interaksi diantara komponen tersebut yang dapat memberikan informasi dari sistem yang akan dibangun.

*User* yang pertama, yaitu Admin. *User* tipe ini memiliki beberapa fitur, yaitu menambah data *user*, melihat data *user*, mengelola data kriteria merek mobil, [mengelola data kriteria kategori kendaraan, mengelola data kriteria harga mobil,](http://repository.unej.ac.id/)  mengelola data kriteria kapasitas penumpang, mengelola data kriteria purna jual. *User* yang kedua, yaitu Member. *User* tipe ini juga memiliki beberapa fitur, yaitu merangking pemilihan mobil menggunakan perhitungan metode SMART.

Pada gambar 4.2 digambarkan *usecase diagram* sistem pendukung keputusan pemilihan mobil yang akan dibangun.

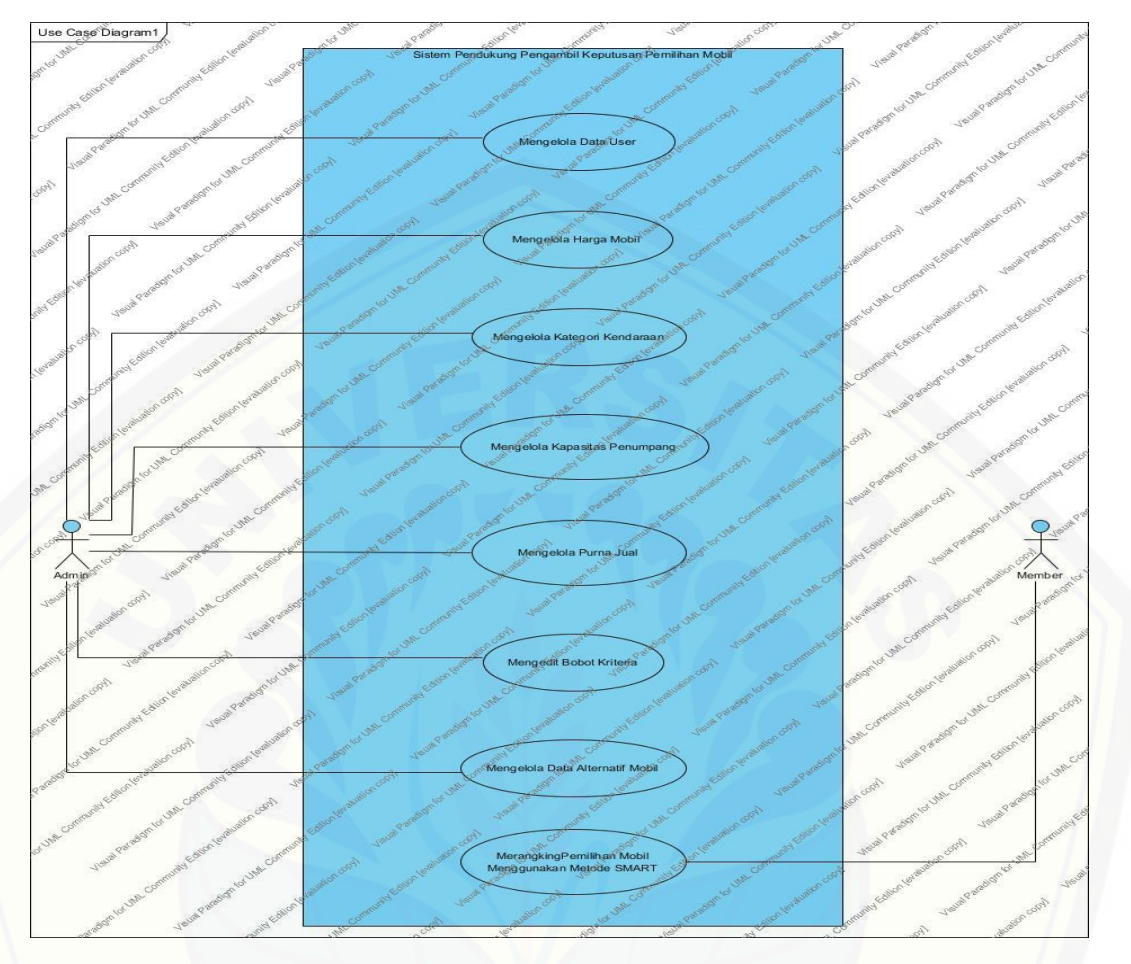

Gambar 4.2 *Usecase Diagram*

<span id="page-35-0"></span>Definisi *usecase* merupakan penjelasan dari setiap *usecase* yang merupakan fitur dari sistem. Penjelasan definisi dari *usecase* [sistem pendukung keputusan pemilihan](http://repository.unej.ac.id/)  mobil dilihat pada Tabel 4.1.

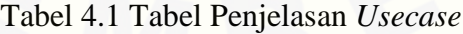

<span id="page-35-1"></span>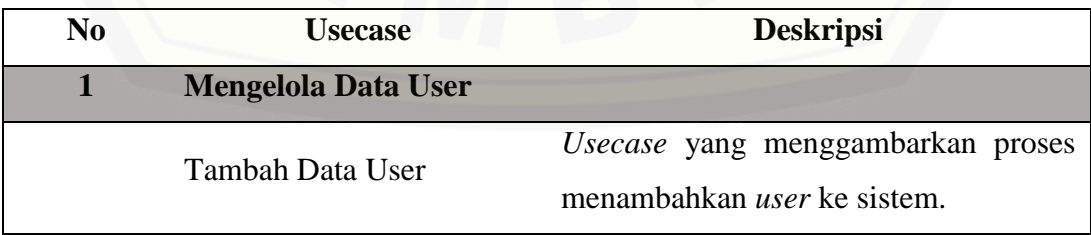
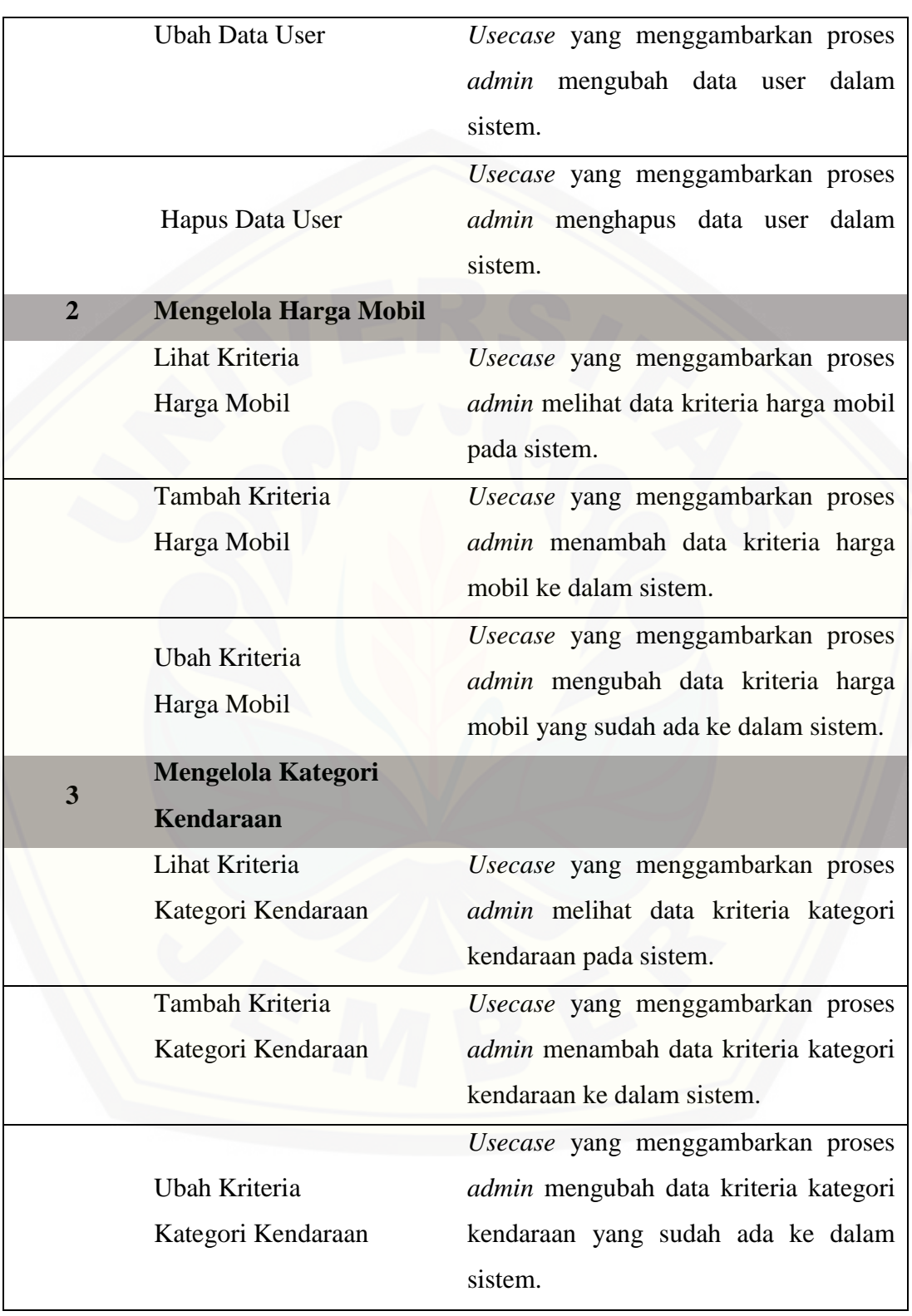

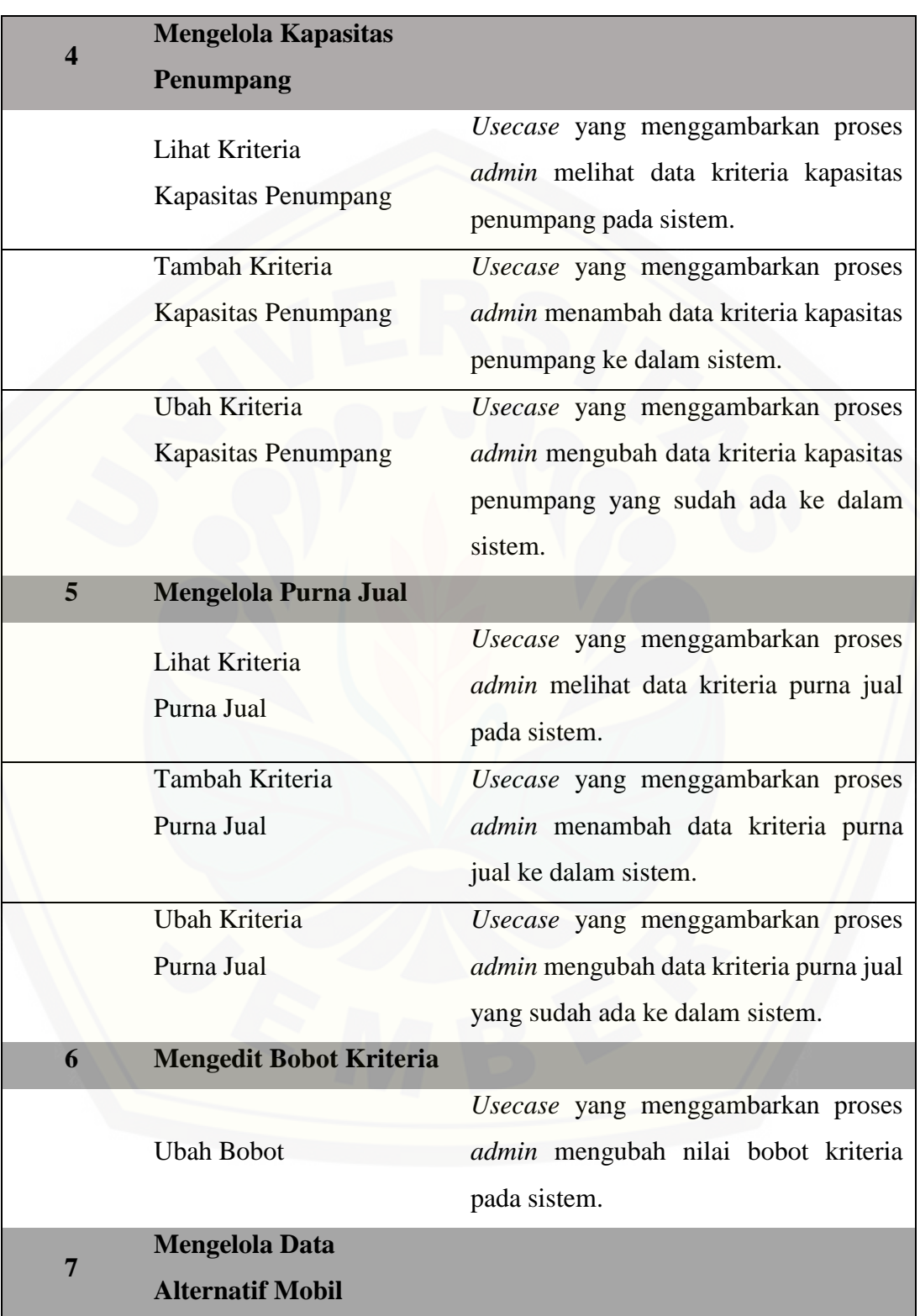

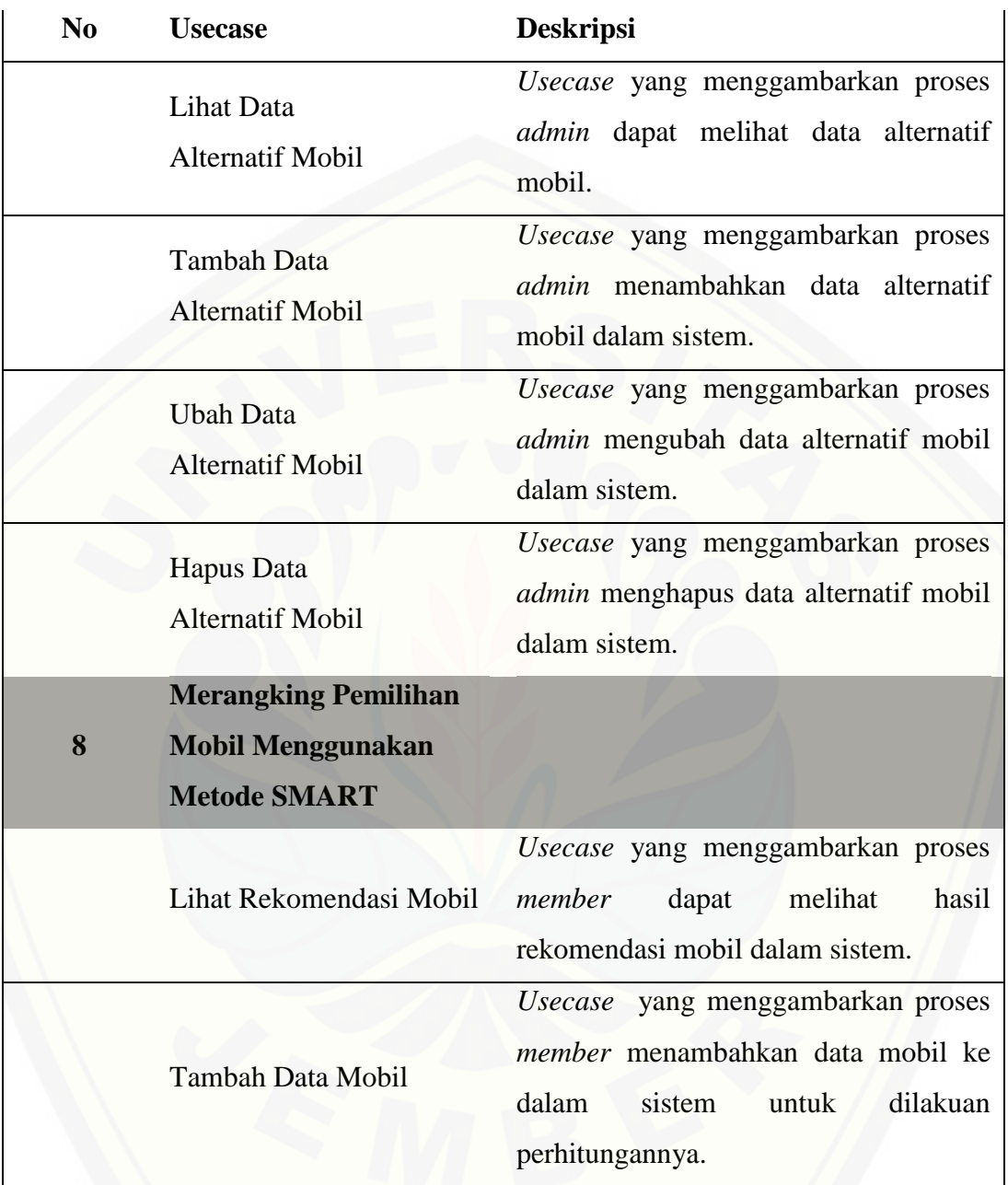

#### 4.2.3 *Usecase Scenario*

*Usecase Scenario* digunakan untuk menjelaskan atau menceritakan fitur atau isi yang ada di *usecase* diagram. Scenario menjelaskan alur sistem dan keadaan yang akan terjadi ketika terjadi suatu *event* tertentu.

Skenario pada sistem pendukung keputusan pemilihan mobil dapat dilihat pada Tabel 4.2.

Tabel 4.2 Tabel Skenario Merangking Pemilihan Mobil Menggunakan Metode

SMART

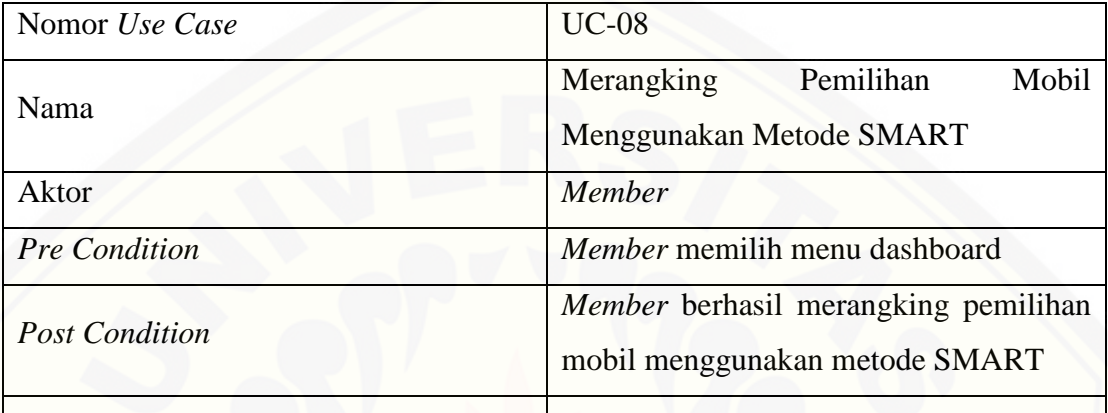

## **[SKENARIO NORMAL MERANGKING PEMILIHAN MOBIL](http://repository.unej.ac.id/)  MENGGUNAKAN METODE SMART TAMBAH PERHITUNGAN**

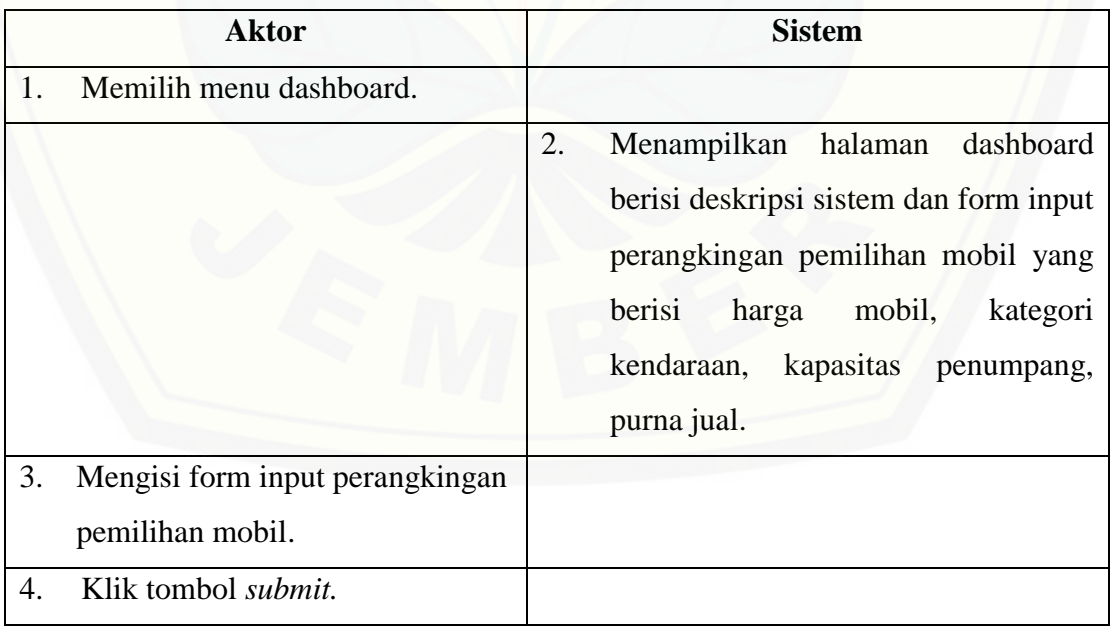

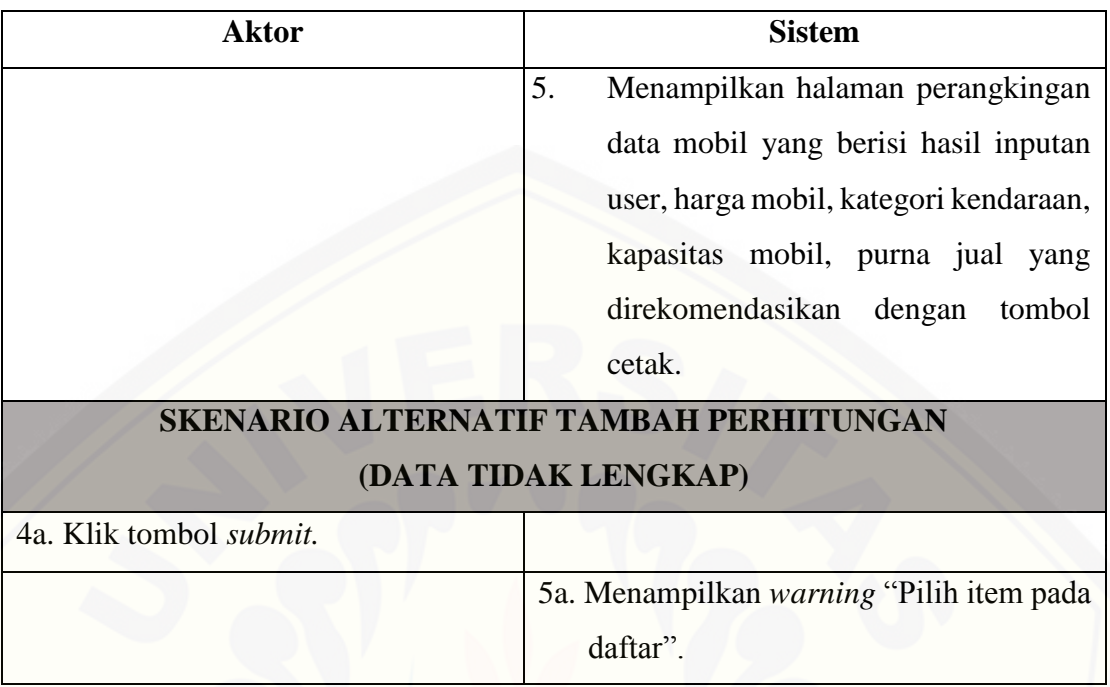

Tabel 4.2 merupakan skenario dari *usecase* merangking pemilihan mobil menggunakan metode SMART. Skenario merangking pemilihan mobil menggunakan metode SMART menjelaskan alur member menambahkan data mobil untuk dilakukan perhitungan dan menghasilkan *output* total nilai perangkingannya dan hasil rekomendasi mobil.

#### 4.2.4 *Activity Diagram*

*Activity diagram* menggambarkan aktivitas aktor dan sistem yang saling berhubungan dalam suatu aktivitas atau *event*. *Activity diagram* harus sesuai dengan [skenario sistem yang telah dirancang. Sistem memberikan respon pada aktivitas yang](http://repository.unej.ac.id/)  dilakukan aktor. Berikut adalah penjelasan *activity diagram* dari sistem yang dirancang.

a. *Activity Diagram* Merangking Pemilihan Mobil Menggunakan Metode SMART

*Activity diagram* merangking pemilihan mobil menggunakan metode SMART menggambarkan alur aktivitas pada fitur merangking pemilihan mobil menggunakan

metode SMART. Fitur merangking pemilihan mobil menggunakan metode SMART memiliki aktivitas utama, yaitu melakukan perangkingan mobil. Detail urutan aktifitas dalam merangking pemilihan mobil menggunakan metode SMART ditunjukan pada Gambar 4.3.

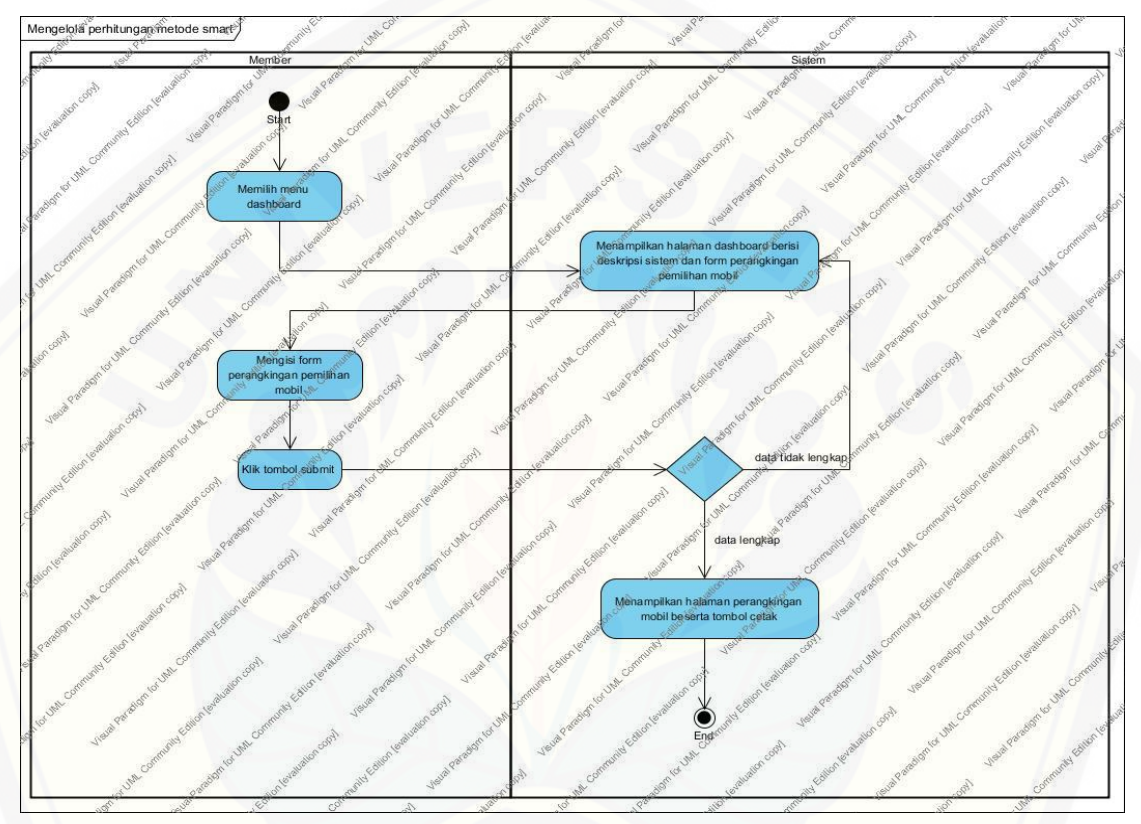

Gambar 4.3 *Activity Diagram* Merangking Pemilihan Mobil Menggunakan Metode SMART

#### *b. Activity Diagram* Mengelola Data *User*

*Activity diagram* mengelola data *user* menggambarkan alur aktivitas pada fitur mengelola *user*. Fitur mengelola data *user* memiliki aktivitas utama, yaitu menambah, [mengubah, dan menghapus. Detail urutan aktifitas dalam mengelola](http://repository.unej.ac.id/) *user* ditunjukan pada Lampiran B Gambar B.1.

#### c. *Activity Diagram* Mengelola Harga Mobil

*Activity diagram* mengelola harga mobil menggambarkan alur aktivitas pada fitur mengelola harga mobil. Fitur mengelola harga mobil memiliki aktivitas utama, yaitu menambahkan data harga mobil dan nilai. Detail urutan aktifitas dalam mengelola harga mobil ditunjukan pada Lampiran B Gambar B.2.

#### d. *Activity Diagram* Mengelola Kategori Kendaraan

*Activity diagram* mengelola kategori kendaraan menggambarkan alur aktivitas pada fitur mengelola kategori kendaraan. Fitur mengelola kategori kendaraan memiliki aktivitas utama, yaitu menambahkan data kategori kendaraan dan nilai. Detail urutan aktifitas dalam mengelola kategori kendaraan ditunjukan pada Lampiran B Gambar B.3.

#### e. *Activity Diagram* Mengelola Kapasitas Penumpang

*Activity diagram* mengelola kapasitas penumpang menggambarkan alur aktivitas pada fitur mengelola kapasitas penumpang. Fitur mengelola kapasitas penumpang memiliki aktivitas utama, yaitu menambahkan data kapasitas penumpang dan nilai. Detail urutan aktifitas dalam mengelola kapasitas penumpang ditunjukan pada Lampiran B Gambar B.4.

#### f. *Activity Diagram* Mengelola Purna Jual

*Activity diagram* mengelola purna jual menggambarkan alur aktivitas pada fitur mengelola purna jual. Fitur mengelola purna jual memiliki aktivitas utama, yaitu [menambahkan data purna jual dan nilai. Detail urutan aktifitas dalam mengelola purna](http://repository.unej.ac.id/)  jual ditunjukan pada Lampiran B Gambar B.5.

#### g. *Activity Diagram* Mengedit Bobot Kriteria

*Activity diagram* mengedit bobot kriteria menggambarkan alur aktivitas pada fitur mengedit bobot pada kriteria. Fitur mengedit bobot kriteria ini memiliki aktivitas

utama, yaitu mengubah bobot kriteria. Detail urutan aktifitas dalam mengedit bobot kriteria ditunjukan pada Lampiran B Gambar B.6.

#### h. *Activity Diagram* Mengelola Data Alternatif Mobil

*Activity diagram* mengelola data alternatif mobil menggambarkan alur aktivitas pada fitur mengelola data alternatif mobil. Fitur mengelola data alternatif mobil memiliki aktivitas utama, yaitu menambahkan data alternatif mobil. Detail urutan [aktifitas dalam mengelola data alternatif data mobil ditunjukan pada Lampiran B](http://repository.unej.ac.id/)  Gambar B.7.

#### 4.2.5 *Sequence Diagram*

*Sequence diagram* digunakan untuk menggambarkan perilaku pada sebuah skenario. Berikut adalah penjelasan *sequence diagram* dari sistem yang dirancang.

a. *Sequence Diagram* Merangking Pemilihan Mobil Menggunakan Metode SMART

*Sequence diagram* merangking pemilihan mobil menggunakan metode SMART digunakan untuk menunjukkan interaksi antar objek pada fitur mengelola perhitungan metode SMART. Objek yang terlibat pada fitur mengelola perhitungan metode SMART dengan aktor *member*, antara lain *view (*member/dashboard, member/v\_cetak, member/v\_detail\_perangkingan), *controller* (member/c\_data \_mobil), *model*  (m\_hitung). Detail *sequence diagram* merangking pemilihan mobil menggunakan metode SMART ditunjukkan pada Gambar 4.4.

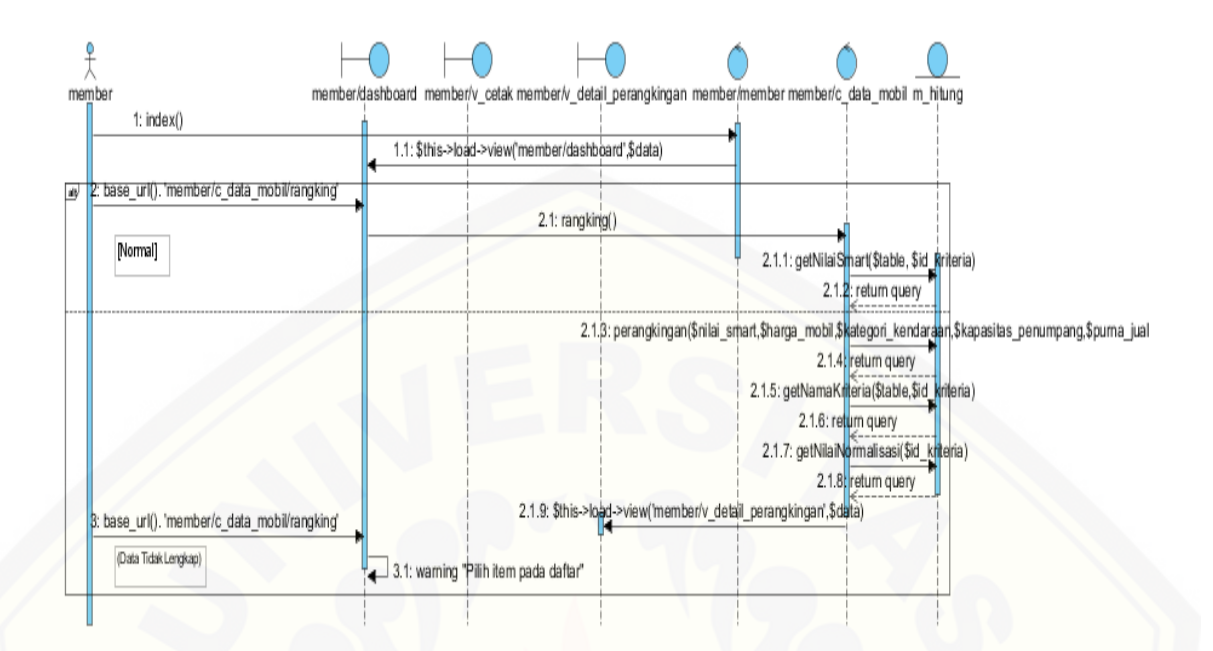

Gambar 4.4 *Sequence Diagram* Merangking Pemilihan Mobil Menggunakan Metode SMART

#### b. *Sequence Diagram* Mengelola Data *User*

*Sequence diagram* mengelola *user* digunakan untuk menunjukkan interaksi antar objek pada fitur mengelola data *user*. Objek yang terlibat pada fitur mengelola data *user* dengan aktor *admin*, antara lain *view* (admin/sidebar, admin/table\_user, admin/v\_data\_user, admin/v\_edit\_user), *controller* (admin/c\_data\_user, admin/c\_table\_user), model (m\_data\_user). Detail *sequence diagram* mengelola data *user* ditunjukan pada Lampiran C Gambar C.1.

#### c. *Sequence Diagram* Mengelola Harga Mobil

*Sequence diagram* mengelola harga mobil digunakan untuk menunjukkan interaksi [antar objek pada fitur mengelola harga mobil. Objek yang terlibat pada fitur mengelola](http://repository.unej.ac.id/)  harga mobil dengan aktor admin, antara lain *view* (admin/sidebar, admin/v\_table\_harga\_mobil, admin/v\_input\_harga, admin/v\_edit\_nilai\_harga), *controller* (admin/c\_harga\_mobil), *model* (m\_harga\_mobil). Detail *sequence diagram*  mengelola harga mobil ditunjukan pada Lampiran C Gambar C.2.

#### d. *Sequence Diagram* Mengelola Kategori Kendaraan

*Sequence diagram* mengelola kategori kendaraan digunakan untuk menunjukkan interaksi antar objek pada fitur mengeloa kategori kendaraan. Objek yang terlibat pada fitur mengelola kategori kendaraan dengan aktor *admin*, antara lain *view* (admin/sidebar, admin/v\_table\_kategori\_kendaraan, admin/v\_input\_kategori\_kendaraan, admin/v\_edit\_nilai\_kategori), *controller*  (admin/c\_kategori\_kendaraan), *model* (m\_kategori\_kendaraan). Detail *sequence diagram* mengelola kategori kendaraan ditunjukan pada Lampiran C Gambar C.3.

#### e. *Sequence Diagram* Mengelola Kapasitas Penumpang

*Sequence diagram* mengelola kapasitas penumpang digunakan untuk menunjukkan interaksi antar objek pada fitur mengelola kapasitas penumpang. Objek yang terlibat pada fitur mengelola kapasitas penumpang dengan aktor *admin*, antara lain *view* (admin/sidebar, admin/v table kapasitas penumpang, [admin/v\\_input\\_kapasitas\\_penumpang, admin/v\\_edit\\_nilai\\_kapasitas\\_penumpang\),](http://repository.unej.ac.id/)  *controller* (admin/c\_kapasitas\_penumpang), *model* (m\_kapasitas\_penumpang). Detail *sequence diagram* mengelola kapasitas penumpang ditunjukan pada Lampiran C Gambar C.4.

#### f. *Sequence Diagram* Mengelola Purna Jual

*Sequence diagram* mengelola purna jual digunakan untuk menunjukkan interaksi antar objek pada fitur mengelola purna jual. Objek yang terlibat pada fitur mengelola purna jual dengan aktor *admin*, antara lain *view* (admin/sidebar, admin/v\_table\_jual, admin/v\_input\_jual, admin/v\_edit\_nilai\_jual), *controller* (admin/c\_purna\_jual), *model*  (m\_purna\_jual). Detail *sequence diagram* mengelola purna jual ditunjukan pada Lampiran C Gambar C.5.

#### g. *Sequence Diagram* Mengedit Bobot

*Sequence diagram* mengedit bobot digunakan untuk mengedit bobot antar objek pada fitur mengedit bobot. Objek yang terlibat pada fitur mengedit bobot dengan aktor *admin*, antara lain *view* (admin/sidebar, admin/v\_table\_kriteria, admin/v\_input\_kriteria, admin/v\_edit\_bobot), *controller* (admin/c\_kriteria), *model*  (m\_kriteria). Detail *sequence diagram* mengedit bobot ditunjukan pada Lampiran C Gambar C.6.

#### h. *Sequence Diagram* Mengelola Data Alternatif Mobil

*Sequence diagram* mengelola data alternatif mobil digunakan untuk menunjukkan [interaksi antar objek pada fitur mengelola data alternatif mobil.](http://repository.unej.ac.id/) Objek yang terlibat pada fitur melihat survei dengan aktor *member*, antara lain *view* (member/sidebar, member/dashboard), *controller* (member/member), *model* (m\_hitung, m\_data\_user). Detail *sequence diagram* melihat rekomendasi mobil ditunjukan pada Lampiran C Gambar C.7.

#### 4.2.6 *Class Diagram*

Setelah melalui tahap pembuatan desain dengan *sequence diagram*, tahap selanjutnya membuat desain perancangan *class diagram*. *Class diagram* berisi method dan data yang berbeda namun memiliki hubungan dengan yang lainnya. *Class Diagram* lebih lengkapnya dapat dilihat pada Gambar 4.5.

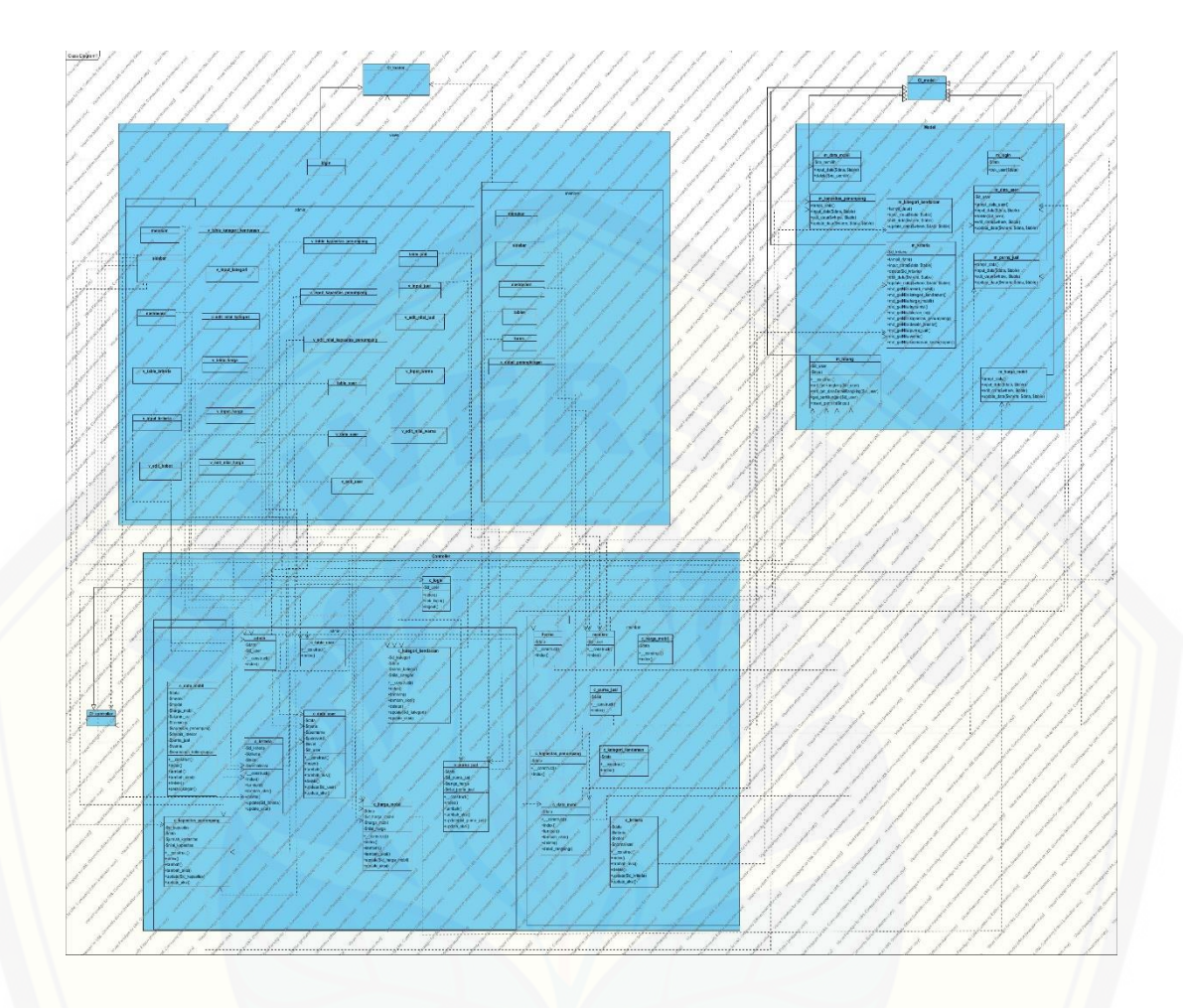

Gambar 4.5 *Class Diagram* Pemilihan Mobil

### 4.2.7 *Entity Relationship Diagram* (*ERD*)

Setelah pembuatan *class diagram,* tahap perancangan selanjutnya adalah membuat desain *database*[. Desain ini berisi basis data yang akan digunakan oleh sistem](http://repository.unej.ac.id/)  yang akan dibangun. *Entity Relationship Diagram* lebih lengkapnya dapat dilihat pada Gambar 4.6.

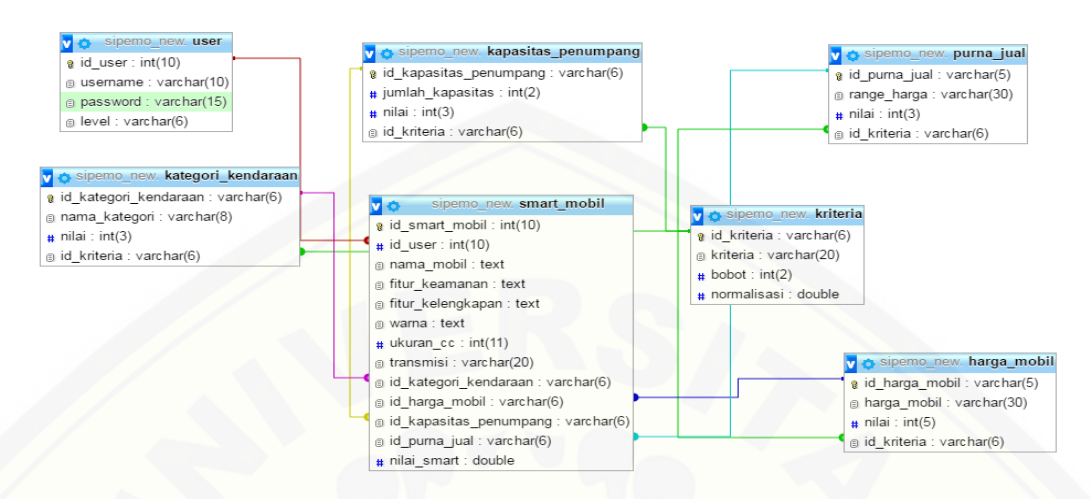

Gambar 4.6 *Entity Relationship Diagram* Pemilihan Mobil

#### **4.3 Implementasi**

Tahap ini merupakan tahap implementasi desain yang telah dibuat untuk [diimplemantasikan ke dalam kode program. Beberapa hal yang dilakukan dalam tahap](http://repository.unej.ac.id/)  implementasi antara lain:

- 1. Penulisan kode program (*coding*) menggunakan bahasa pemograman *Page Hyper Text Pre-Processor* (PHP) dengan bantuan *framework Code Igniter* (CI).2.
- 2. Manajemen basisdata menggunakan DBMS *MySQL*.

#### **4.4 Pengujian Sistem**

Tahapan pengujian aplikasi merupakan suatu tahapan yang dilakukan secara sistematis untuk menguji dan mengevaluasi sistem dengan menggunakan sebuah metode pengujian sistem. Hal tersebut dilakukan dengan tujuan untuk mengevaluasi apakah kebutuhan sistem telah terpenuhi dan sistem layak untuk digunakan oleh pengguna. Agar pengujian yang dilakukan lebih valid, maka tahap pengujian sistem ini dilakukan dengan menggunakan dua metode, yaitu *white box* dan *black box*.

#### 4.4.1 Metode *White-box*

Pengujian sistem dengan metode *white box* dilakukan untuk menguji sistem dari segi desain dan kode program. Hal tersebut bertujuan untuk mengevaluasi apakah sistem mampu menghasilkan fungsi-fungsi, inputan, dan keluaran yang sesuai dengan spesifikasi dari kebutuhan sistem itu sendiri. Pengujian dengan metode *white box* dilakukan oleh penulis dengan cara menghitung *independent path* yaitu dengan menggunakan suatu pengukuran kuantitatif *cyclomatic complexity*, *listing program*, penentuan jalur independen, dan *test case*. Tahapan-tahapan pengujian dengan metode *white box* ini akan diterapkan pada fitur yang dinilai dapat mewakili sistem ini. Tahapan pengujian jalur dasar meliputi:

a. *Listing* Program

*Listing* program merupakan baris-baris kode yang nantinya akan diuji. Setiap langkah dari kode-kode yang ada diberi nomor baik menjalankan *statement* biasa atau penggunaan kondisi dalam program. *Listing* program yang digunakan untuk pengujian *white box* yaitu *function* rangking dapat dilihat pada Gambar 4.7.

public function rangking(){

\$harga\_mobil = \$this->input->post('id\_harga\_mobil');

\$kategori\_kendaraan = \$this->input->post('id\_kategori\_kendaraan');

[\\$kapasitas\\_penumpang = \\$this->input->post\('id\\_kapasitas\\_penumpang'\);](http://repository.unej.ac.id/)

\$purna\_jual = \$this->input->post('id\_purna\_jual');

\$hasil\_kali\_harga\_mobil=\$this-

>m\_hitung>getNilaiSmart("harga\_mobil",\$harga\_mobil)->hasil;

\$hasil\_kali\_kategori\_kendaraan=\$this->m\_hitung-

>getNilaiSmart("kategori\_kendaraan",\$kategori\_kendaraan)->hasil;

\$hasil\_kali\_kapasitas\_penumpang=\$this->m\_hitung-

>getNilaiSmart("kapasitas\_penumpang",\$kapasitas\_penumpang)->hasil;

\$hasil\_kali\_purna\_jual=\$this->m\_hitung- >getNilaiSmart("purna\_jual",\$purna\_jual)->hasil;

[\\$nilaiSmart = \\$hasil\\_kali\\_harga\\_mobil + \\$hasil\\_kali\\_kategori\\_kendaraan +](http://repository.unej.ac.id/)  \$hasil\_kali\_kapasitas\_penumpang + \$hasil\_kali\_purna\_jual ;

\$rangking=\$this->m\_hitung- >perangkingan(\$nilaiSmart,\$harga\_mobil,\$kategori\_kendaraan,\$kapasitas\_pen umpang,\$purna\_jual);

\$nama\_harga\_mobil=\$this->m\_hitung- >getNamaKriteria('harga\_mobil',\$harga\_mobil); \$nama\_kategori\_kendaraan=\$this->m\_hitung- >getNamaKriteria('kategori\_kendaraan',\$kategori\_kendaraan); \$nama\_kapasitas\_penumpang=\$this->m\_hitung- >getNamaKriteria('kapasitas\_penumpang',\$kapasitas\_penumpang); \$nama\_purna\_jual=\$this->m\_hitung- >getNamaKriteria('purna\_jual',\$purna\_jual);

\$nilaiNormalisasi\_harga\_mobil=\$this->m\_hitung- >getNilaiNormalisasi('K01')->normalisasi; \$nilaiNormalisasi\_kategori\_kendaraan=\$this->m\_hitung- >getNilaiNormalisasi('K02')->normalisasi; \$nilaiNormalisasi\_kapasitas\_penumpang=\$this->m\_hitung- >getNilaiNormalisasi('K03')->normalisasi; \$nilaiNormalisasi\_purna\_jual=\$this->m\_hitung->getNilaiNormalisasi('K04')- >normalisasi;

 $\text{Sdata} = \text{array}($ 

}

'data\_mobil' => \$rangking,

'harga\_mobil' => \$harga\_mobil,

'kategori\_kendaraan' => \$kategori\_kendaraan,

'kapasitas\_penumpang' => \$kapasitas\_penumpang,

'purna\_jual' => \$purna\_jual,

'nama\_harga\_mobil' => \$nama\_harga\_mobil,

'nama\_kategori\_kendaraan' => \$nama\_kategori\_kendaraan,

'nama\_kapasitas\_penumpang' => \$nama\_kapasitas\_penumpang, 'nama\_purna\_jual' => \$nama\_purna\_jual,  ['nilaiNormalisasi\\_harga\\_mobil' => \\$nilaiNormalisasi\\_harga\\_mobil,](http://repository.unej.ac.id/) 'nilaiNormalisasi\_kapasitas\_penumpang'=> \$nilaiNormalisasi\_kapasitas\_penumpang, 'nilaiNormalisasi\_kategori\_kendaraan'=> \$nilaiNormalisasi\_kategori\_kendaraan, 'nilaiNormalisasi\_purna\_jual' => \$nilaiNormalisasi\_purna\_jual, 'nilaiSmart' =>\$nilaiSmart ); \$this->load->view('member/menubar'); \$this->load->view('member/v\_detail\_perangkingan',\$data);

Gambar 4.7 Listing Program *function* rangking

#### b. Diagram Alir

Diagram alir merupakan notasi sederhana yang digunakan untuk merepresentasikan aliran kontrol. Aliran kontrol yang digambarkan merupakan hasil penomoran dari *listing* program*.* Diagram alir digambarkan dengan *node-node* (simpul) yang dihubungkan dengan *edge-edge* (garis) yang menggambarkan alur jalannya program. Diagram alir yang digunakan untuk pengujian *white box* dapat dilihat pada Gambar 4.8.

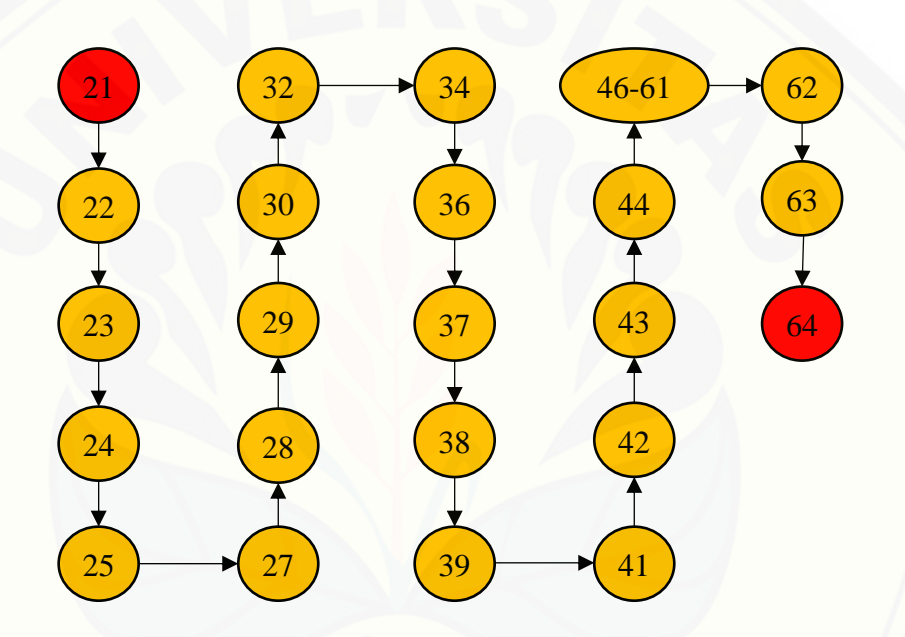

Gambar 4.8 Diagram alir *function* tambah aksi

#### c. *Cyclomatic complexity*

*Cyclomatic complexity* merupakan metrik perangkat lunak yang menyediakan [ukuran kuantitatif dari kompleksitas logis suatu program. Bila digunakan dalam](http://repository.unej.ac.id/)  konteks teknik pengujian jalur dasar, nilai yang dihitung untuk *cyclomatic complexity* mendefinisikan jumlah jumlah jalur independen dalam basis set suatu program. Penghitungan *cyclomatic complexity* dapat dilihat pada Persamaan (4).

$$
V(G) = E - N + 2
$$
 *Personaan*.... (4)

V(G) = *Cyclomatic complexity*

N = Jumlah *node* grafik alir

*Cyclomatic complexity* pemilihan mobil berdasarkan diagram alir sebagai berikut

$$
V(G) = E - N + 2
$$

$$
= 22 - 23 + 2
$$

$$
= 1
$$

:

d. Jalur Program Independen

Jalur independen adalah setiap jalur yang melalui program yang memperkenalkan setidaknya satu kumpulan pernyataan-pernyataan pemrosesan atau kondisi baru. Bila dinyatakan dalam grafik alir, jalur independen harus bergerak setidaknya sepanjang satu *edge* yang belum dilintasi sebelum jalur tersebut didefinisi. Jalur program independen tambah aksi sebagai berikut:

Jalur 1 = 21-22-23-24-25-27-28-29-30-32-34-36-37-38-39-41-42-43-44-46-61- 62-63-64

e. Pengujian Basis Set

Pada bagian ini diberikan contoh data yang akan memaksa pelaksanaan jalur [di basis set. Data yang dieksekusi dimasukkan ke dalam grafik alir apakah sudah](http://repository.unej.ac.id/)  melewati basis set yang tersedia. sistem telah memenuhi syarat kelayakan perangkat lunak jika salah satu jalur yang dieksekusi setidaknya satu kali. Pengujian basis set tambah aksi dapat dilihat pada Tabel 4.3.

| Tabel 4.3 Test Case function rangking<br>Jalur 1 |                                            |
|--------------------------------------------------|--------------------------------------------|
| Test Case                                        | Member merangking pemilihan mobil          |
| Target yang diharapkan                           | Hasil rekomendasi data mobil               |
| HasilPengujian                                   | Benar                                      |
| Path/Jalur                                       | 21-22-23-24-25-27-28-29-30-32-34-36-37-38- |
|                                                  | 39-41-42-43-44-46-61-62-63-64              |

Tabel 4.3 *Test Case function* rangking

#### 4.4.2 Metode *Black Box*

Metode *Black Box* digunakan untuk menguji fungsionalitas sistem yang telah dibangun. Pengujian dilakukan pada tiap fitur pada sistem pendukung keputusan [pemilihan mobil. Hasil dari pengujian ini juga dapat digunakan untuk melihat apakah](http://repository.unej.ac.id/)  sistem sudah sesuai dengan yang diharapkan. Pengujian *Black Box* dipaparkan lebih jelas pada Lampiran F.

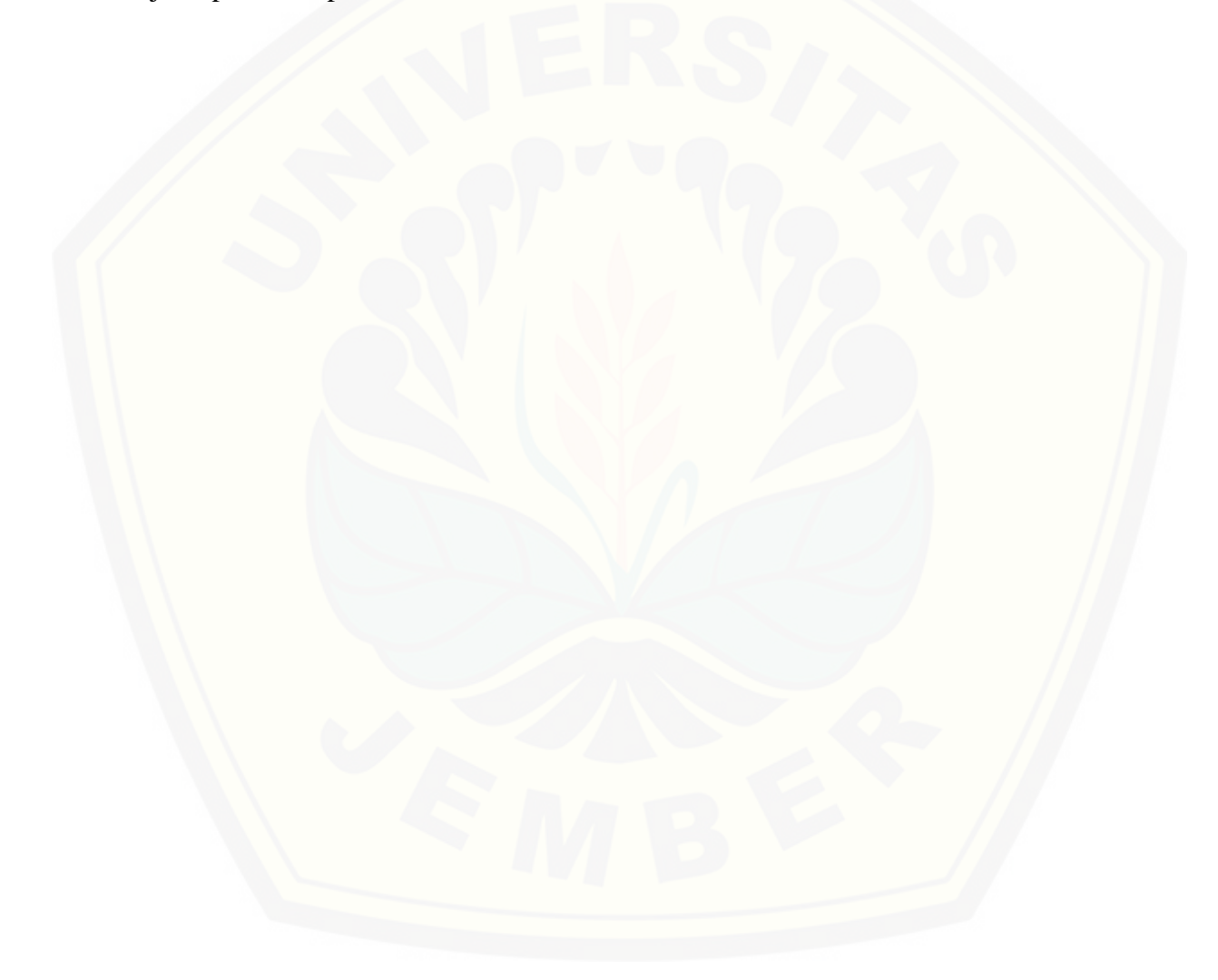

#### **BAB 6. PENUTUP**

 Bab ini merupakan bagian akhir dari penulisan skripsi, berisi mengenai kesimpulan [dan saran dari peneliti tentang penelitian yang telah dilakukan. Kesimpulan dan saran](http://repository.unej.ac.id/)  tersebut diharapkan dapat digunakan sebagai acuan pada penelitian selanjutnya.

#### **6.1 Kesimpulan**

Kesimpulan dari hasil penelitian yang telah dilakukan oleh peneliti adalah sebagai berikut:

- 1. Cara menerapkan metode SMART pada sistem dalam memilih mobil yaitu dengan memberi bobot pada kriteria yang tersedia terlebih dahulu. Bobot tersebut yang menentukan skala prioritas dari masing-masing kriteria. Kemudian dilakukan normalisasi pada masing-masing bobot. Masing-masing kriteria memiliki sub kriteria dan masing-masing sub kriteria juga mempunyai nilai utility. Hasil dari sistem adalah perangkingan mobil yang didapat dari hasil perkalian normalisasi kriteria dengan nilai utility dari setiap sub kriteria yang telah dipilih oleh calon pembeli mobil pada sistem yang menggunakan metode SMART.
- 2. Sistem Pendukung Pengambil Keputusan Pemilihan Mobil menggunakan metode *Simple Multi Attribute Rating Technique* (SMART) mempunyai dua hak akses yaitu *admin* dan *member*. *Admin* memiliki fitur mengedit bobot kriteria, mengelola data *user*, mengelola kriteria harga mobil, mengelola kriteria kategori kendaraan, mengelola kapasitas penumpang, mengelola purna jual dan mengelola data alternatif mobil. *Member* memiliki fitur merangking pemilihan mobil menggunakan metode SMART.Sistem Pendukung Pengambil Keputusan Pemilihan Mobil menggunakan metode *Simple Multi Attribute Rating Technique* (SMART) telah berhasil dibangun. Sistem penunjang keputusan yang dibangun berbasis *website*. Tahap pembangunan dan pengembangan sistem menggunakan model *waterfall* yang dapat digunakan

dalam pembangunan sistem skala kecil. Tahap pengembangan sistem yang dilakukan dimulai dari tahap analisis kebutuhan fungsional dan *non* fungsional yang diperlukan untuk membangun sistem. Tahap selanjutnya yaitu desain sistem menggunakan *UML* dengan membuat beberapa *diagram* yang digunakan acuan untuk membuat kode program. Setelah tahap desain sistem selesai dilakukan maka tahapan selanjutnya adalah membuat kode program menggunakan bahasa pemrograman *PHP* dan *database MySQL*. Tahap berikutnya yaitu melakukan pengujian sistem dengan *whitebox testing* dan *blackbox testing.* Tahap terakhir yang dilakukan adalah tahap pemeliharaan sistem secara berkala.

#### **6.2 Saran**

[Adapun saran yang ditujukan untuk menyelesaikan masalah pada penelitian](http://repository.unej.ac.id/)  selanjutnya, antara lain :

- 1. Penambahan kriteria untuk mengurangi munculnya nilai yang sama pada perangkingan mobil.
- 2. Penambahan data alternatif mobil.

#### **DAFTAR PUSTAKA**

- Honggowibowo, S. (2015). Sistem Pendukung Keputusan Penerimaan Calon Teknologi Adisutjipto Menggunakan Simple Multi Attribute Rating Technique, *VII*, 31–38.
- Informatika, P., & Darma. (2013). Implementasi metode smart pada sistem pendukung keputusan pemilihan pembelian mobil keluarga, *V*(November), 75–80.
- Nidhra, S. (2012). Black Box and White Box Testing Techniques A Literature Review. *International Journal of Embedded Systems and Applications*, *2*(2), 29– 50. https://doi.org/10.5121/ijesa.2012.2204
- Pressman, R. S. (2009). *Software Engineering A Practitioner's Approach 7th Ed - Roger S. Pressman*. https://doi.org/10.1017/CBO9781107415324.004
- Transport, D. (2014). The Simple Multi Attribute Rating Technique (SMART). *Multi-Criteria Decision Analysis for Use in Transport Decision Making. Compendium Series Part 2*, 1–6.
- [Turban, E., E. Aronson, J., & Liang, T.-P. \(2007\). Decision Support Systems and](http://repository.unej.ac.id/)  Business Intelligence. *Decision Support and Business Intelligence Systems, 7/E*, 1–35. https://doi.org/10.1017/CBO9781107415324.004
- Yunitarini, R. (2013). Sistem Pendukung Keputusan Pemilihan Penyiar Radio Terbaik. *Jurnal Ilmiah Mikrotek*, *1*(1).

### **LAMPIRAN**

### **Lampiran** A**. Skenario**

A.1 Skenario Mengelola Data User

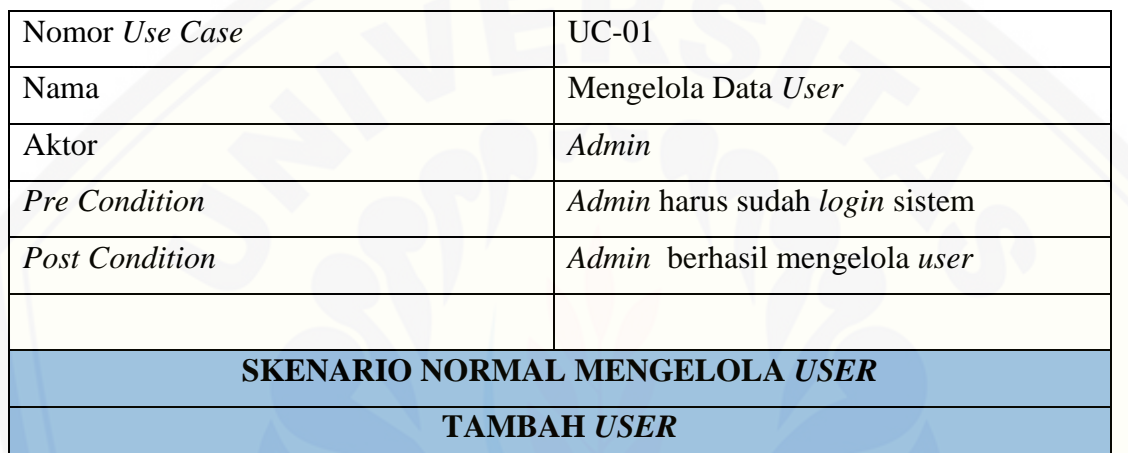

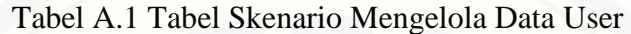

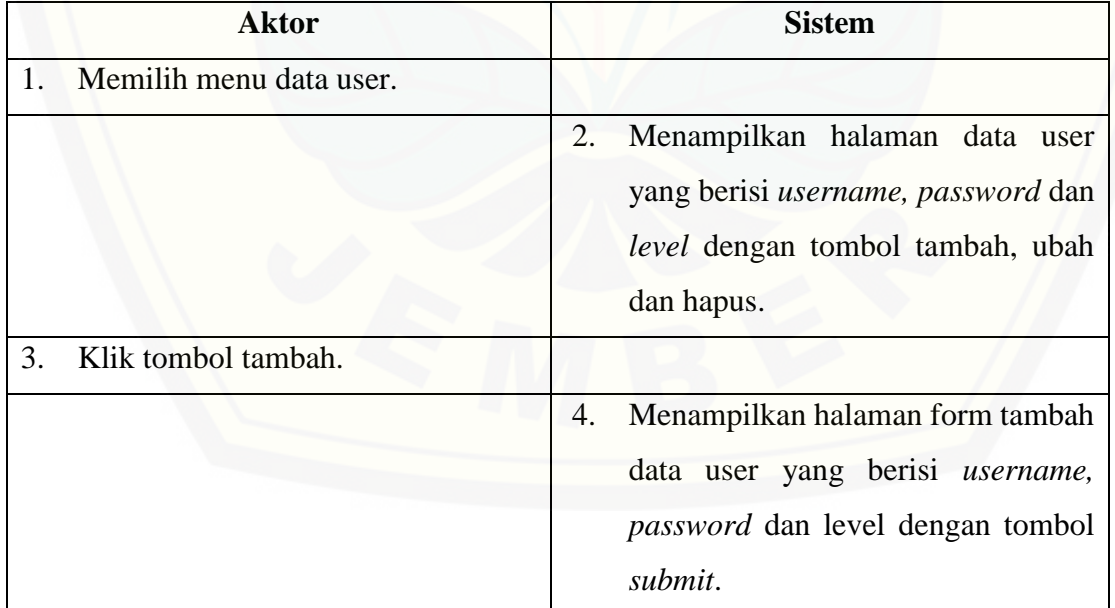

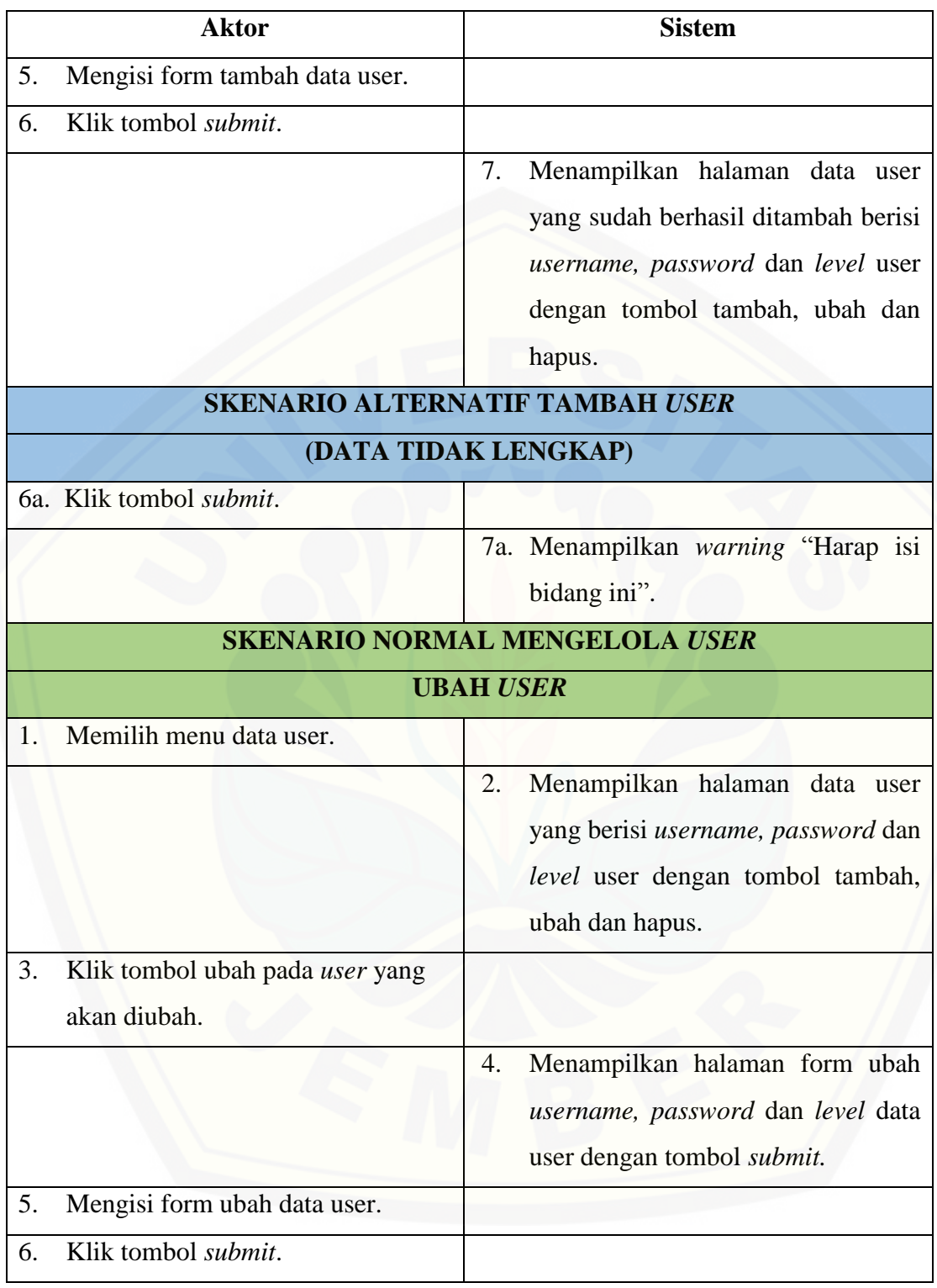

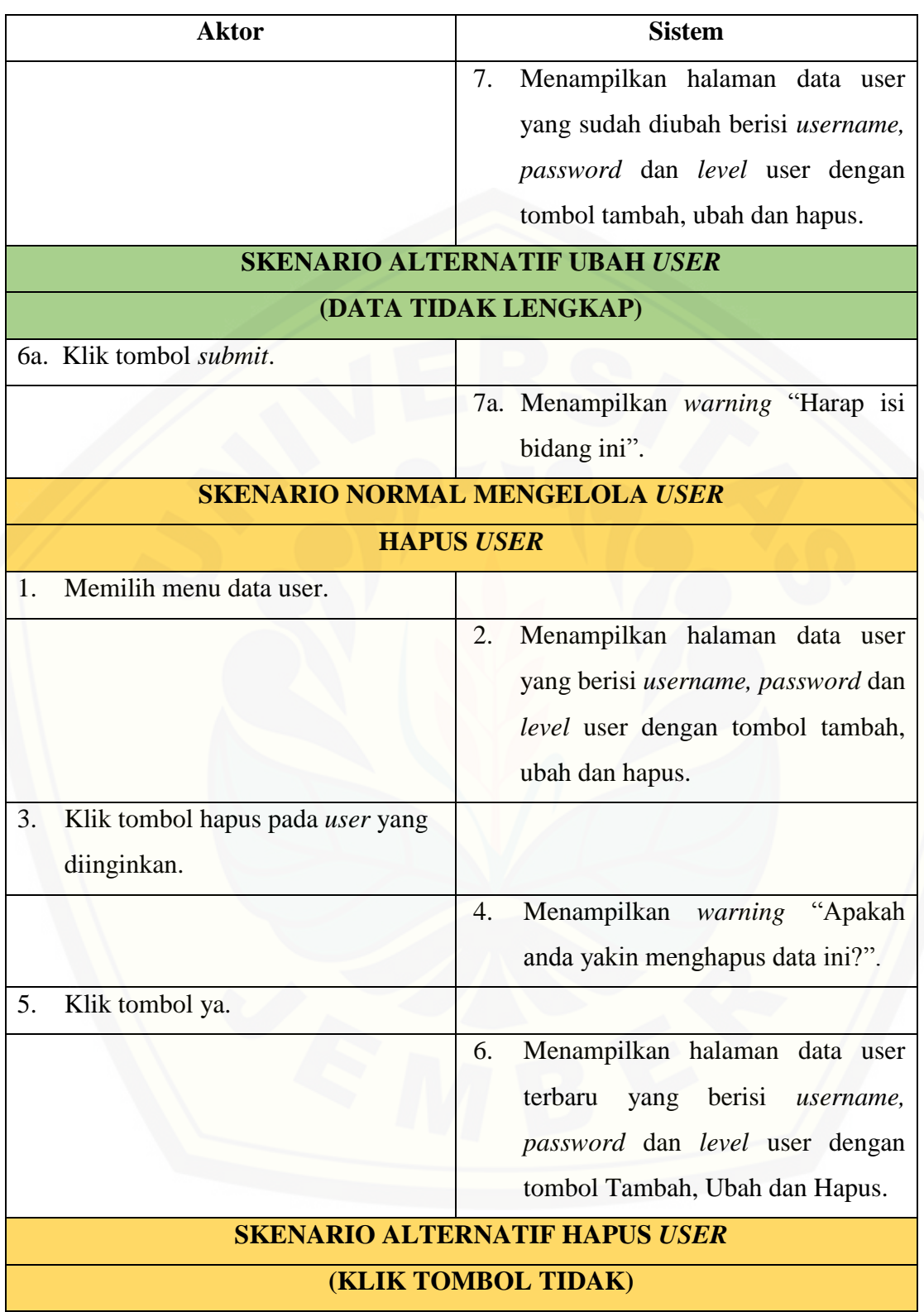

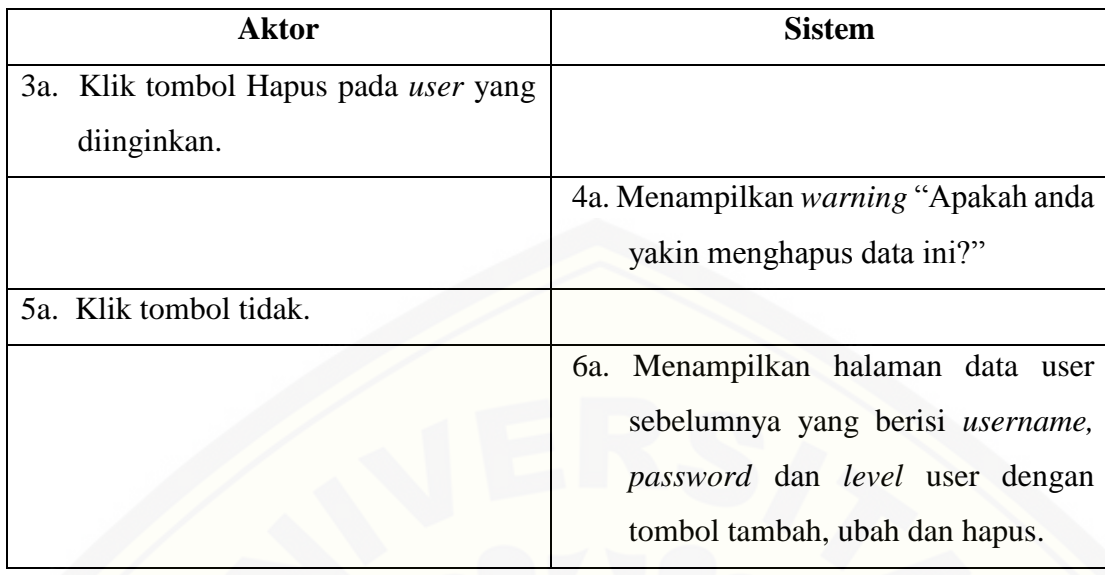

## A.2 Skenario Mengelola Harga Mobil

### Tabel A.2 Tabel Skenario Mengelola Harga Mobil

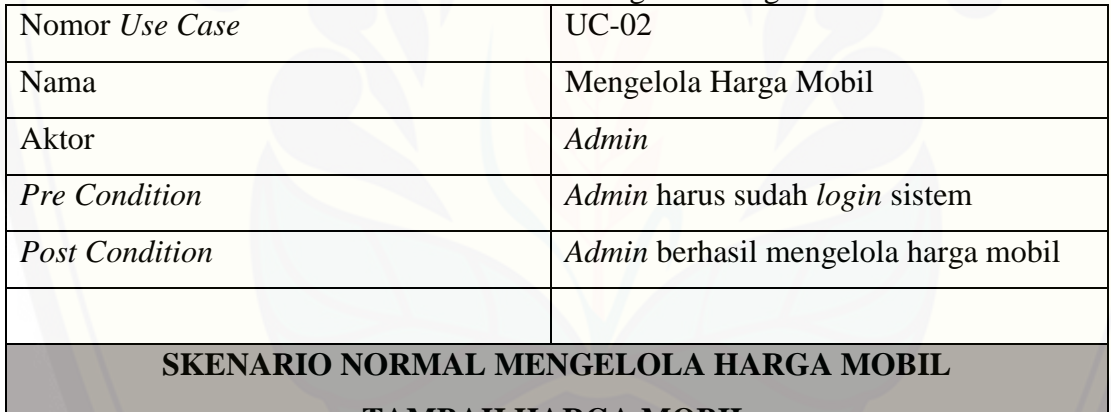

#### **TAMBAH HARGA MOBIL**

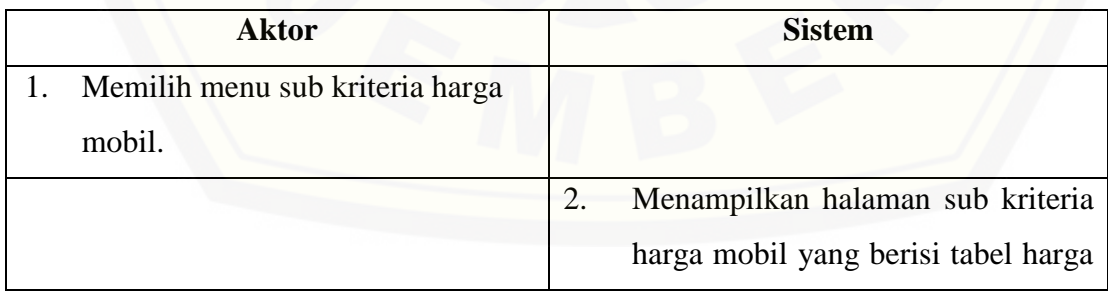

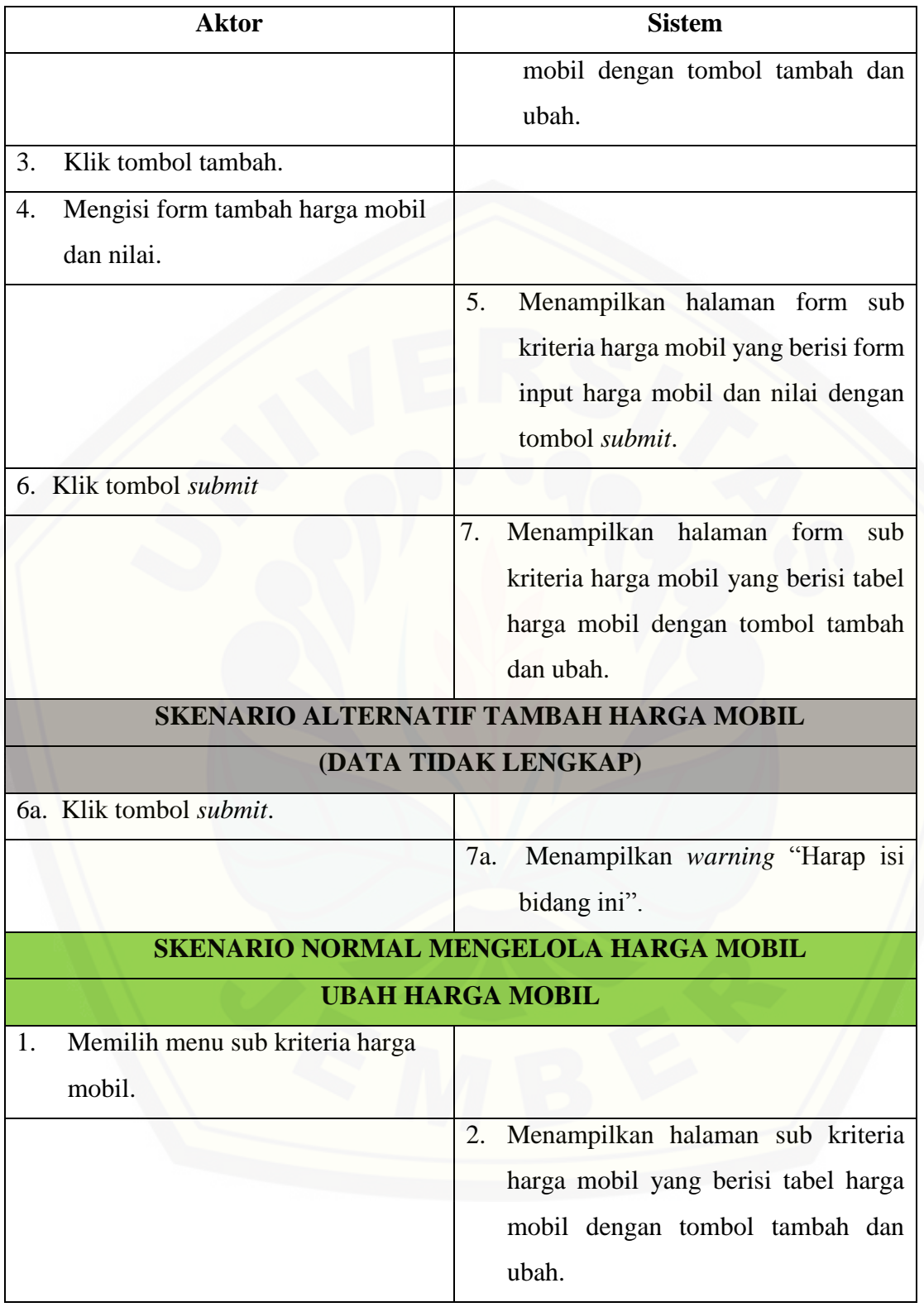

# [Digital Repository Universitas Jember](http://repository.unej.ac.id/)  $_{\rm 80}$

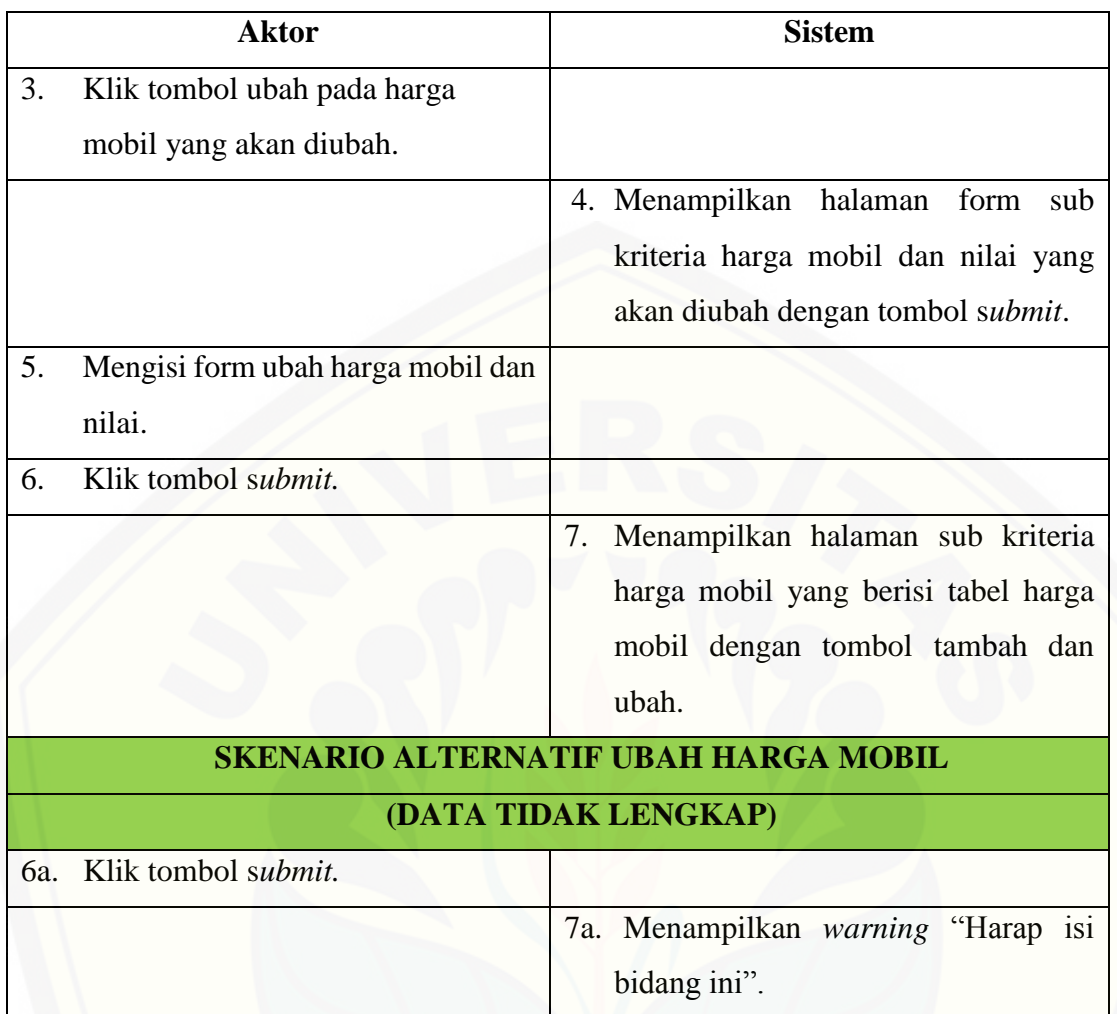

## A.3 Skenario Mengelola Kategori Kendaraan

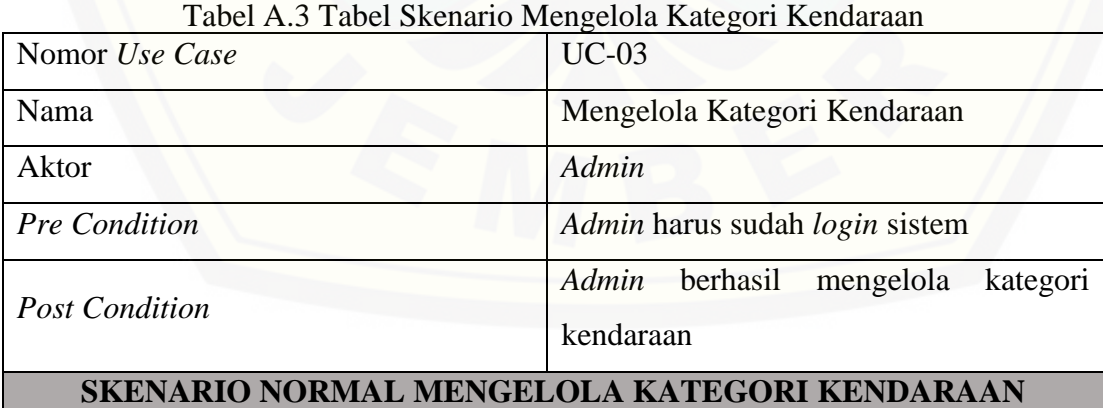

# [Digital Repository Universitas Jember](http://repository.unej.ac.id/)  $\begin{array}{cc} 81 \end{array}$

## **TAMBAH KATEGORI KENDARAAN**

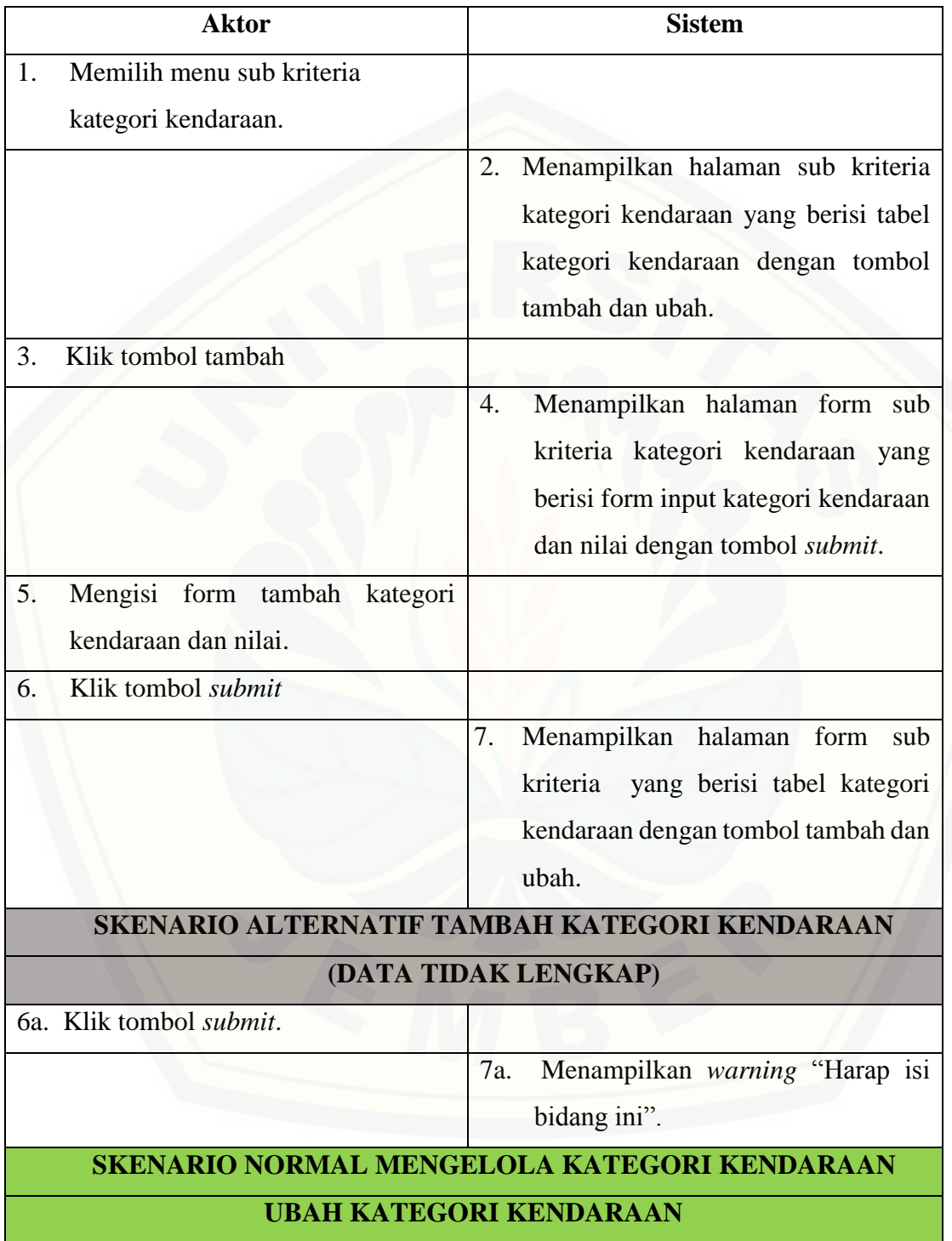

# [Digital Repository Universitas Jember](http://repository.unej.ac.id/)  $\begin{array}{cc} _{82}\end{array}$

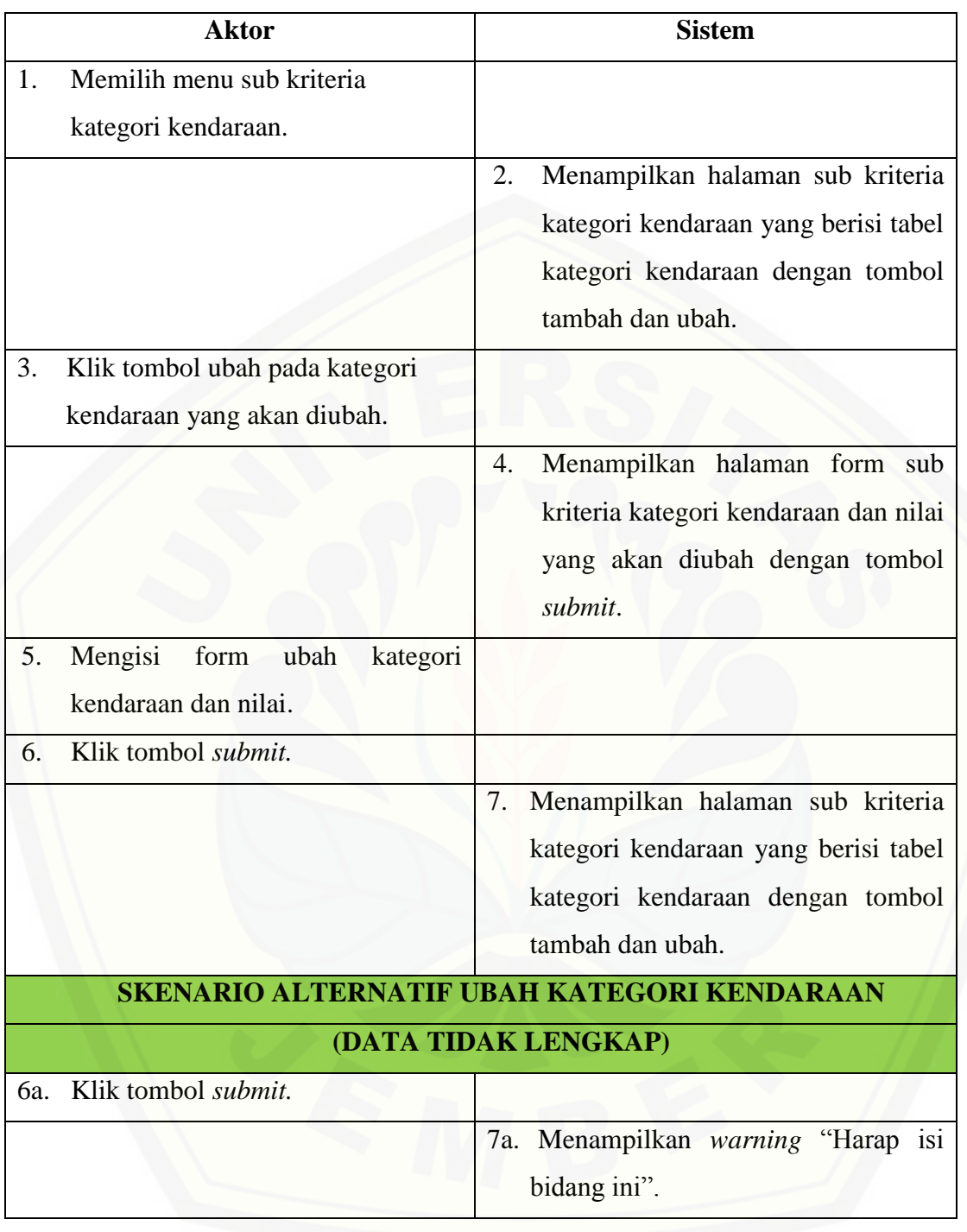

### A.4 Skenario Mengelola Kapasitas Penumpang

### Tabel A.4 Tabel Skenario Mengelola Kapasitas Penumpang

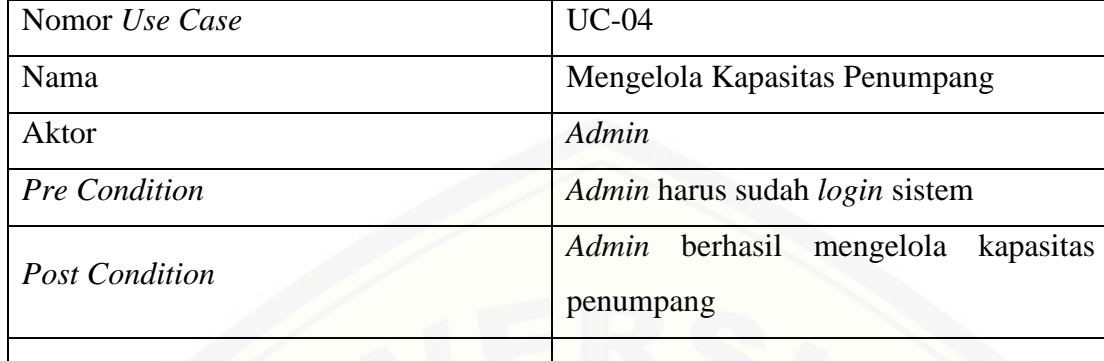

## **[SKENARIO NORMAL MENGELOLA KAPASITAS PENUMPANG](http://repository.unej.ac.id/) TAMBAH KAPASITAS PENUMPANG**

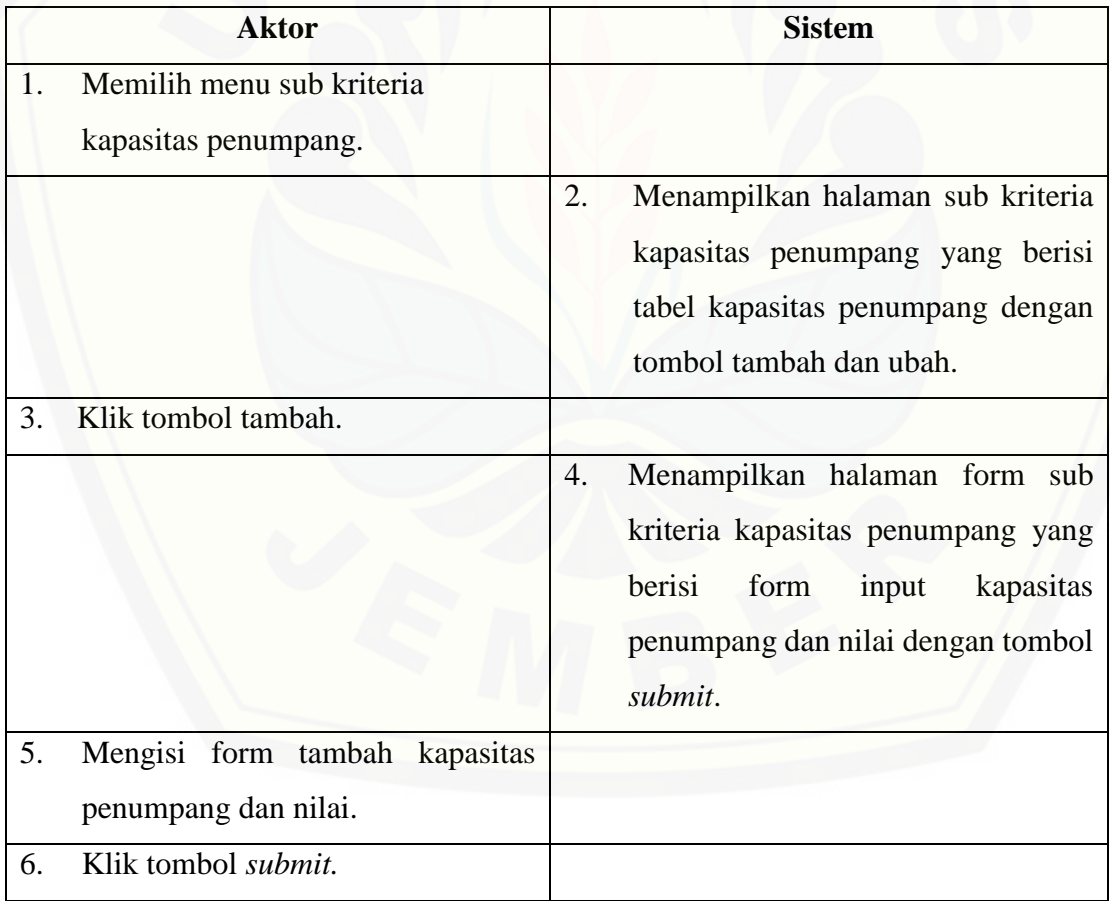

# [Digital Repository Universitas Jember](http://repository.unej.ac.id/)  $_{\rm 84}$

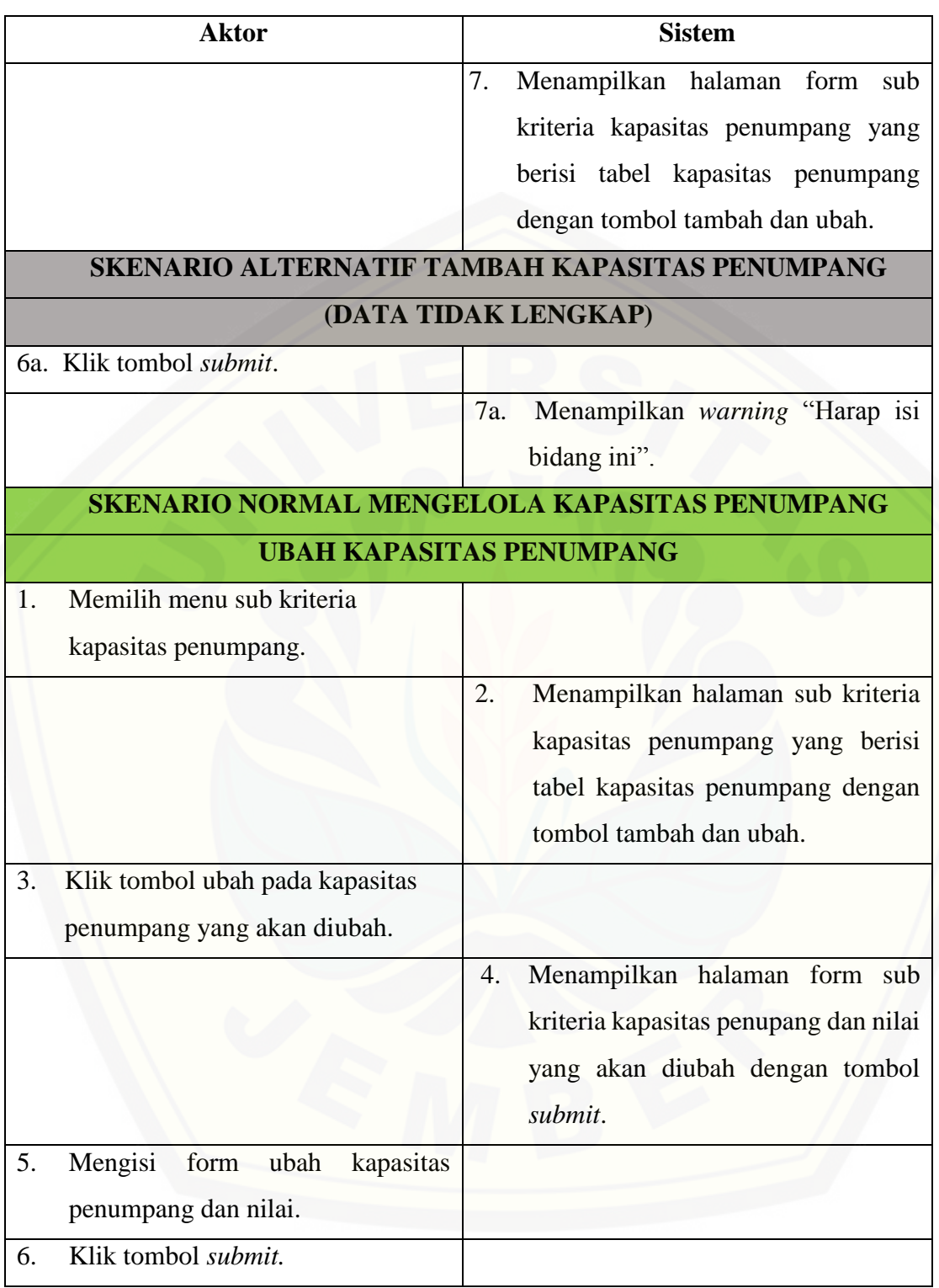

# [Digital Repository Universitas Jember](http://repository.unej.ac.id/)<sub>85</sub>

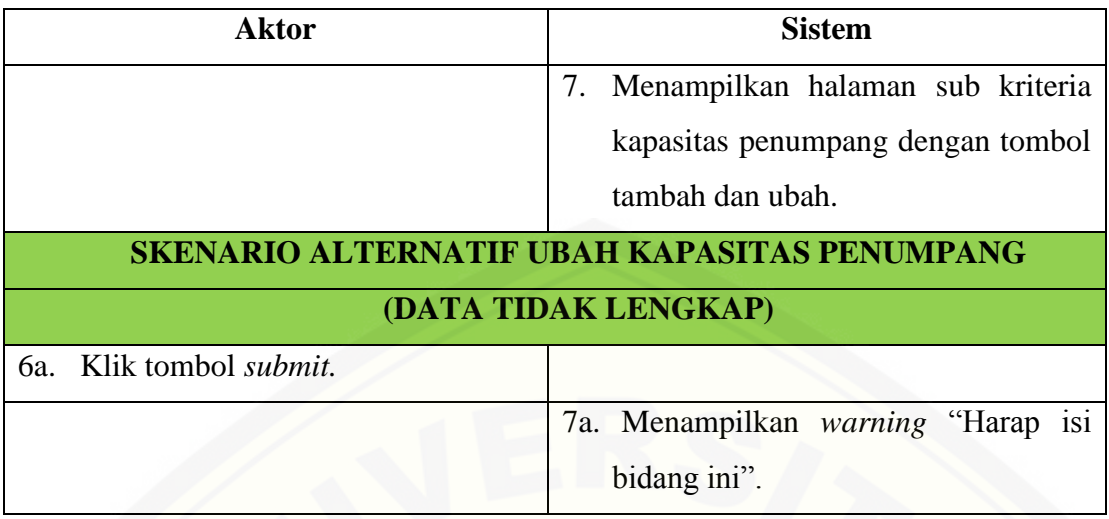

## A.5 Skenario Mengelola Purna Jual

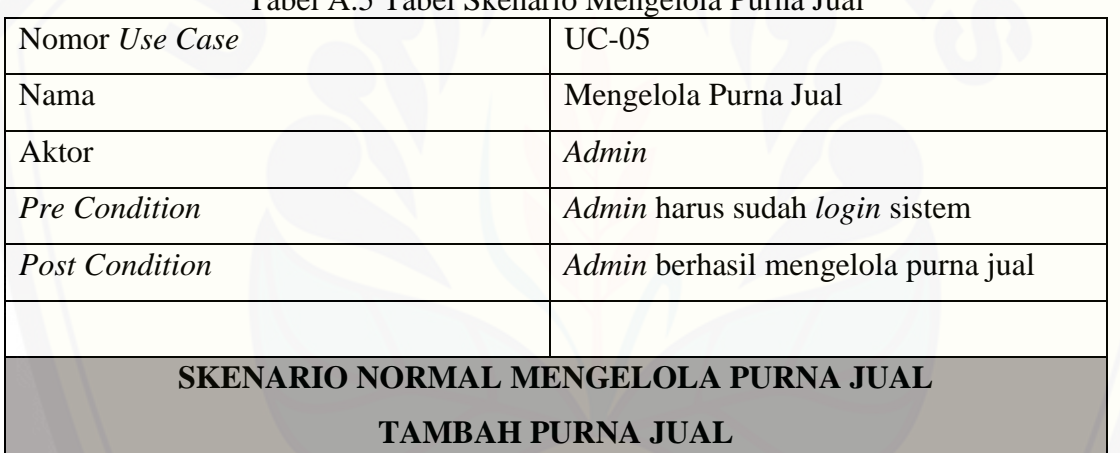

### Tabel A.5 Tabel Skenario Mengelola Purna Jual

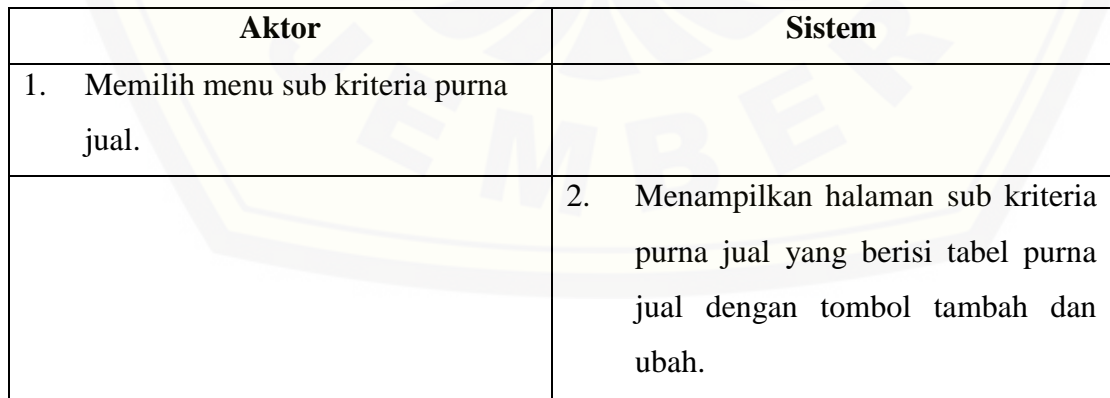

# [Digital Repository Universitas Jember](http://repository.unej.ac.id/)  $\begin{array}{c} \text{86} \end{array}$

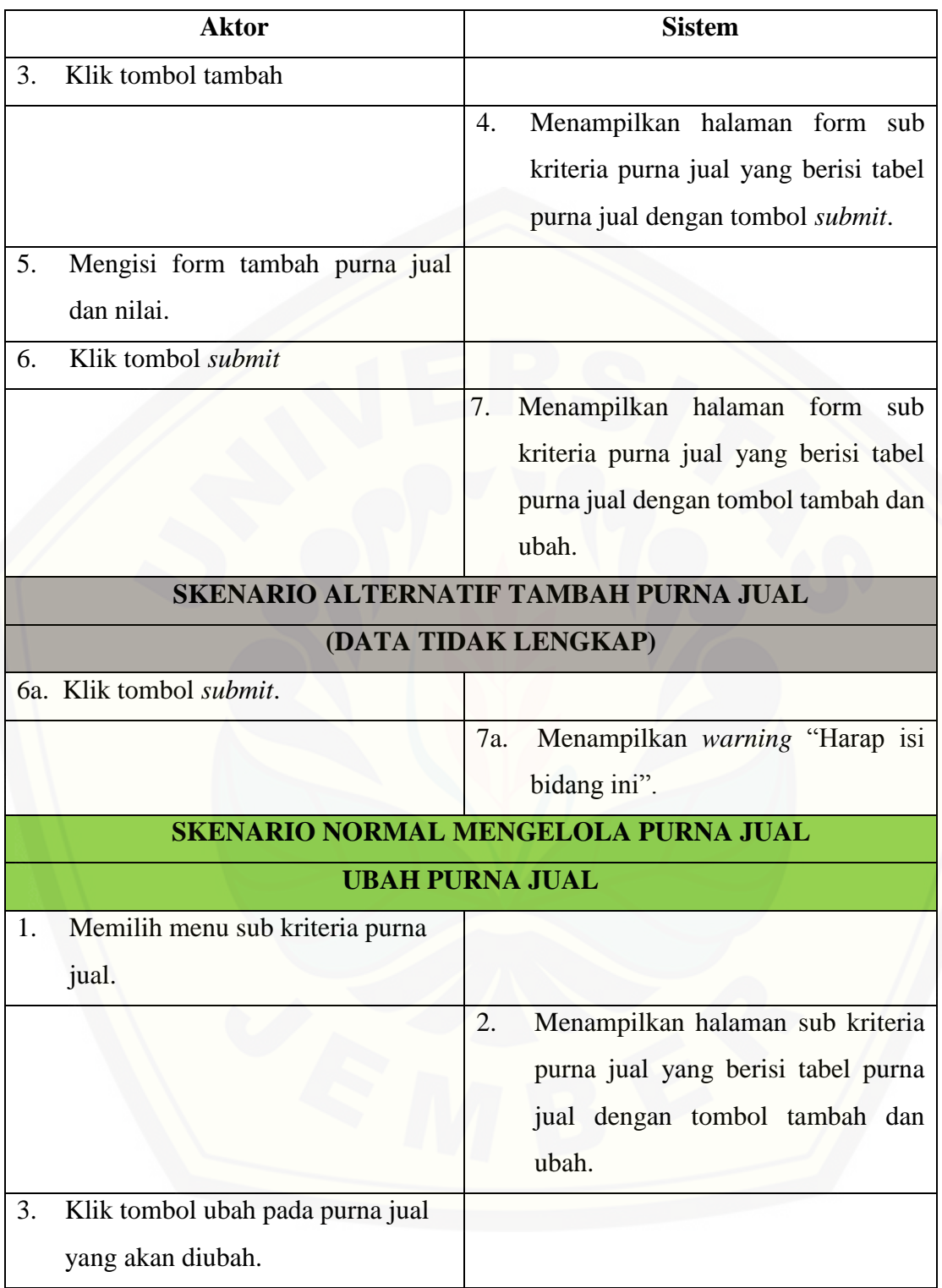

# [Digital Repository Universitas Jember](http://repository.unej.ac.id/)<sub>87</sub>

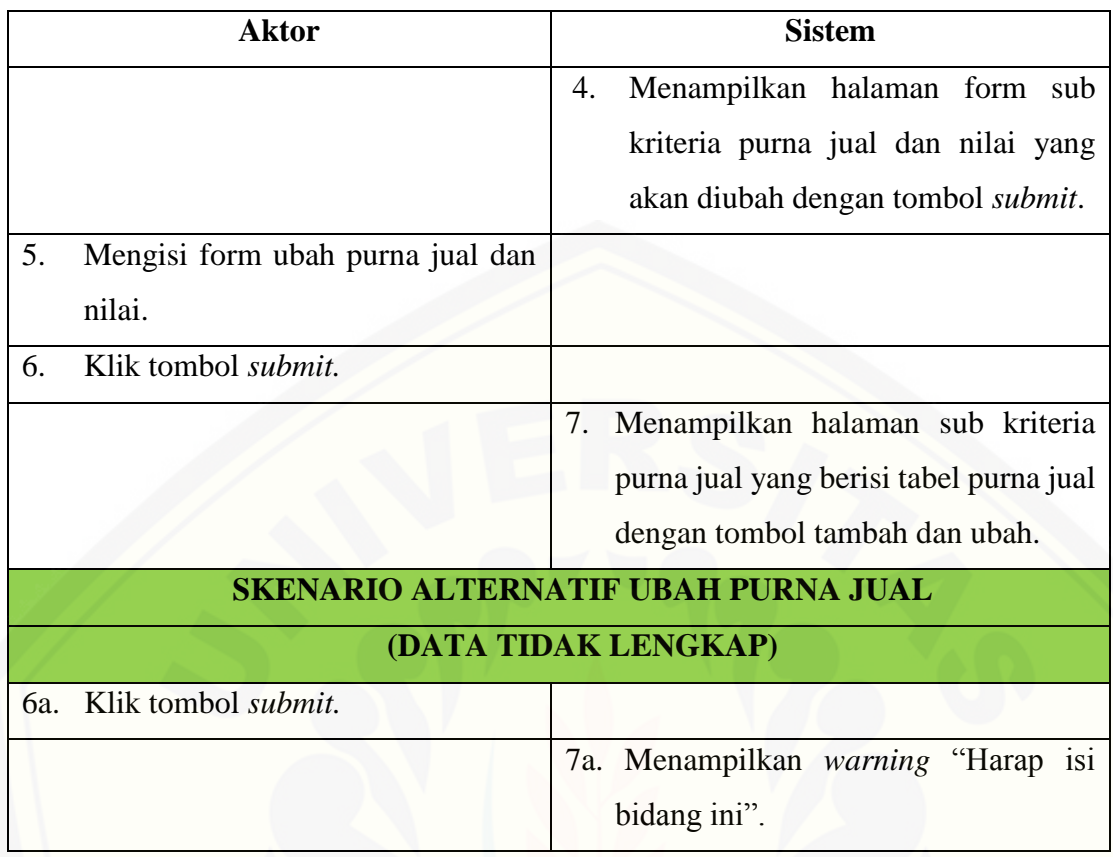

### A.6 Skenario Mengedit Bobot Kriteria

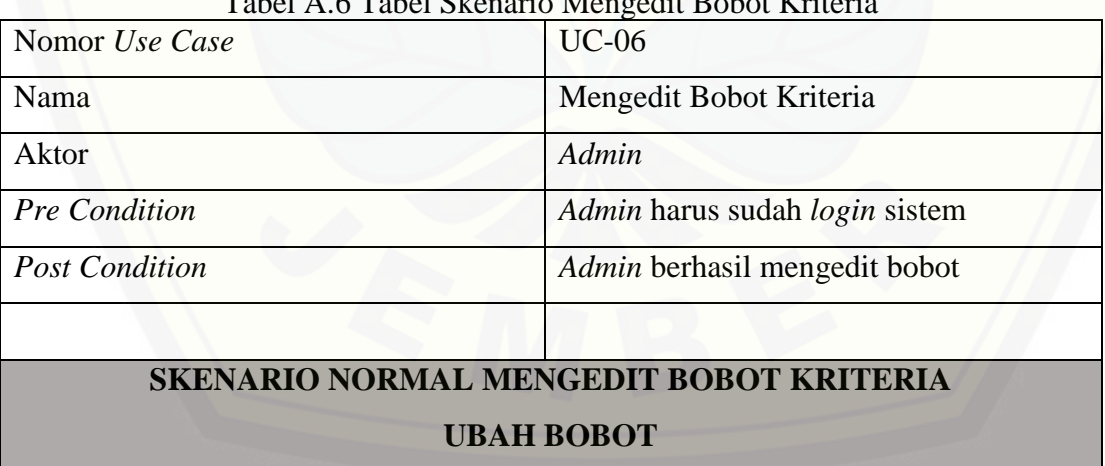

### $Table 1 A.6 Table 1$  Skenario Mengedit Bob

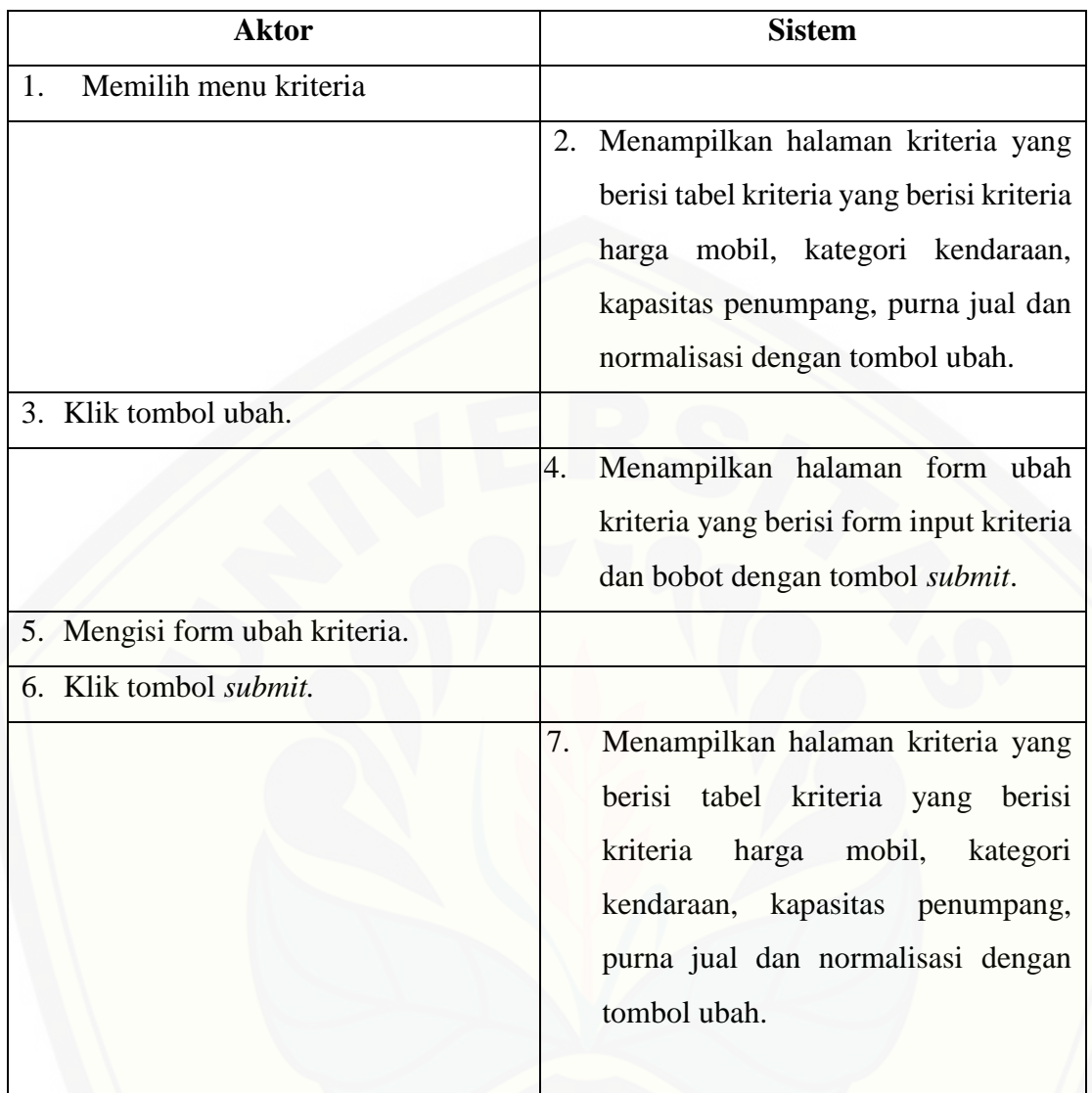

### [A.7 Skenario Mengelola Data Alternatif Mobil](http://repository.unej.ac.id/)

### Tabel A.7 Tabel Skenario Mengelola Data Alternatif

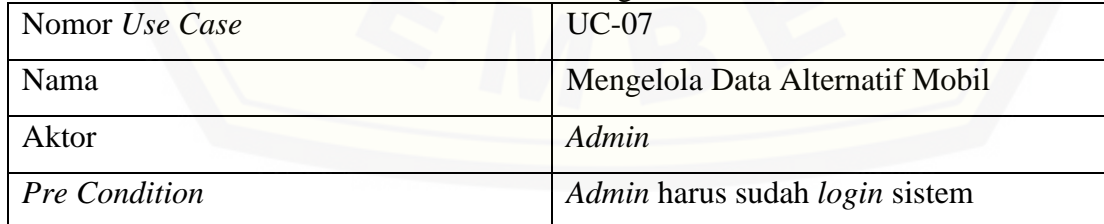
*Post Condition Admin* berhasil mengelola data alternatif mobil **SKENARIO NORMAL MENGELOLA DATA ALTERNATIF MOBIL**

### **TAMBAH DATA**

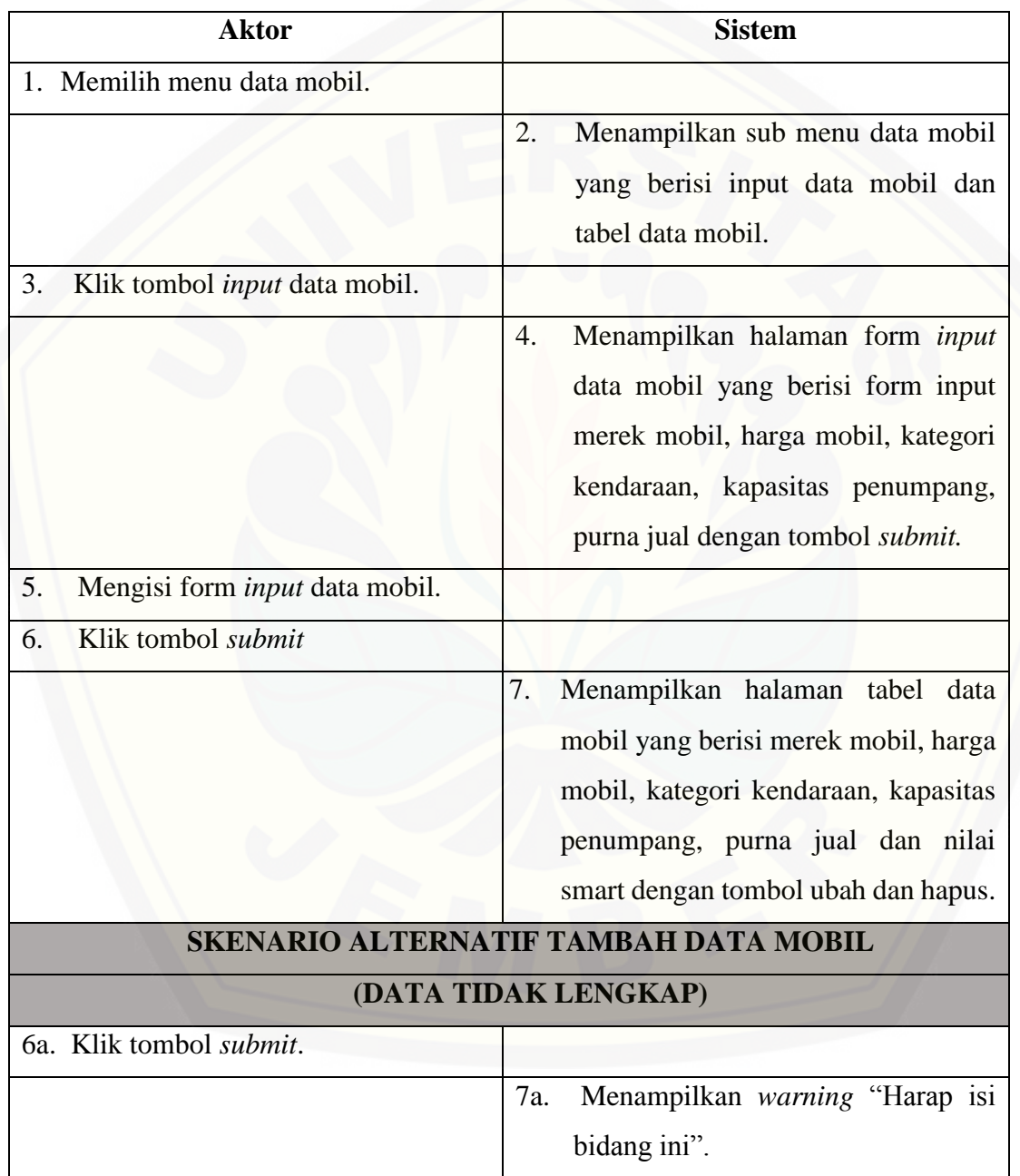

# [Digital Repository Universitas Jember](http://repository.unej.ac.id/) <sub>90</sub>

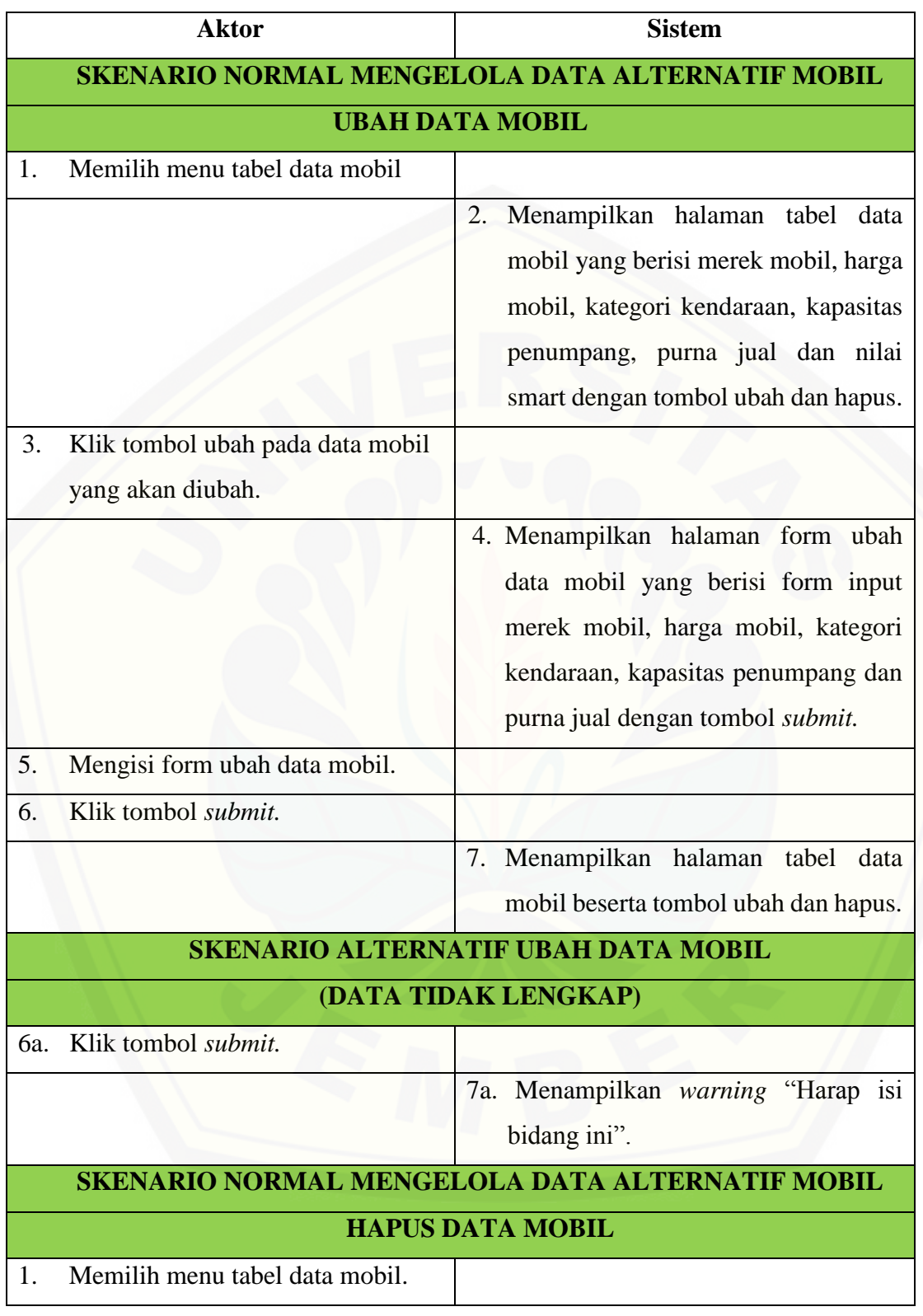

# [Digital Repository Universitas Jember](http://repository.unej.ac.id/) <sub>91</sub>

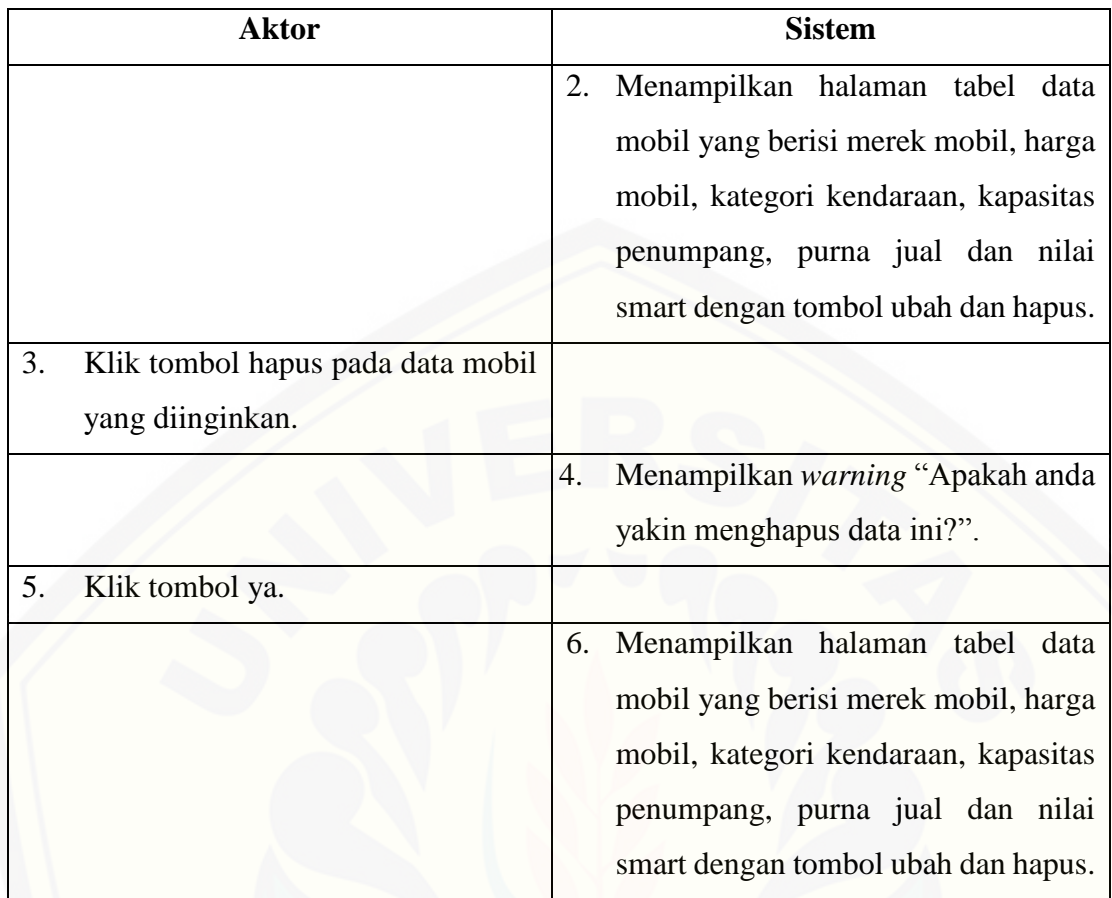

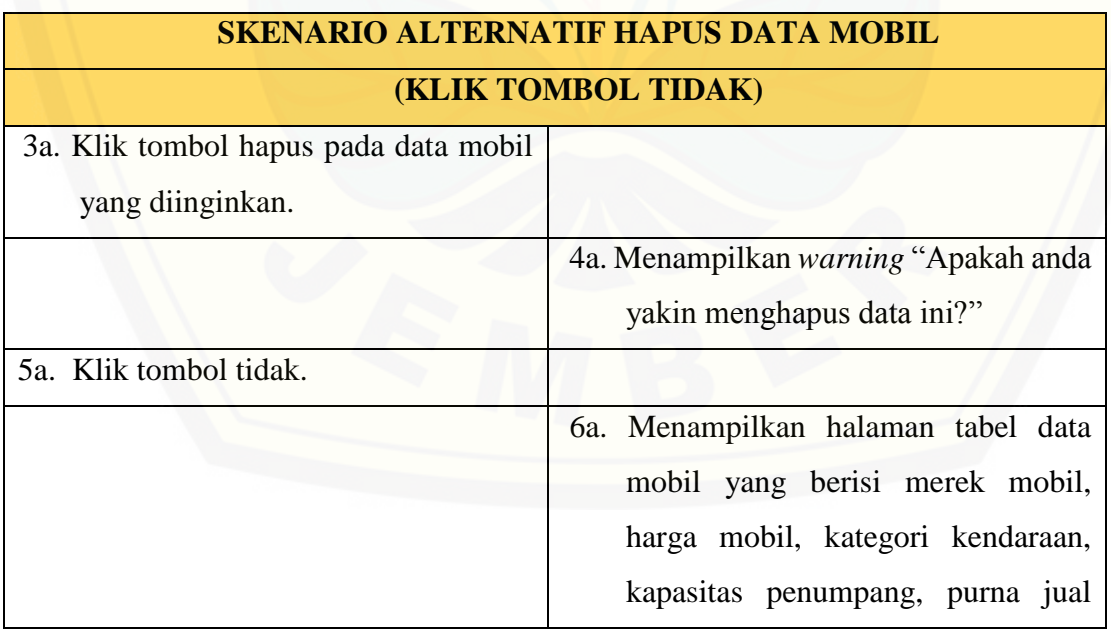

 $\overline{\mathbb{H}}$ 

# [Digital Repository Universitas Jember](http://repository.unej.ac.id/) <sub>92</sub>

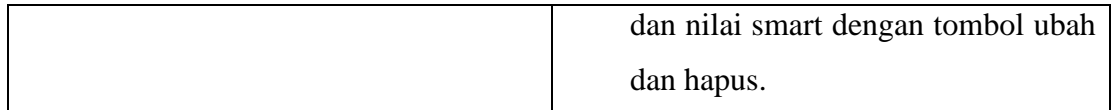

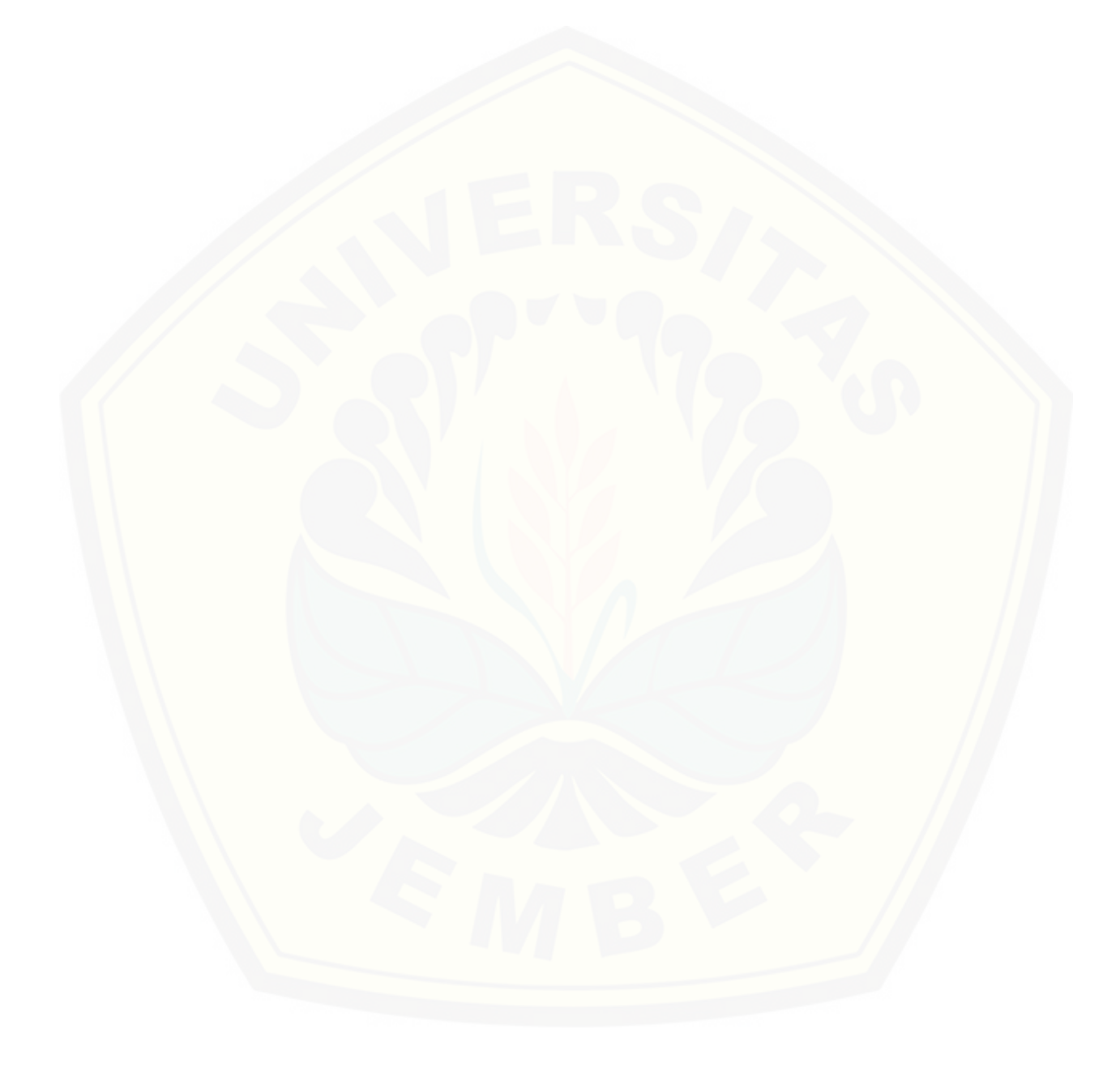

# [Digital Repository Universitas Jember](http://repository.unej.ac.id/) <sub>93</sub>

#### **Lampiran B***. Activity Diagram*

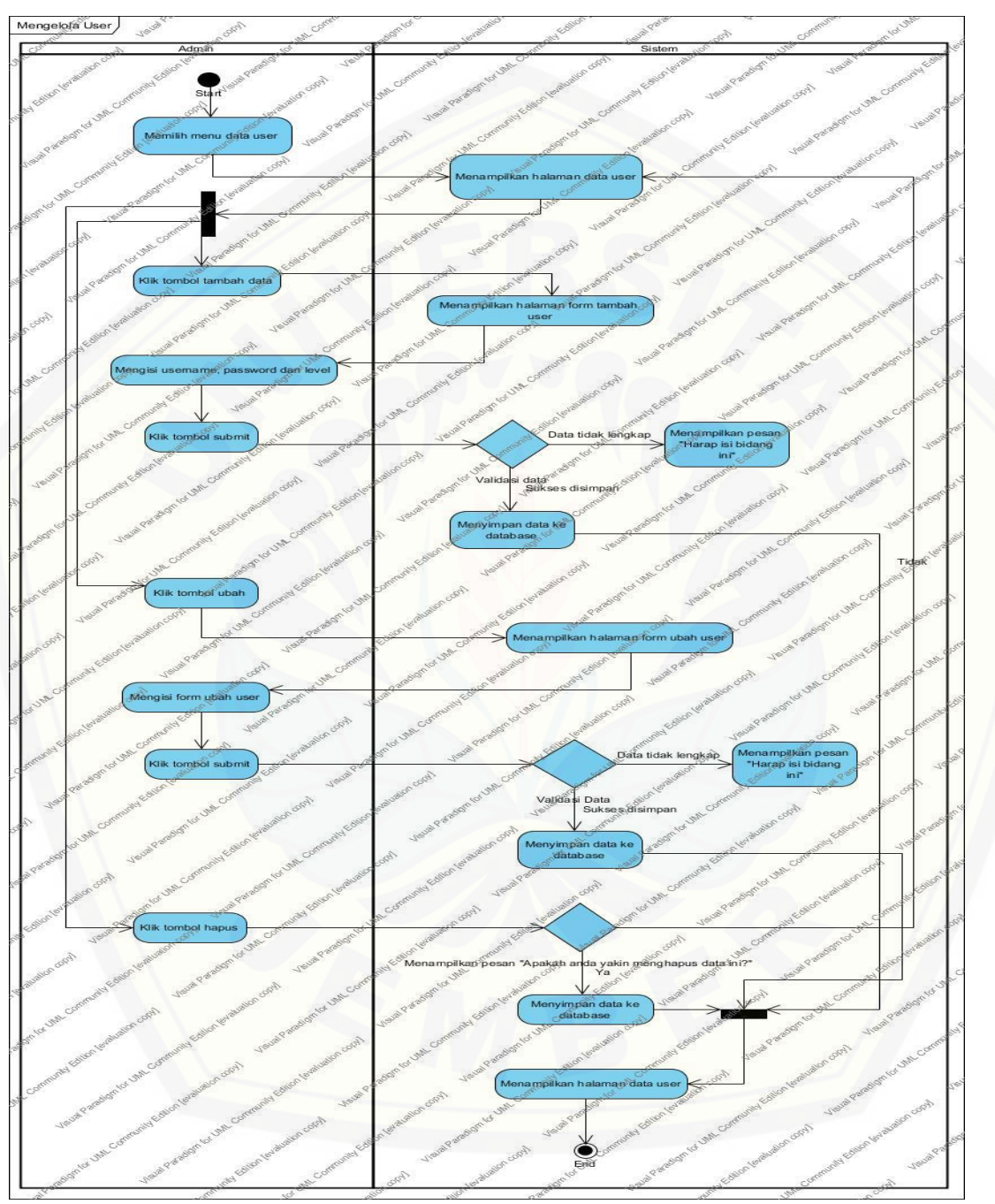

B.1 *Activity Diagram* Mengelola Data User

Gambar B.1 *Activity Diagram* Mengelola Data User

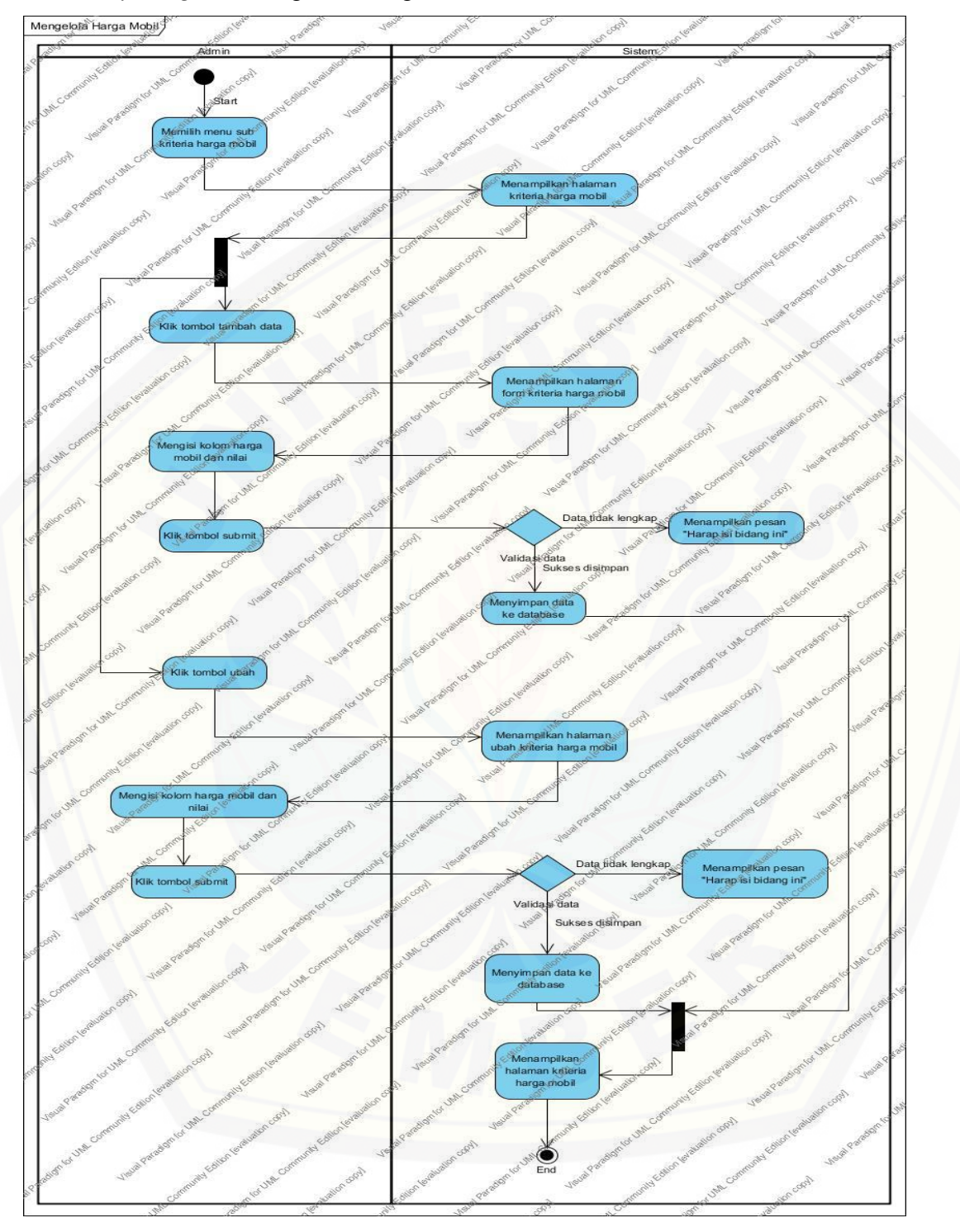

#### B.2 *Activity Diagram* Mengelola Harga Mobil

Gambar B.2 *Activity Diagram* Mengelola Harga Mobil

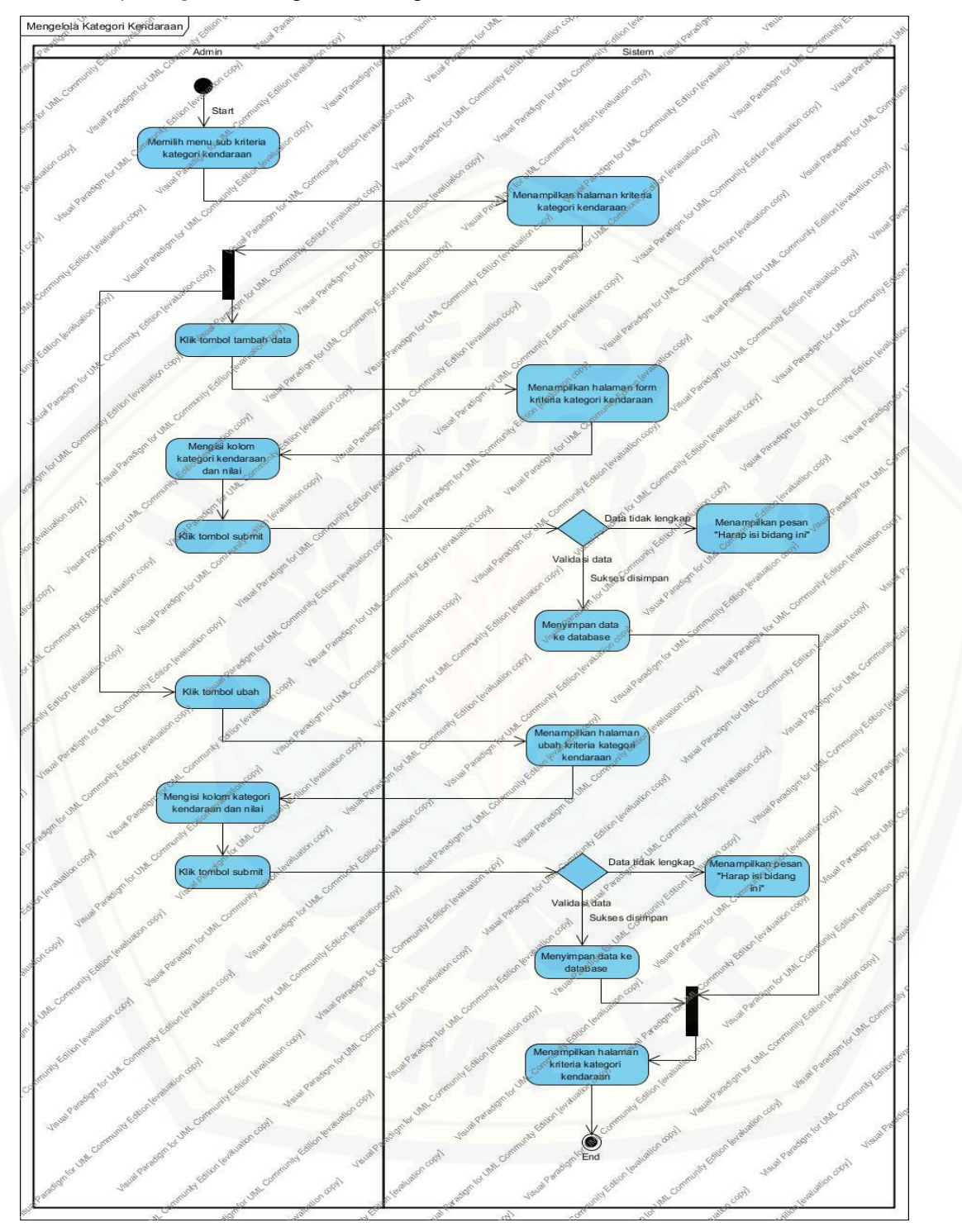

#### B.3 *Activity Diagram* Mengelola Kategori Kendaraan

Gambar B.3 *Activity Diagram* Mengelola Kategori Kendaraan

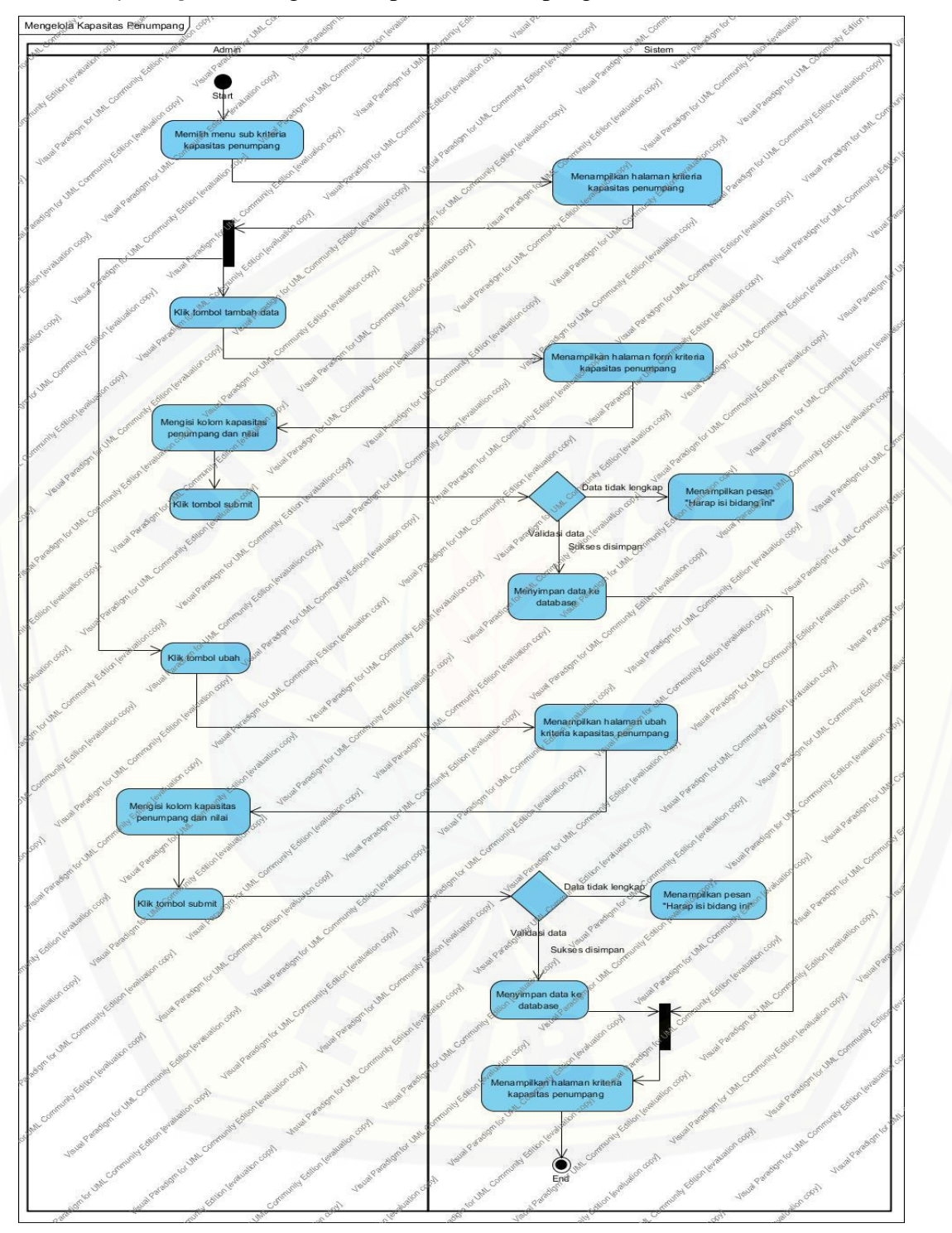

#### B.4 *Activity Diagram* Mengelola Kapasitas Penumpang

Gambar B.4 *Activity Diagram* Mengelola Kapasitas Penumpang

## [Digital Repository Universitas Jember](http://repository.unej.ac.id/) <sub>97</sub>

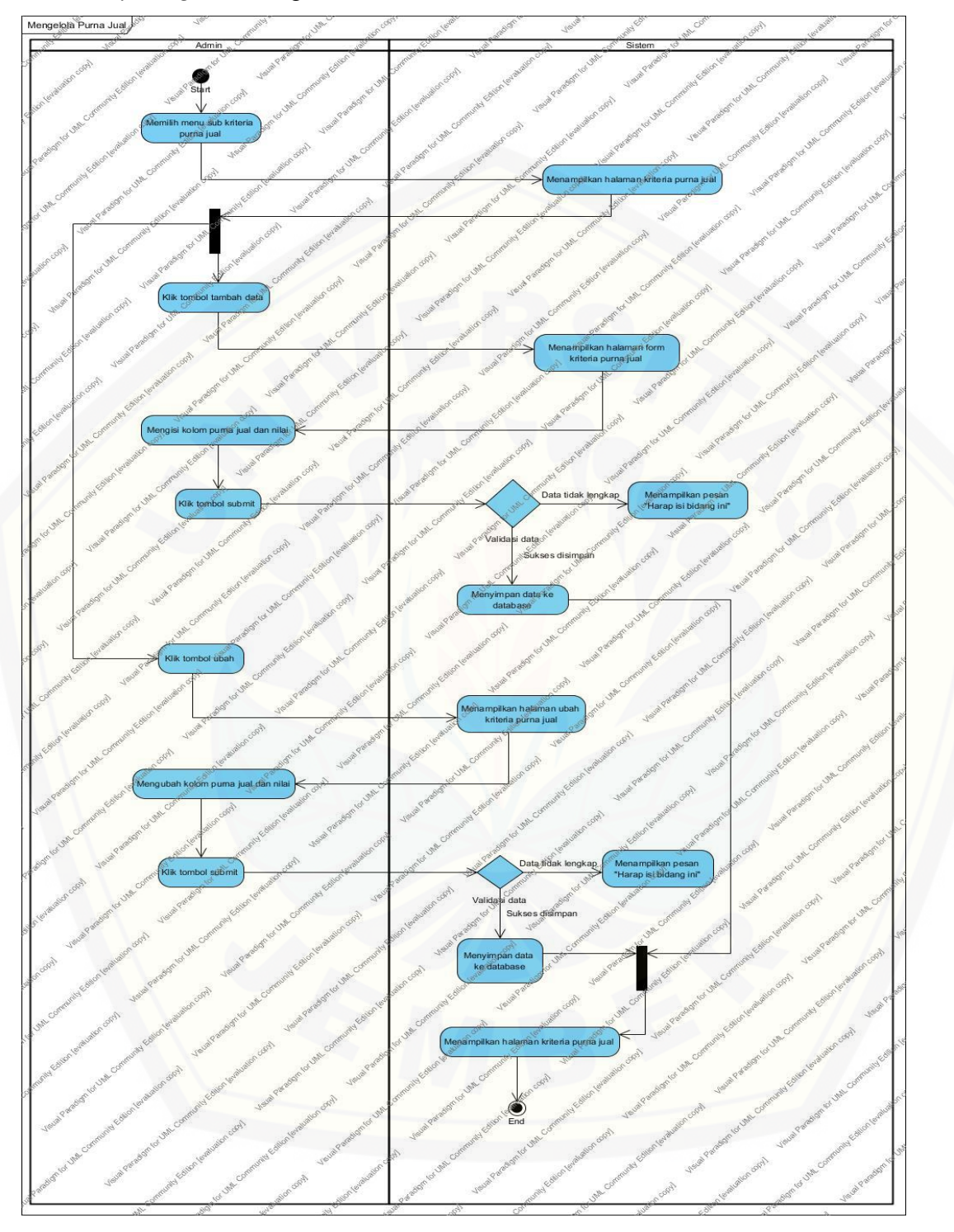

#### B.5 *Activity Diagram* Mengelola Purna Jual

Gambar B.5 *Activity Diagram* Mengelola Purna Jual

### [Digital Repository Universitas Jember](http://repository.unej.ac.id/) <sub>98</sub>

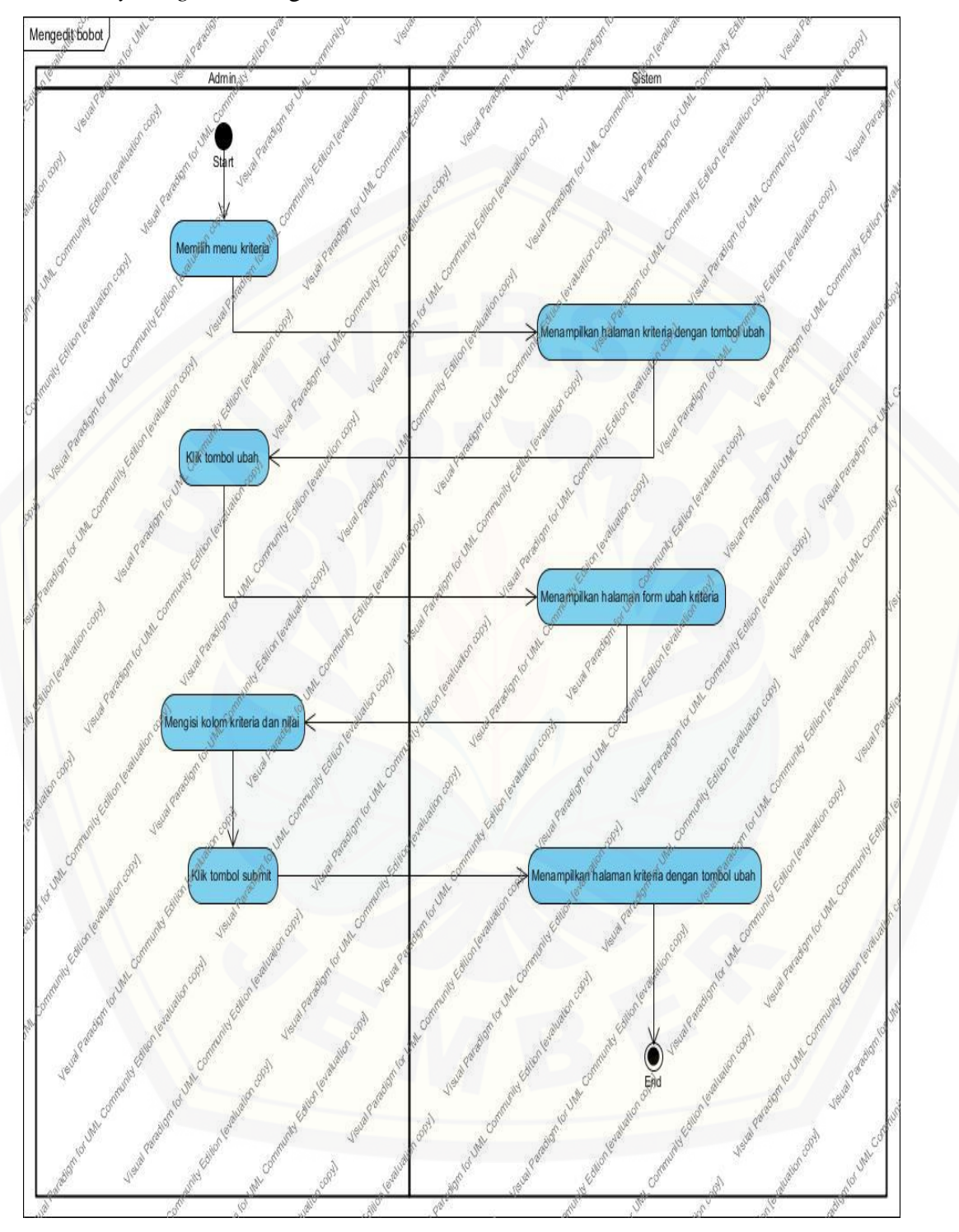

#### B.6 *Activity Diagram* Mengedit Bobot Kriteria

Gambar B.6 *Activity Diagram* Mengedit Bobot Kriteria

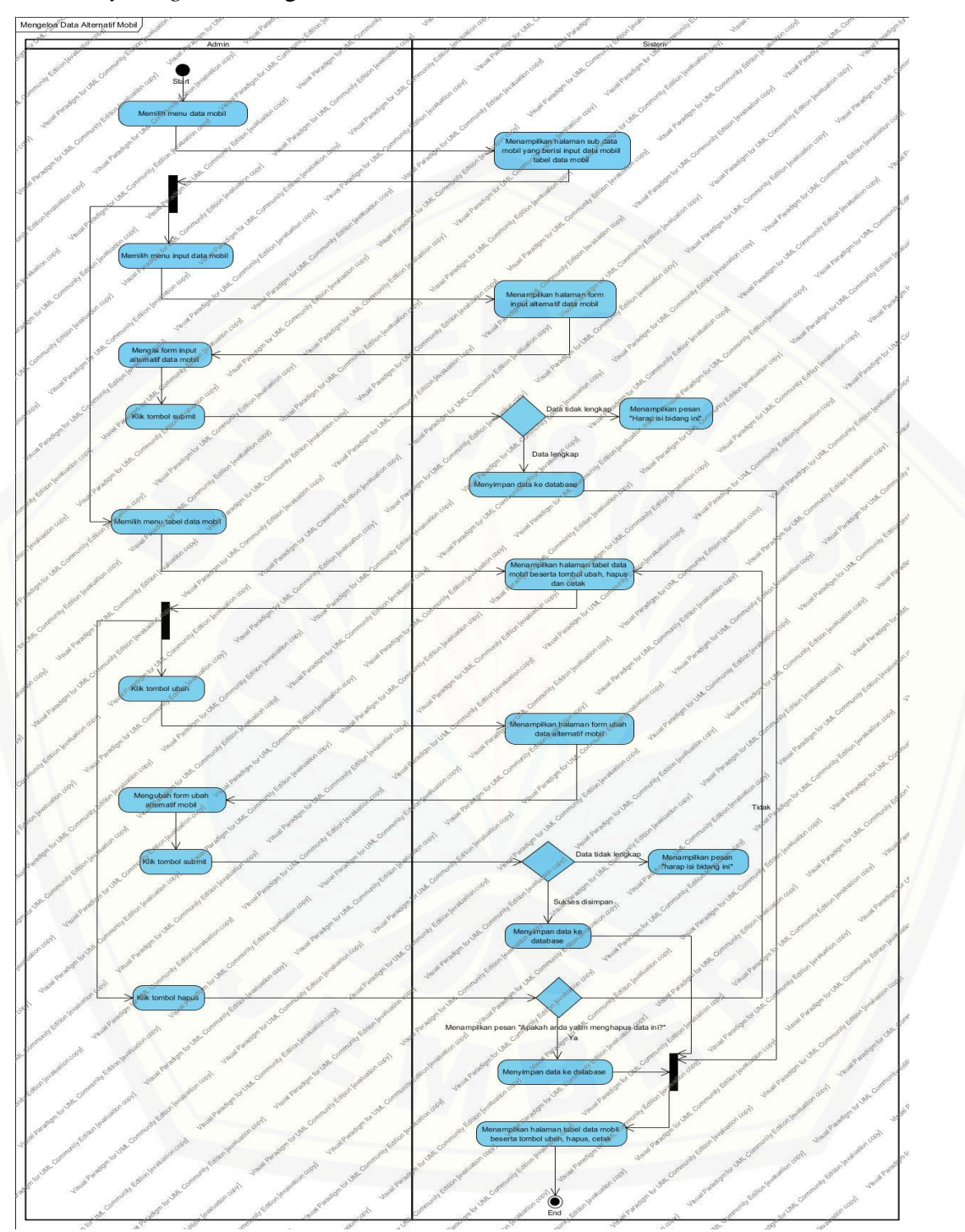

#### B.7 *Activity Diagram* Mengelola Data Alternatif Mobil

Gambar B.7 *Activity Diagram* Mengelola Data Alternatif Mobil

#### **Lampiran C.** *Sequence Diagram*

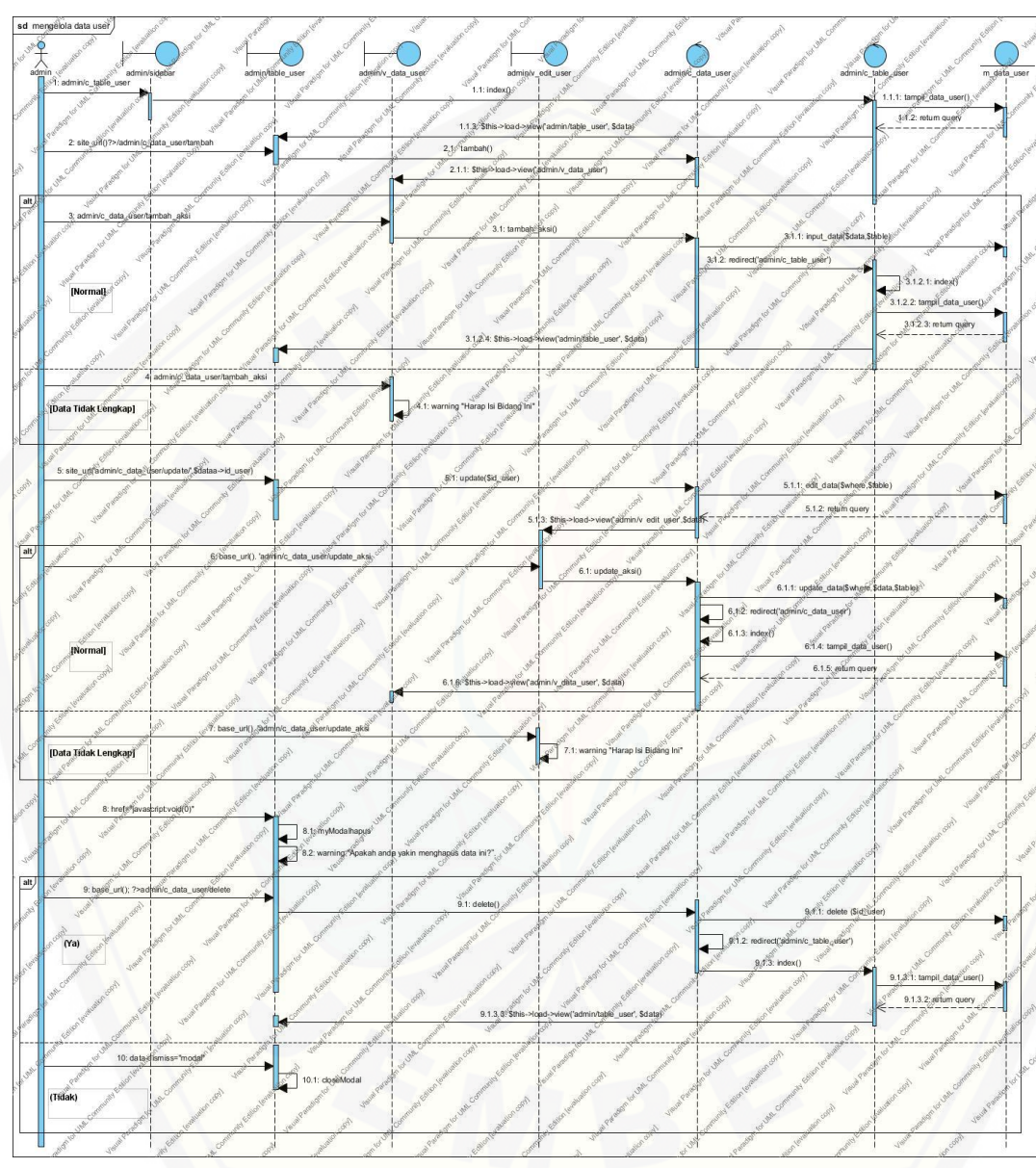

C.1 *Sequence Diagram* Mengelola Data User

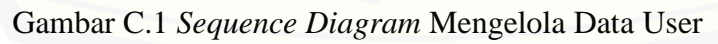

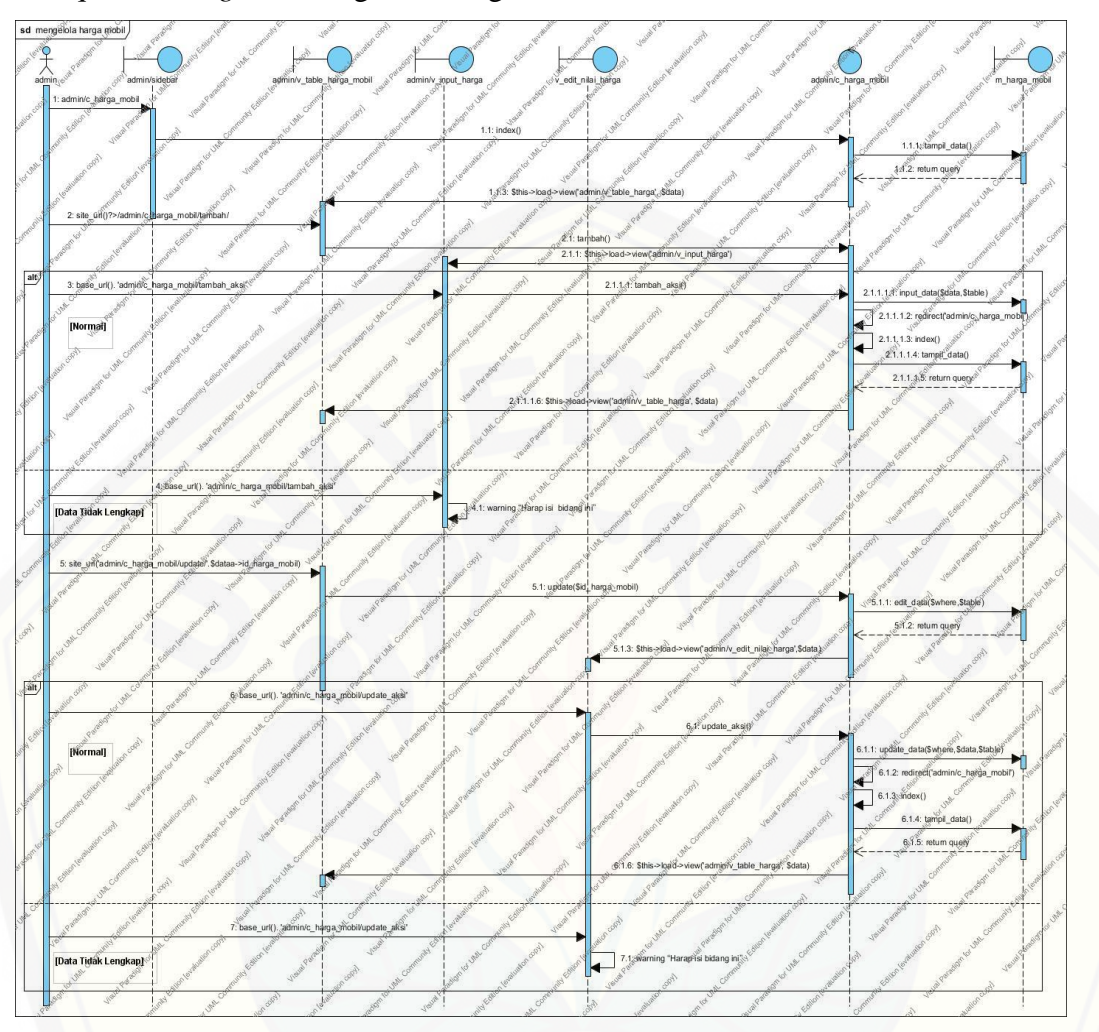

#### C.2 *Sequence Diagram* Mengelola Harga Mobil

Gambar C.2 *Sequence Diagram* [Mengelola Harga Mobil](http://repository.unej.ac.id/)

# [Digital Repository Universitas Jember](http://repository.unej.ac.id/)  $_{\rm 102}$

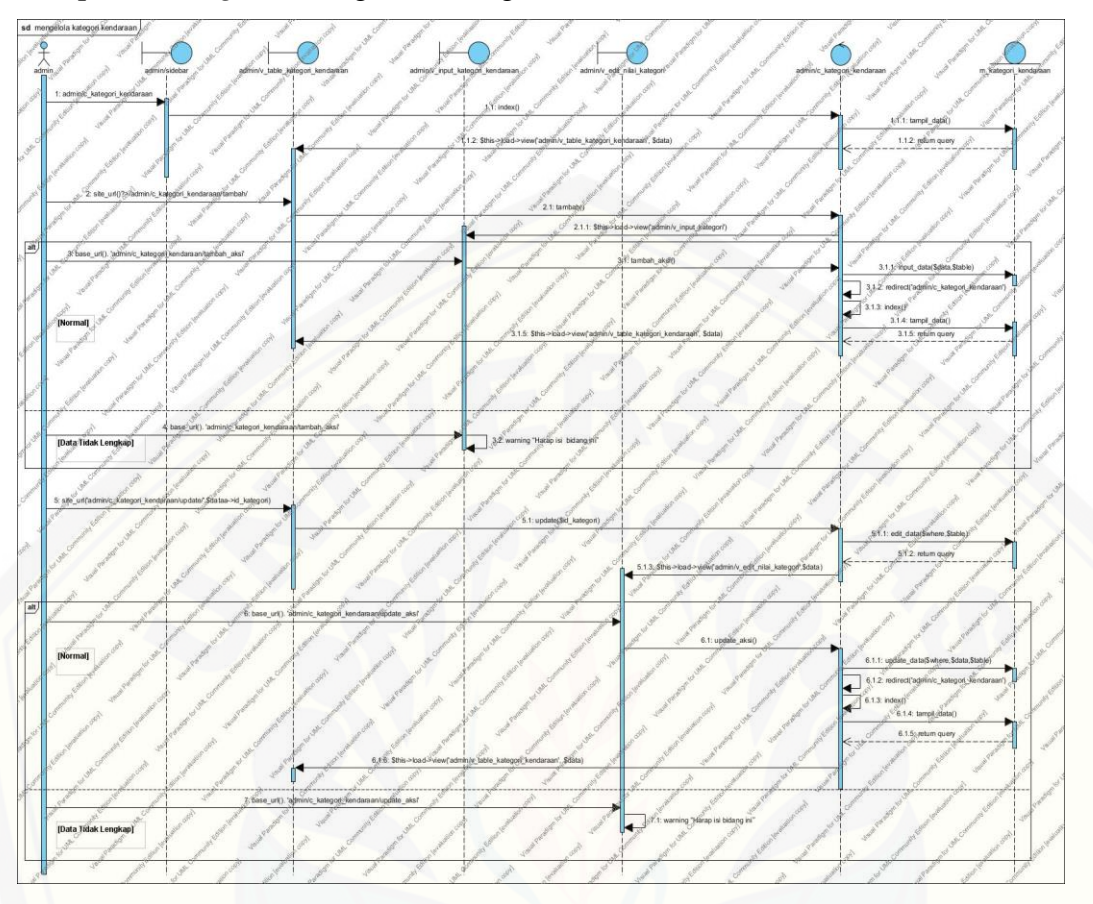

#### C.3 *Sequence Diagram* Mengelola Kategori Kendaraan

Gambar C.3 *Sequence Diagram* [Mengelola Kategori Kendaraan](http://repository.unej.ac.id/)

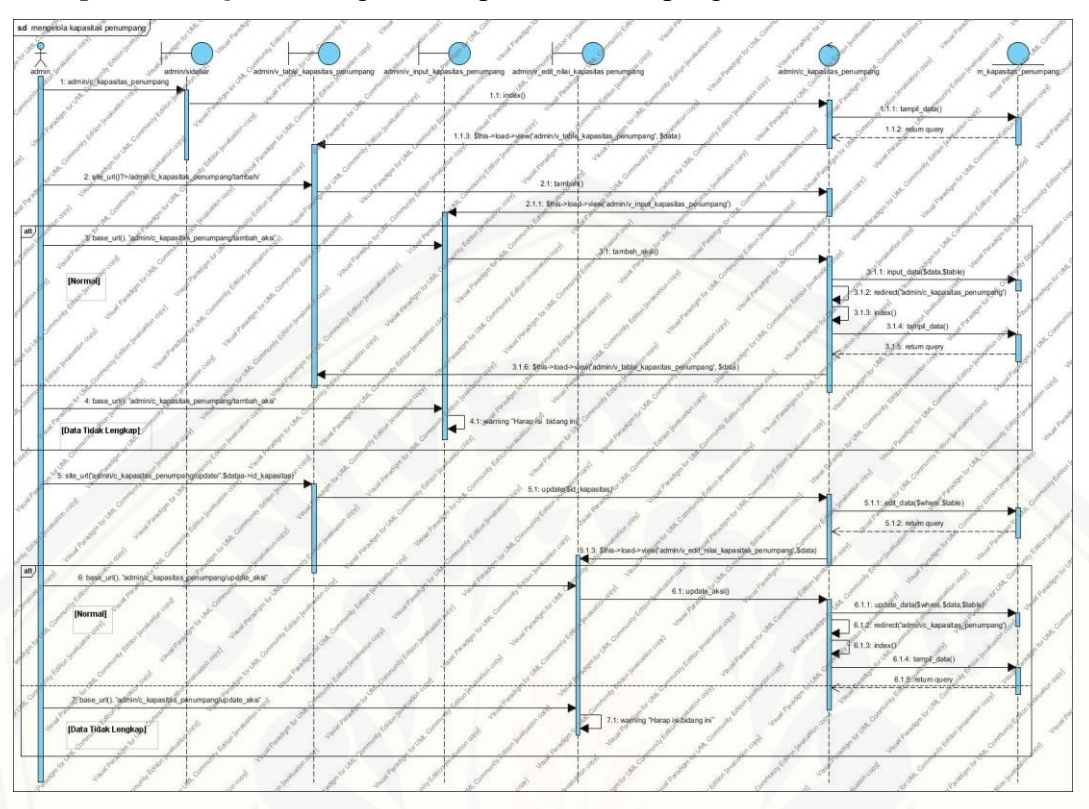

#### C.4 *Sequence Diagram* Mengelola Kapasitas Penumpang

Gambar C.4 *Sequence Diagram* [Mengelola Kapasitas Penumpang](http://repository.unej.ac.id/)

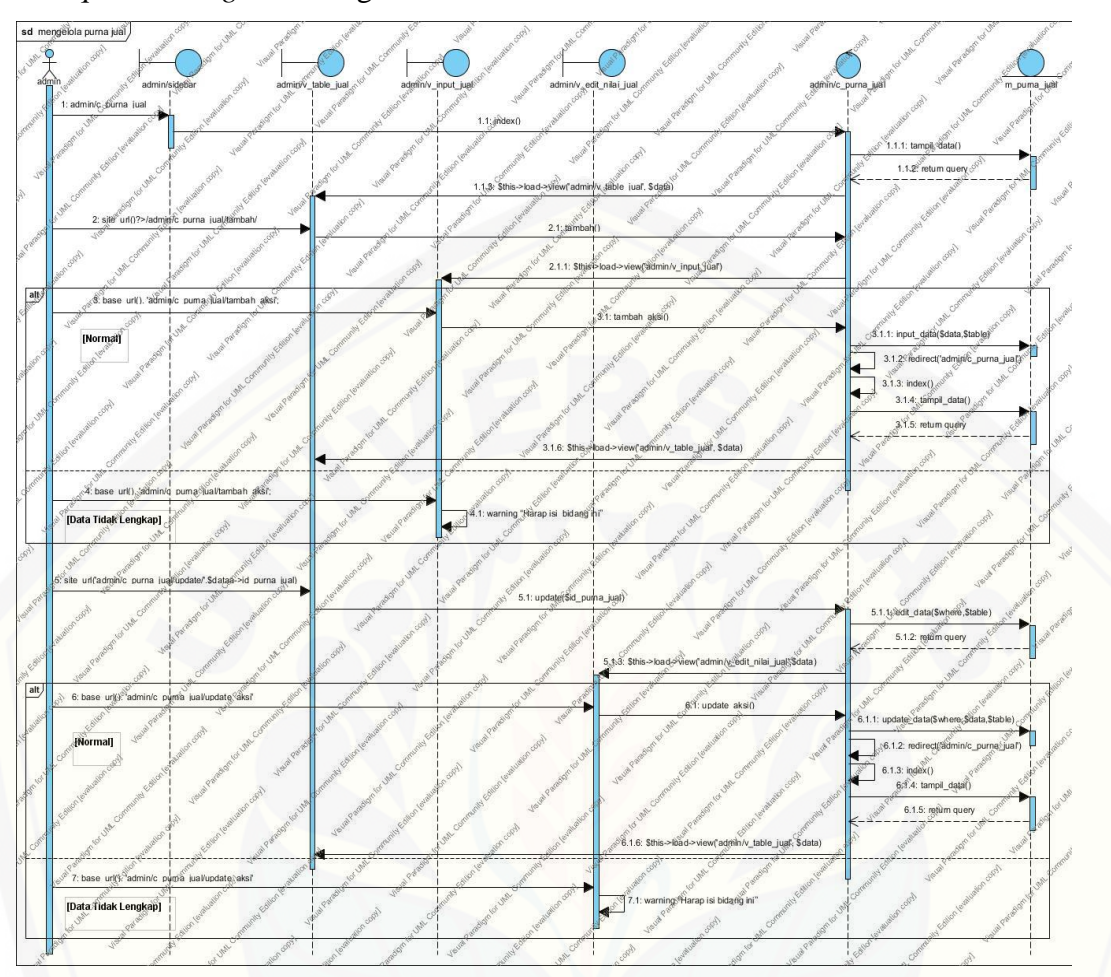

#### C.5 *Sequence Diagram* Mengelola Purna Jual

Gambar C.5 *Sequence Diagram* [Mengelola Purna Jual](http://repository.unej.ac.id/)

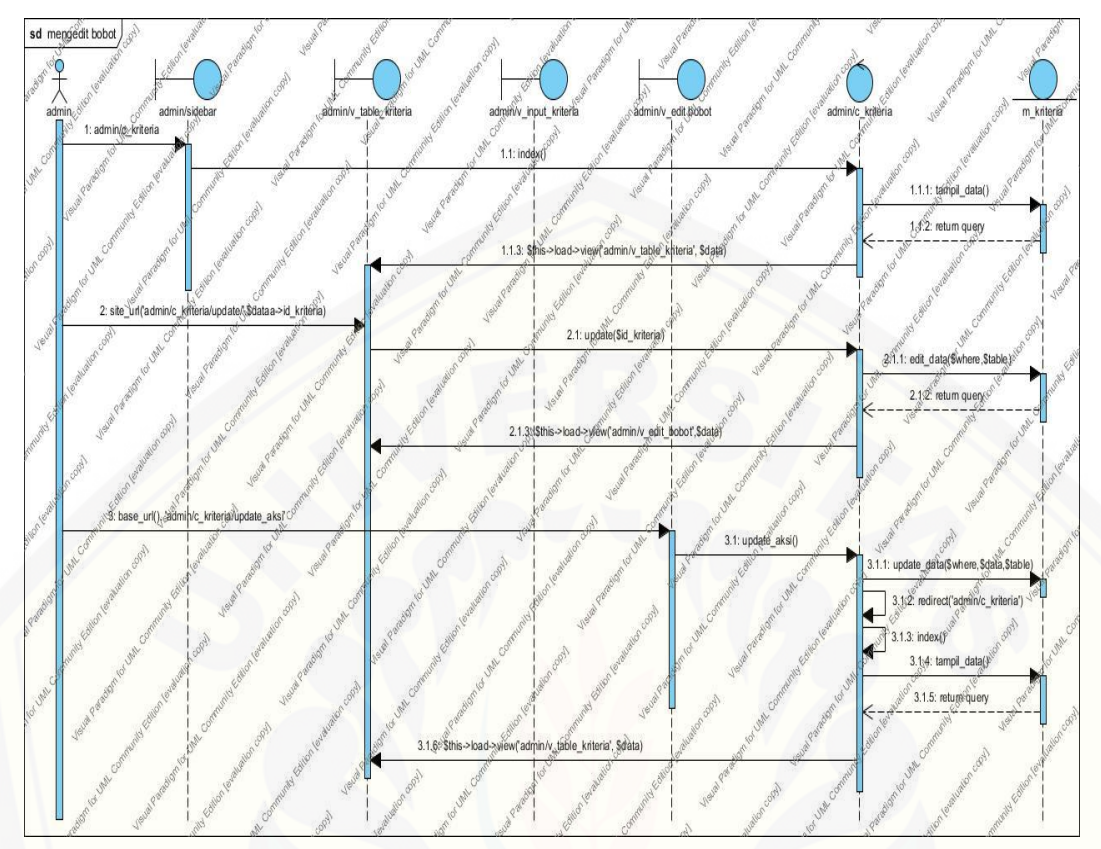

#### C.6 *Sequence Diagram* Mengedit Bobot Kriteria

Gambar C.6 *Sequence Diagram* [Mengedit Bobot Kriteria](http://repository.unej.ac.id/)

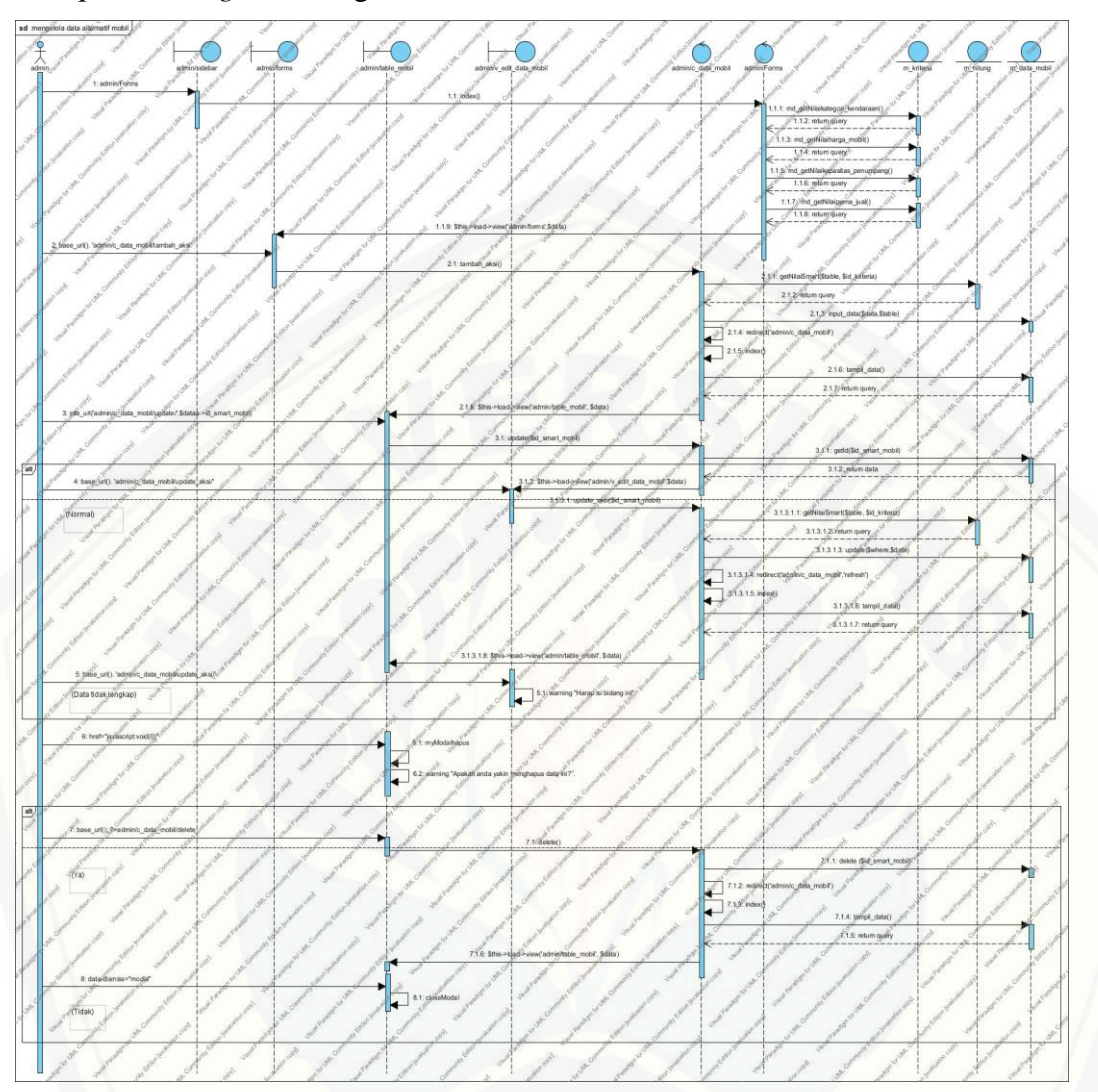

#### C.7 *Sequence Diagram* Mengelola Data Alternatif Mobil

Gambar C.7 *Sequence Diagram* [Mengelola Data Alternatif Mobil](http://repository.unej.ac.id/)

#### **Lampiran D. Implementasi** *Coding*

D.1 Dashbboard admin

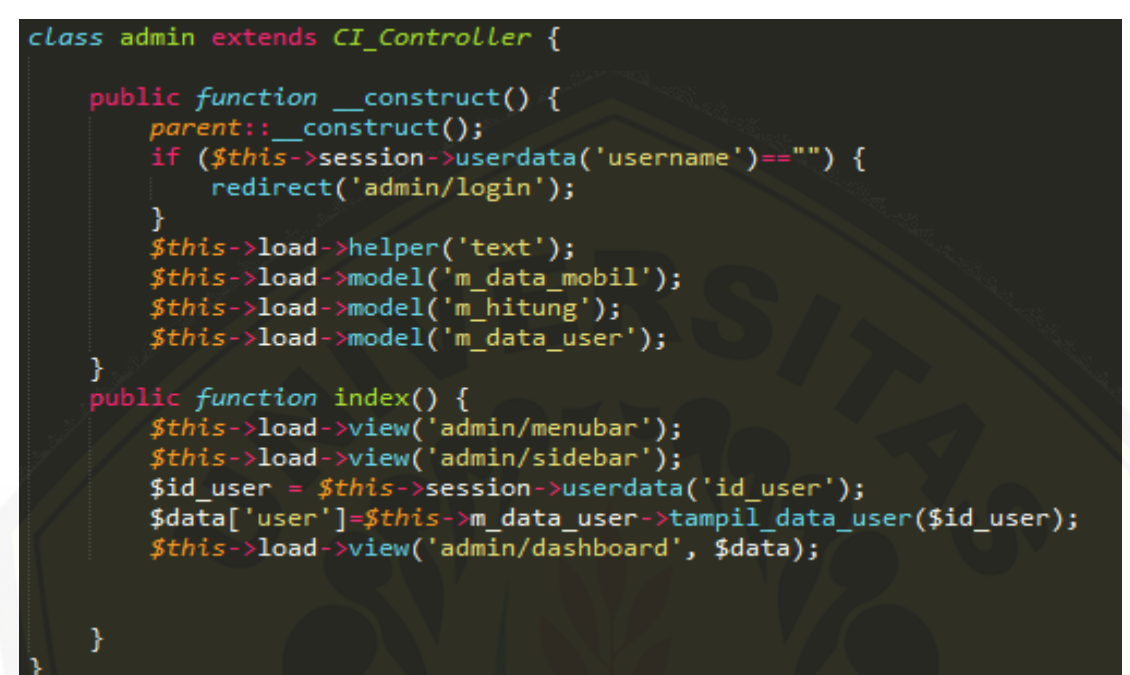

Gambar D.1 [Melihat dashboard admin](http://repository.unej.ac.id/) (admin.php)

#### D.2 Data user

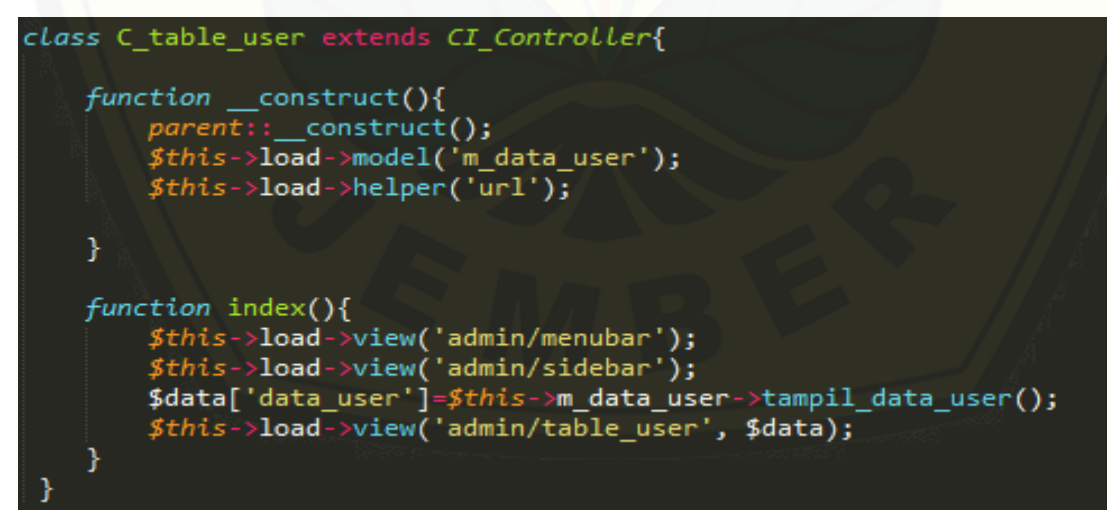

Gambar D.2 Melihat data user (c\_table\_user.php)

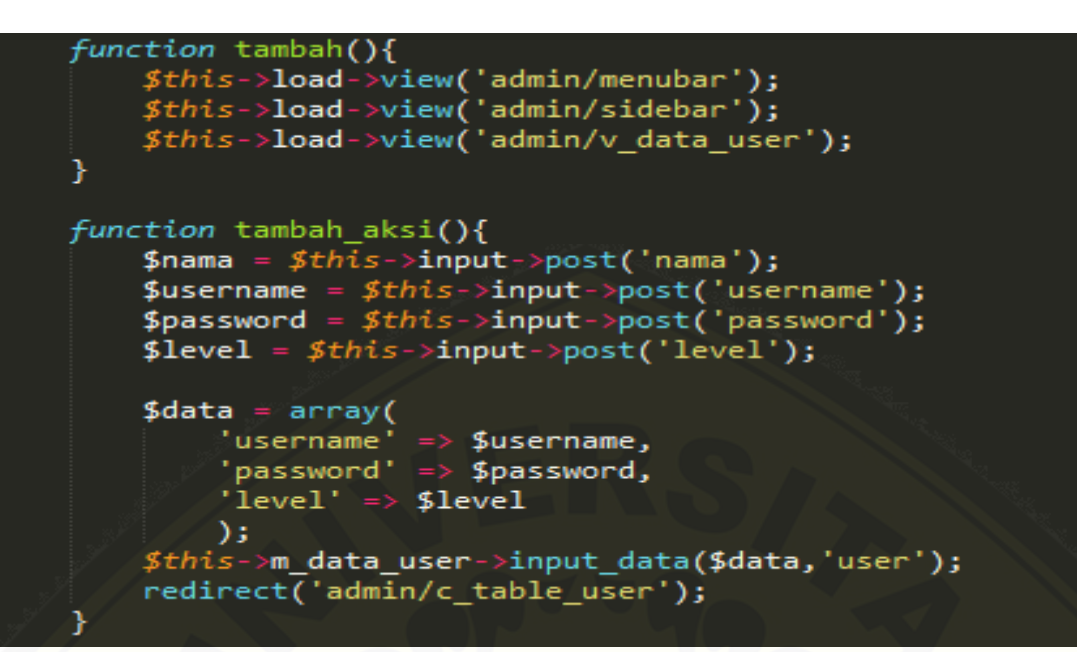

Gambar D.3 [Menambah data user](http://repository.unej.ac.id/) 

```
public function update($id_user){
$where = array('id_user' => $id_user);$data['data user'] = $this->m data user->edit data($where,'user')->result();
$this->load->view('admin/menubar');
$this->load->view('admin/sidebar');
$this->load->view('admin/v edit user',$data);
public function update_aksi(){
$id_user= $this->input->post('id_user');
$username= $this->input->post('username');<br>$password= $this->input->post('password');
$level= $this->input->post('level');
$data = array('username'=> $username,<br>'password' => $password,
             'level' => $level);
$where = array('id_user' \Rightarrow $id_user);
```
#### Gambar D.4 Mengubah data user

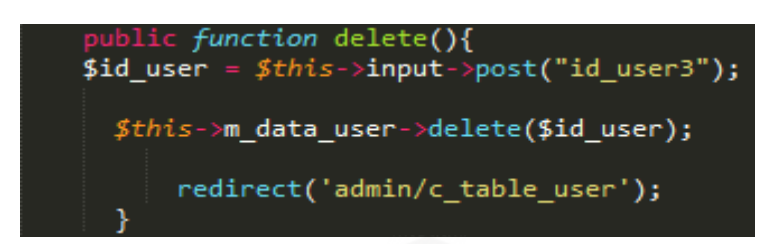

Gambar D.5 Hapus data user

#### D.3 Kriteria

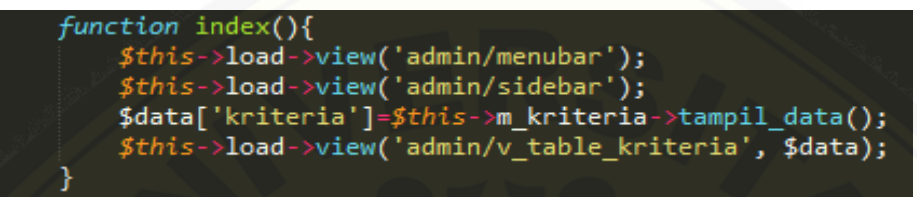

Gambar D.6 Melihat kriteria (c\_kriteria.php)

```
function update($id kriteria){
public function update(ytd_writeriu){<br>$where = array('id_kriteria' => $id_kriteria);<br>$data['kriteria'] = $this->m_kriteria->edit_data($where,'kriteria')->result();<br>$this->load->view('admin/menubar');<br>$this->load->view('a
}<br>public function update_aksi(){
$id_kriteria= $this->input->post('id_kriteria');
$kriteria= $this->input->post('kriteria');
$bobot= $this->input->post('bobot');
$normalisasi = $bobot / 100;
<math>4</math> data = array('kriteria'=> $kriteria,
                'bobot' => $book,'normalisasi' \Rightarrow$normalisasi,
);
$where = array('id kriteria' => $id kriteria
);
```
Gambar D.7 [Mengubah bobot kriteria](http://repository.unej.ac.id/)

#### D.4 Sub Kriteria

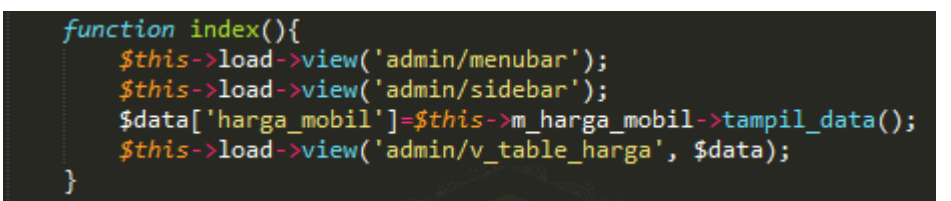

Gambar D.8 [Melihat harga mobil \(c\\_harga\\_mobil.php\)](http://repository.unej.ac.id/)

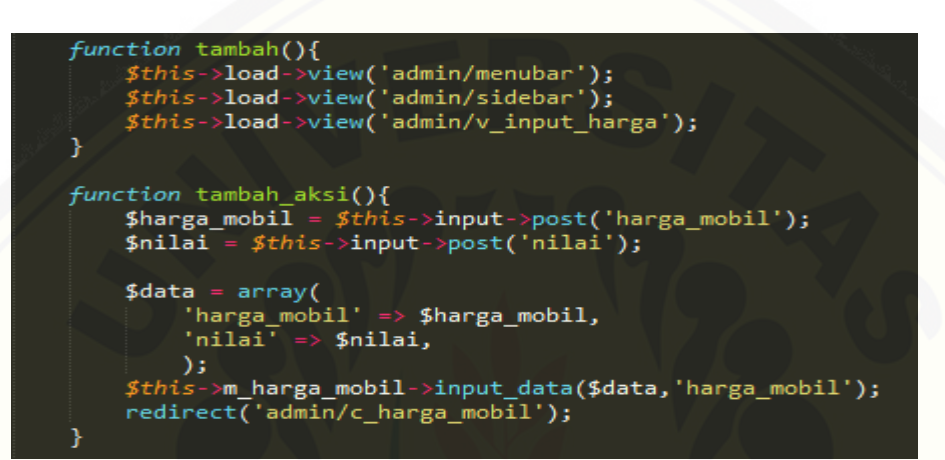

Gambar D.9 Menambah harga mobil

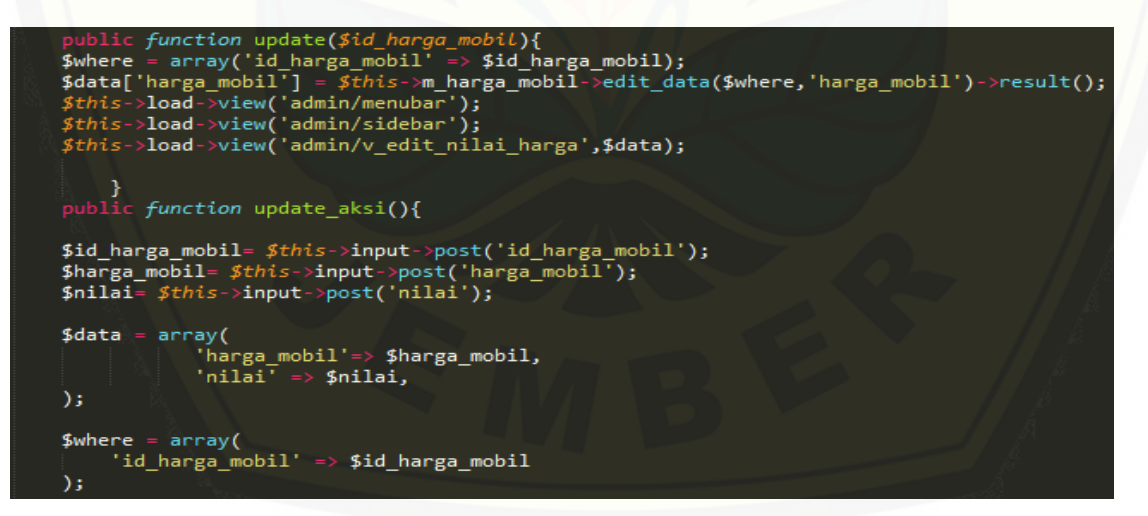

Gambar D.10 Mengubah harga mobil

#### D.5 Data mobil

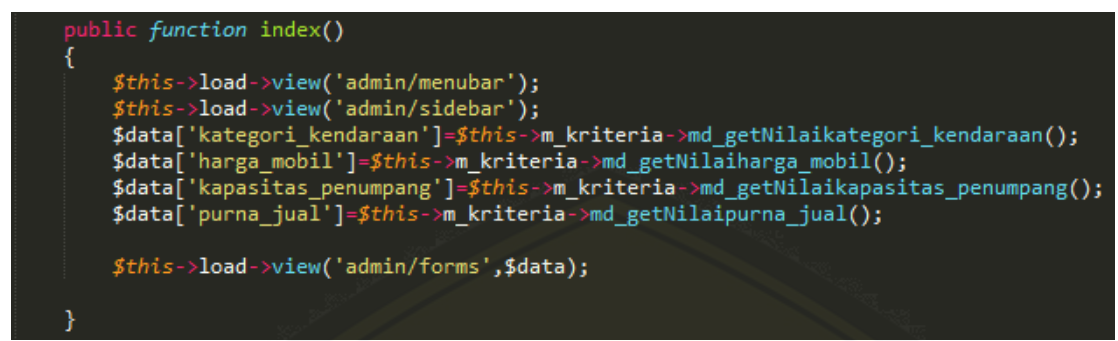

Gambar D.11 Menambahkan data alternatif mobil (Forms.php)

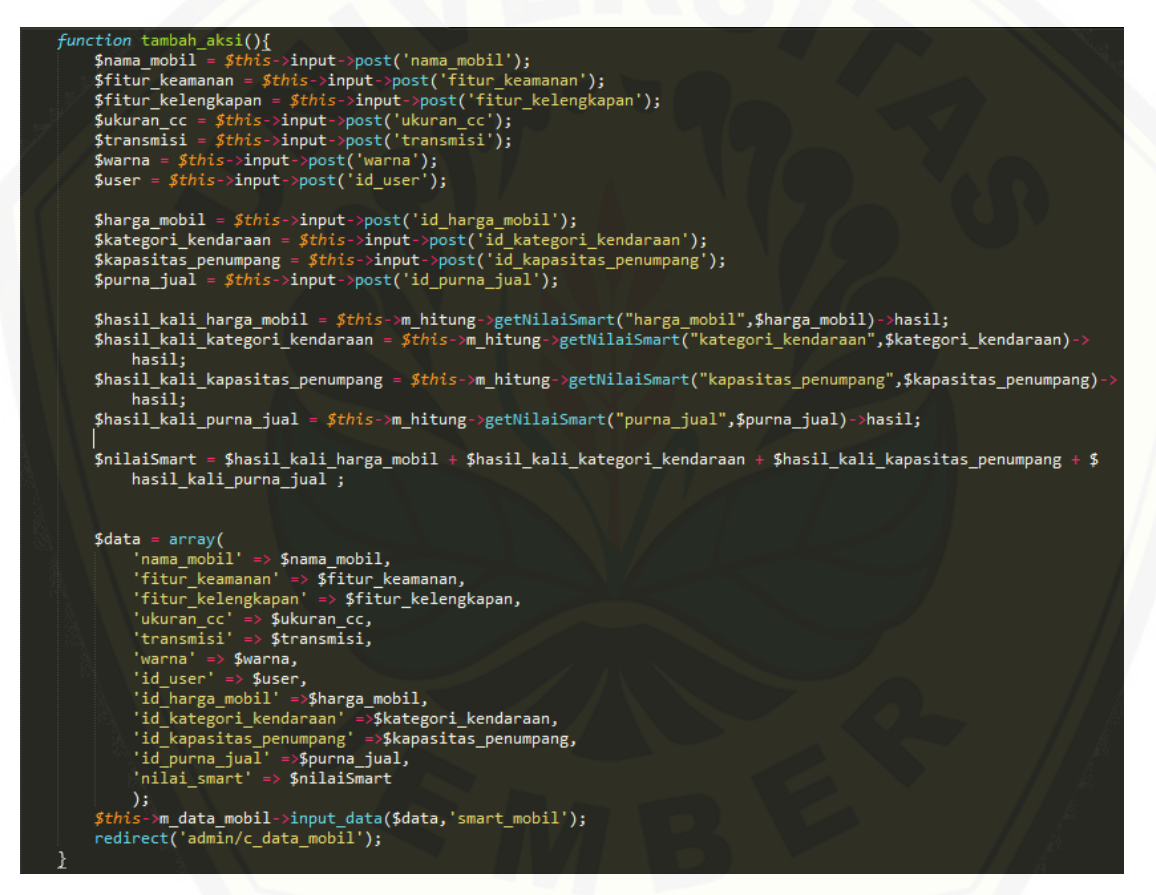

Gambar D.12 [Menambahkan data alternatif data mobil \(c\\_data\\_mobil.php\)](http://repository.unej.ac.id/)

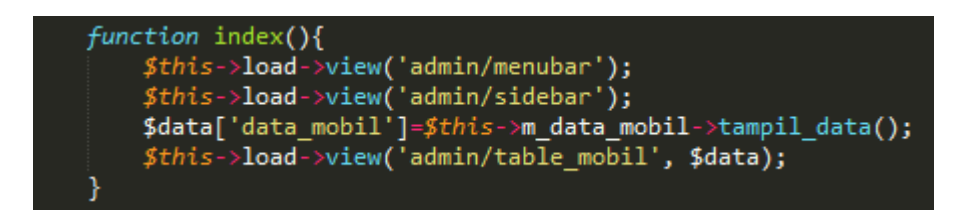

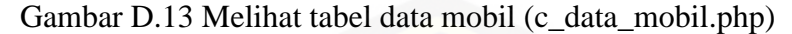

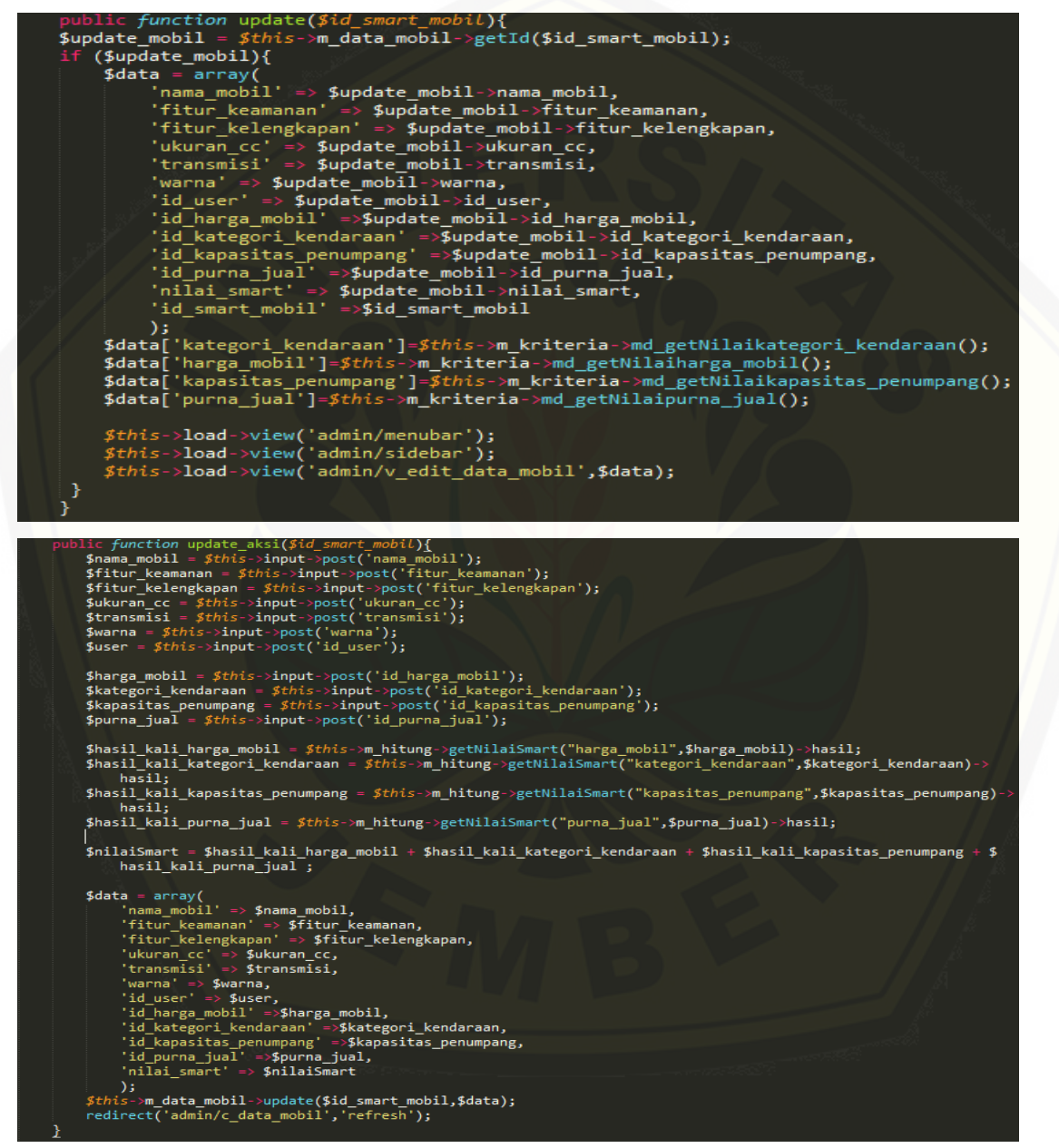

Gambar D.14 Mengubah data mobil (c\_data\_mobil.php)

#### D.6 Dashboard member

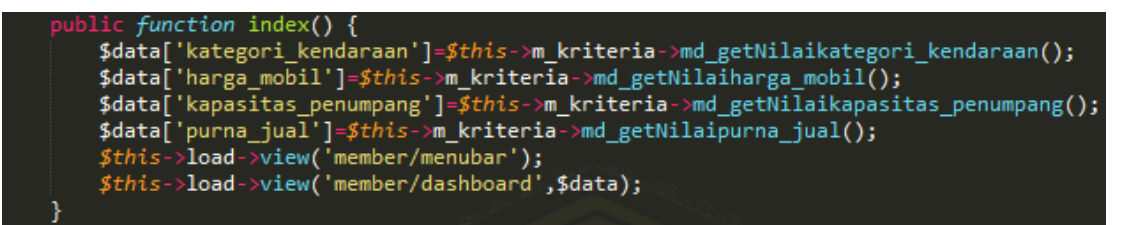

#### Gambar D.15 Melihat dashboard (member.php)

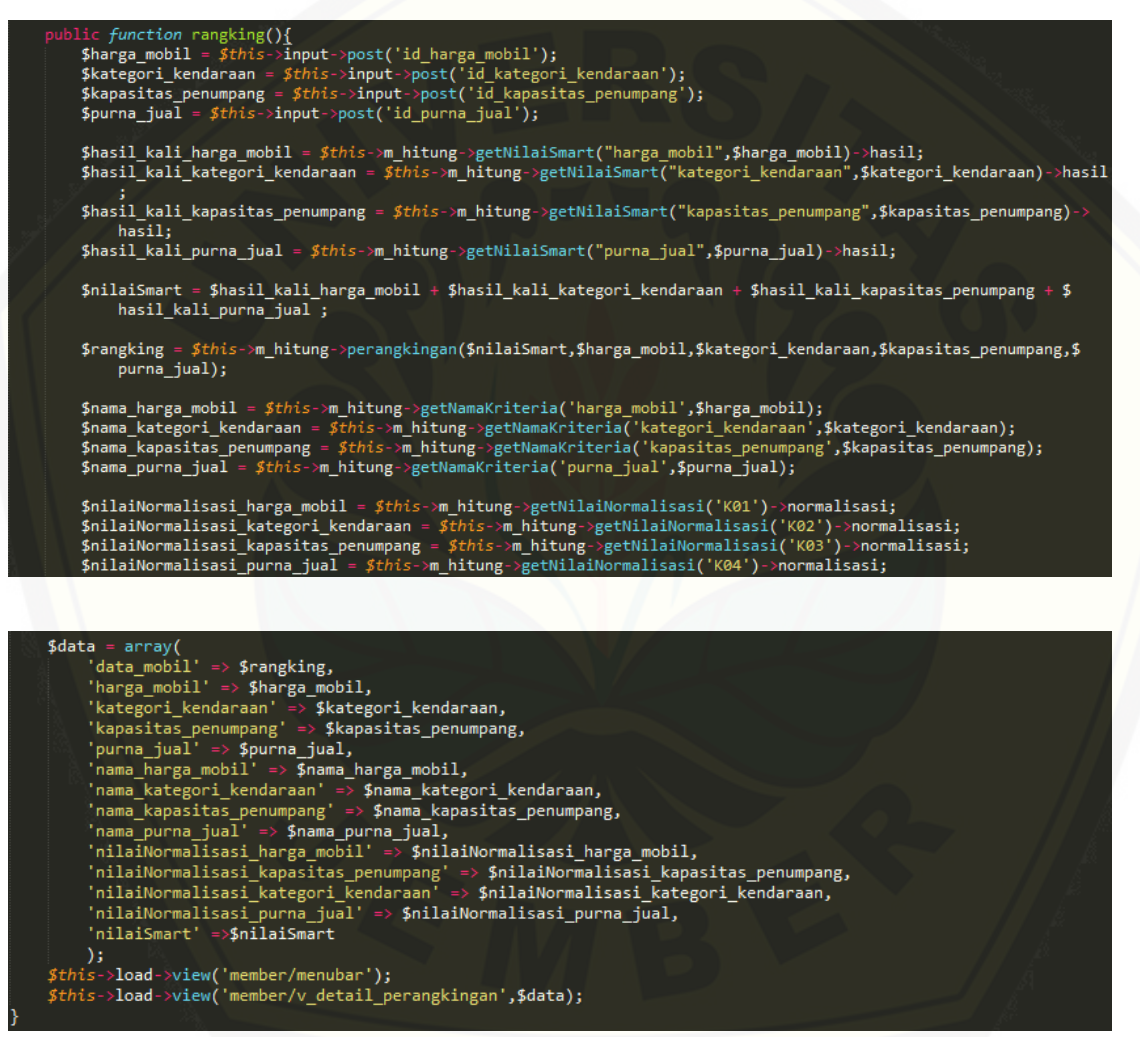

Gambar D.16 [Merangking pemilihan mobil \(c\\_data\\_mobil.php\)](http://repository.unej.ac.id/)

### **Lampiran E. Testing**

### E.1 Lampiran Black Box Testing

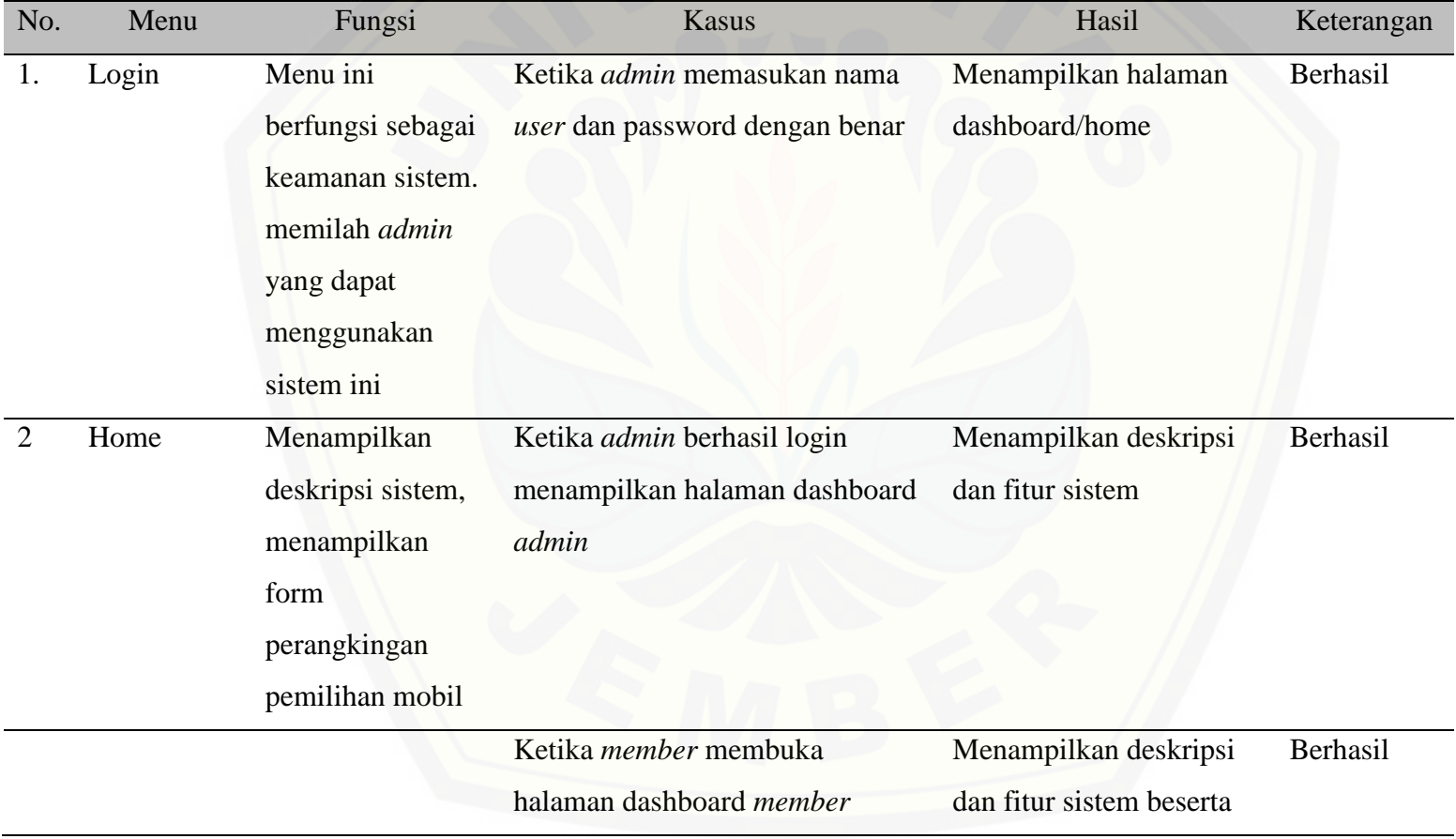

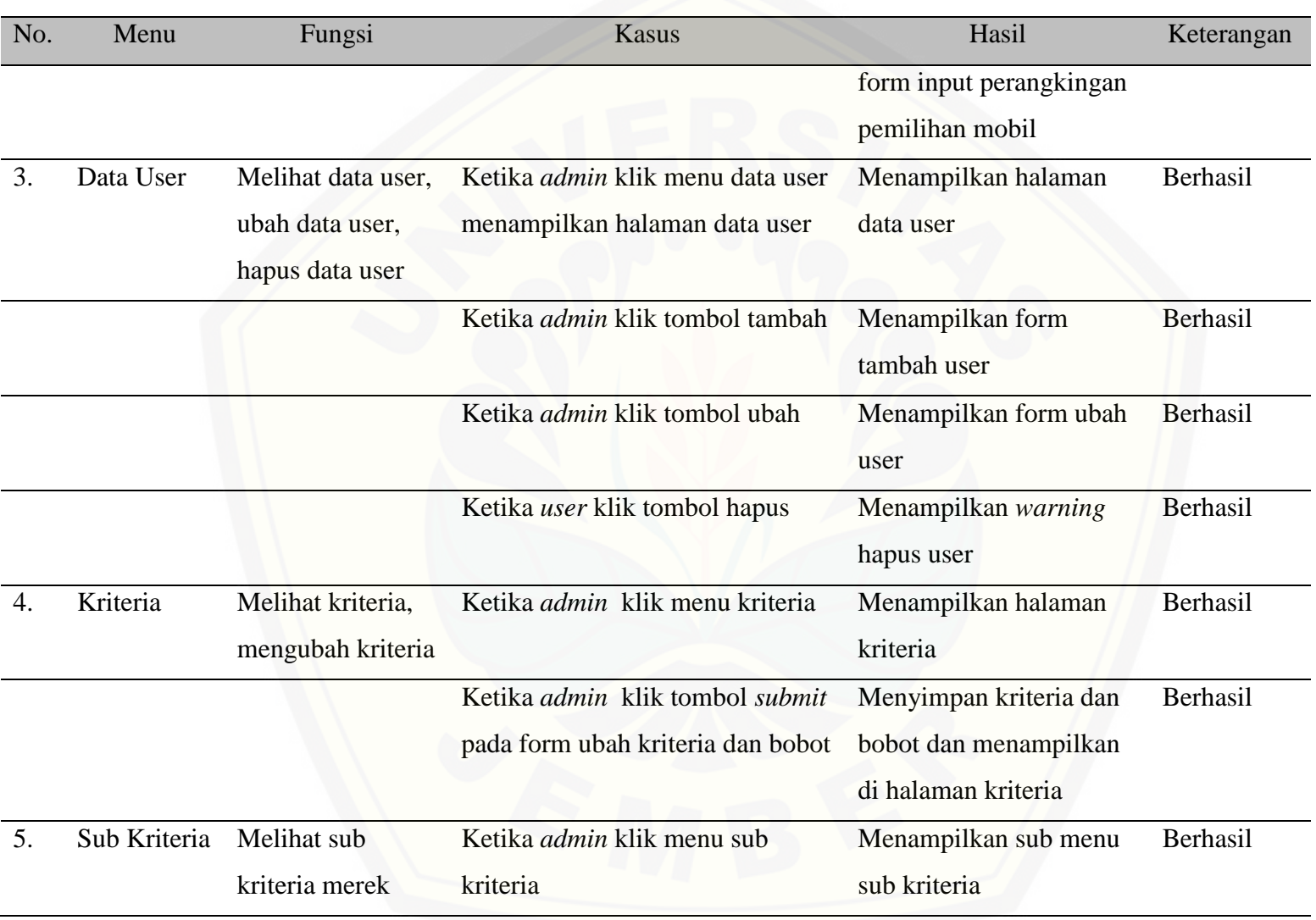

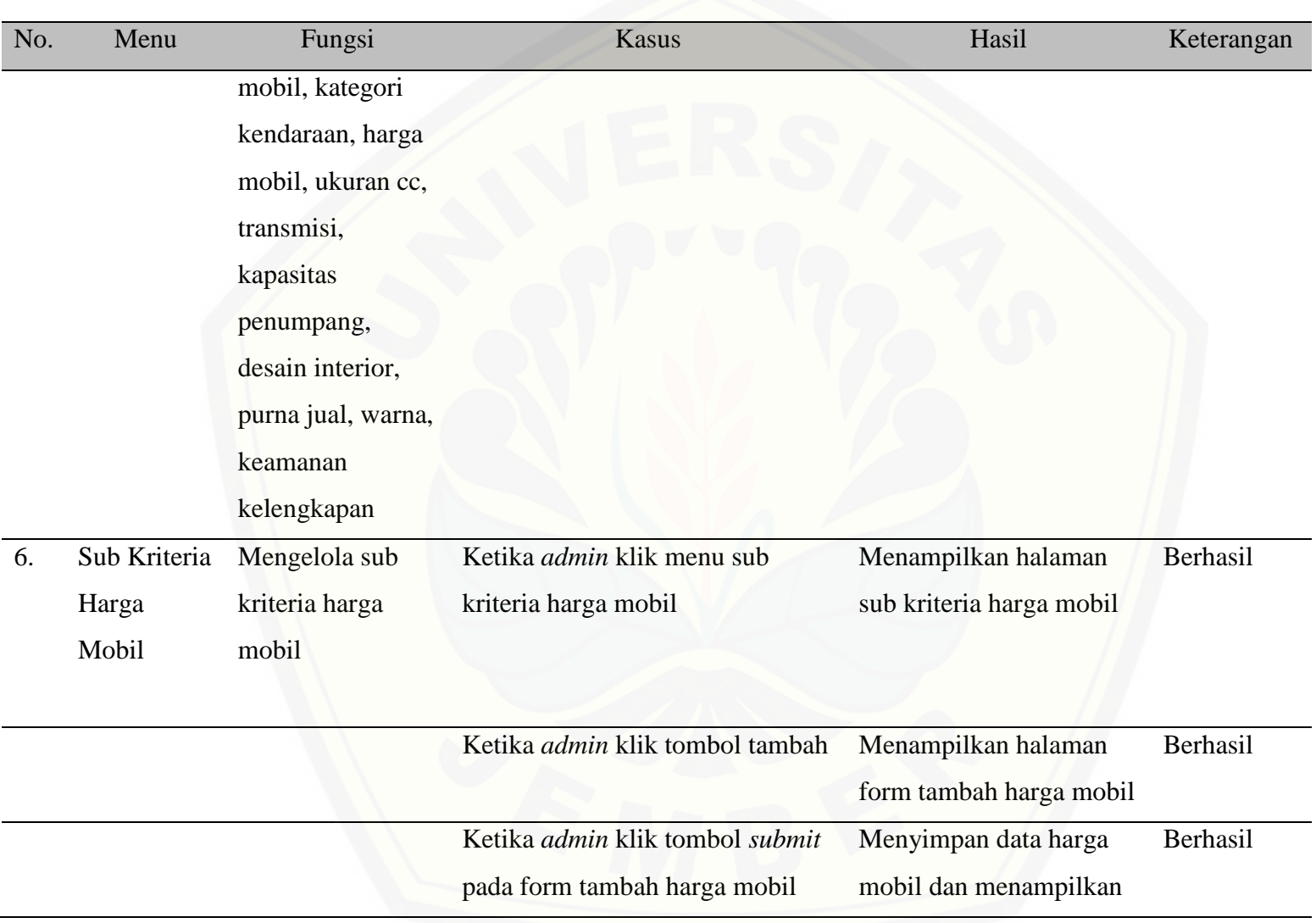

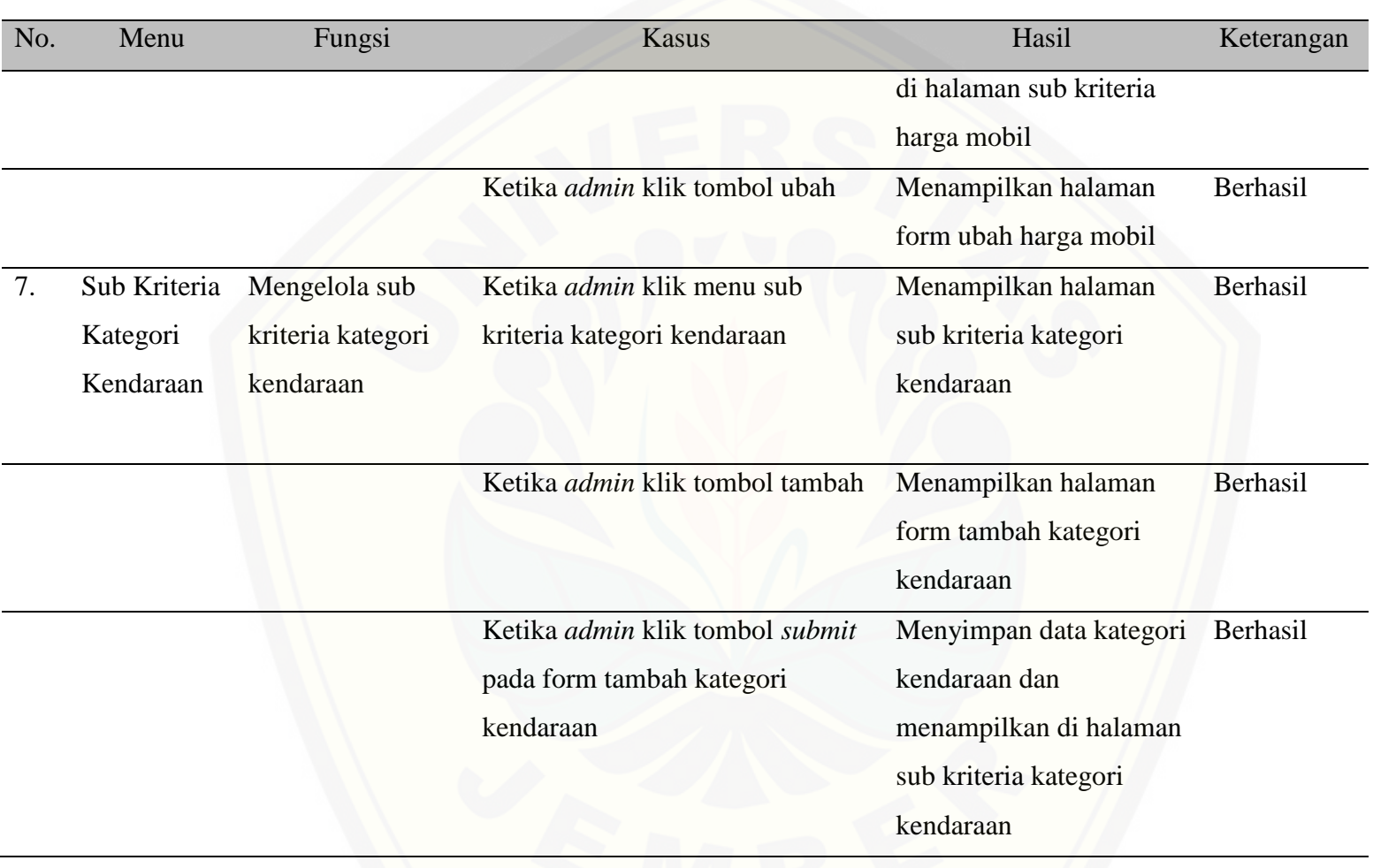

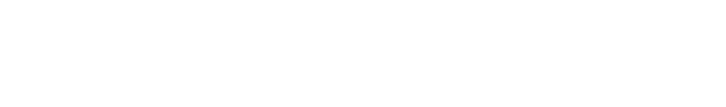

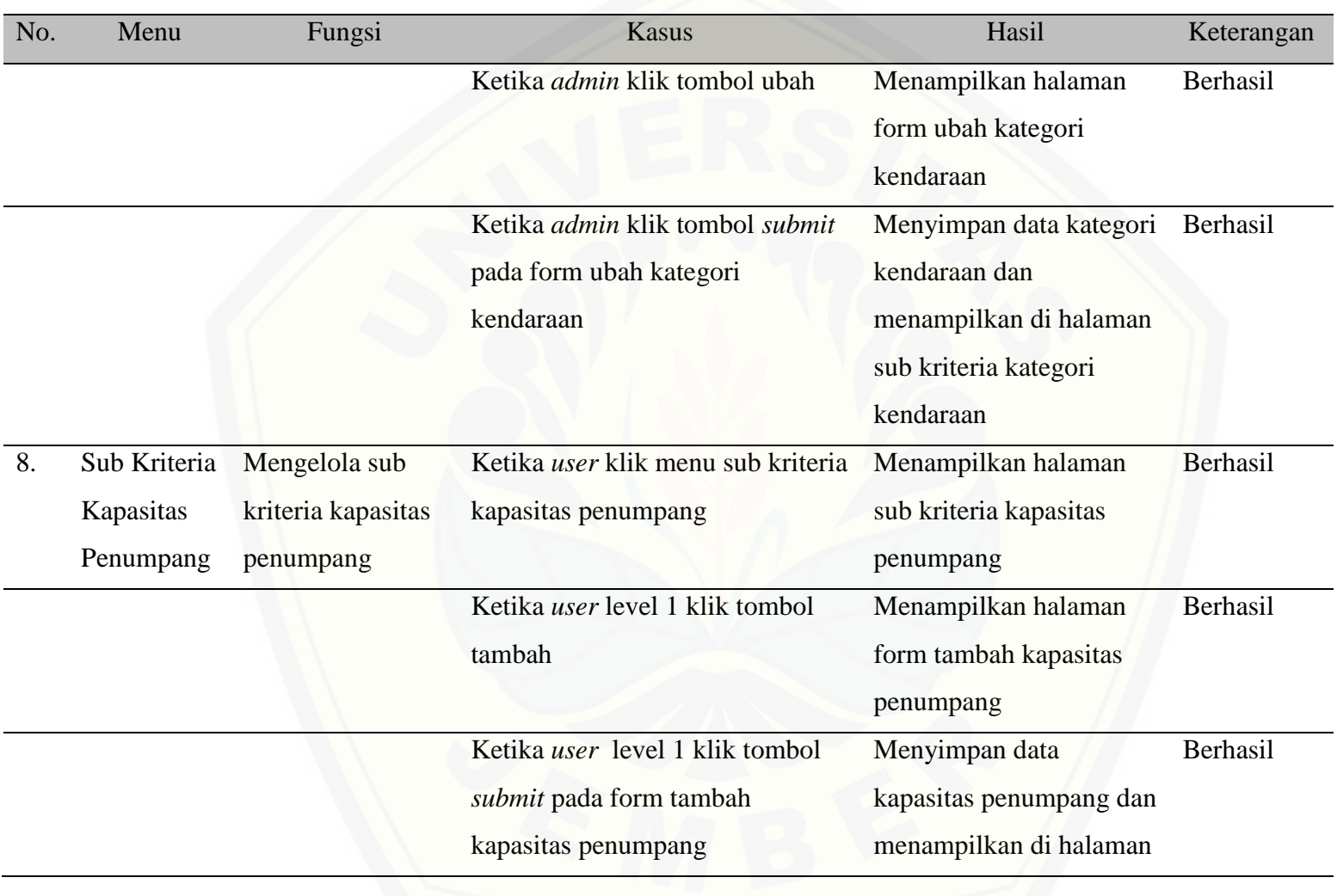

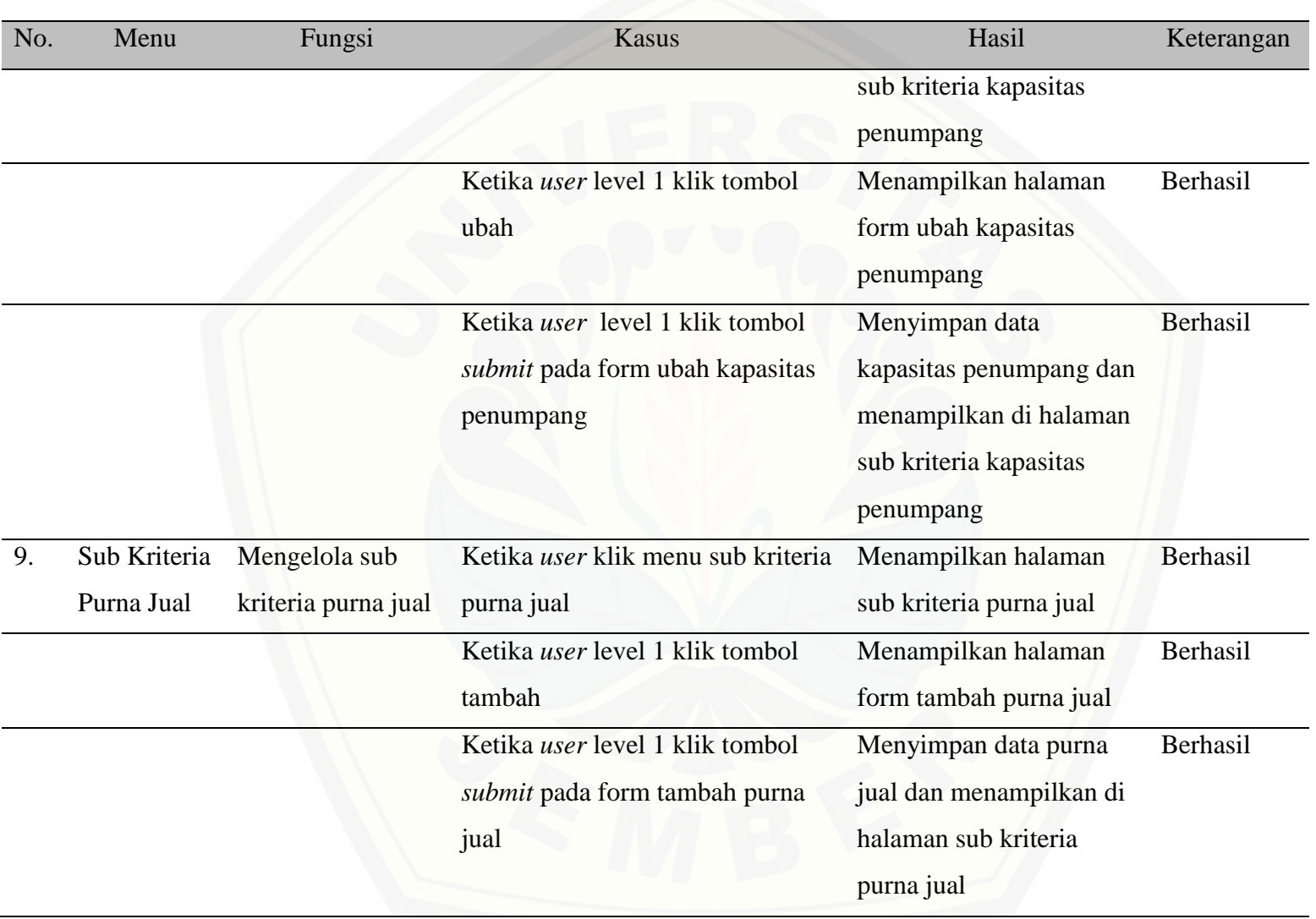

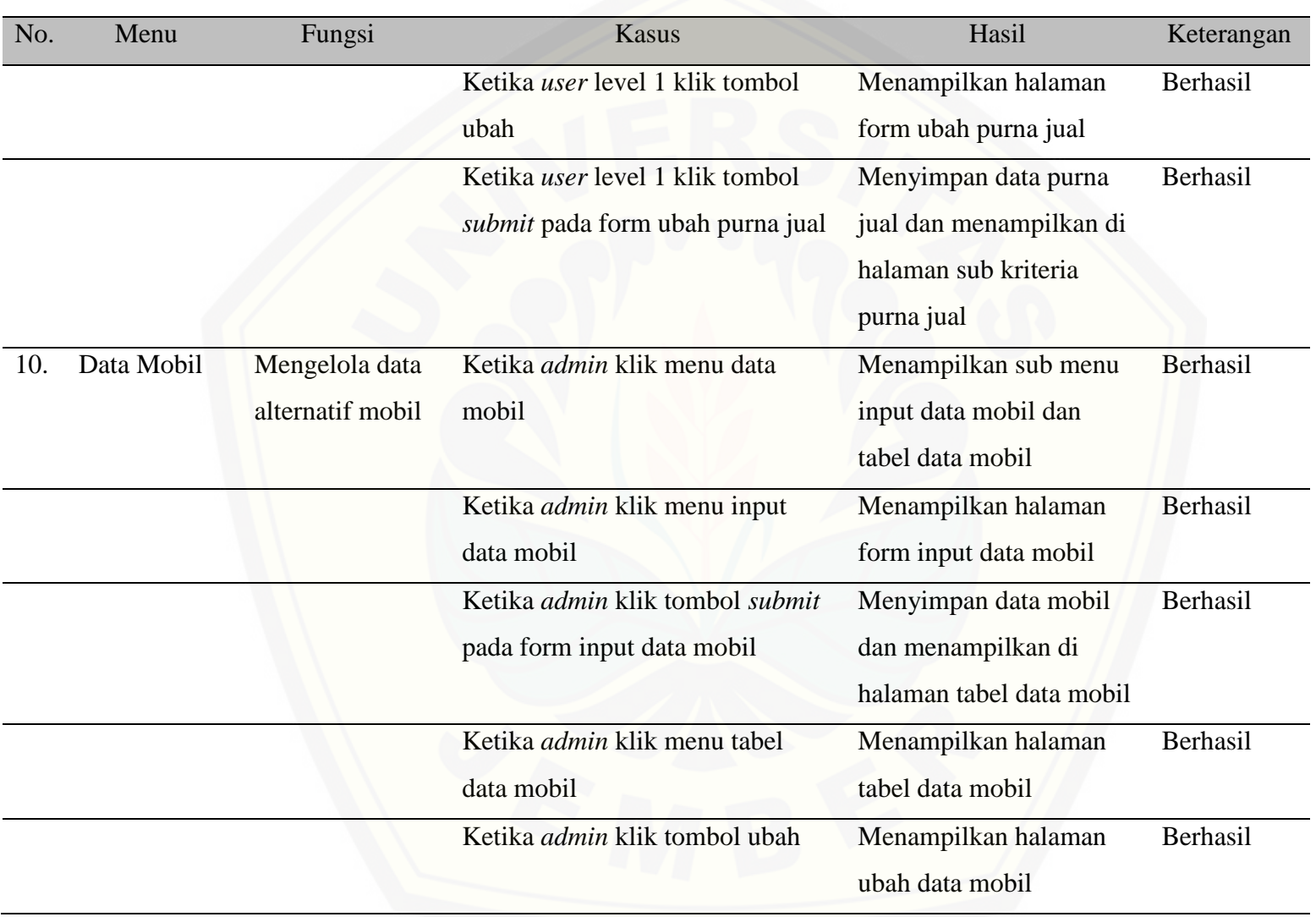

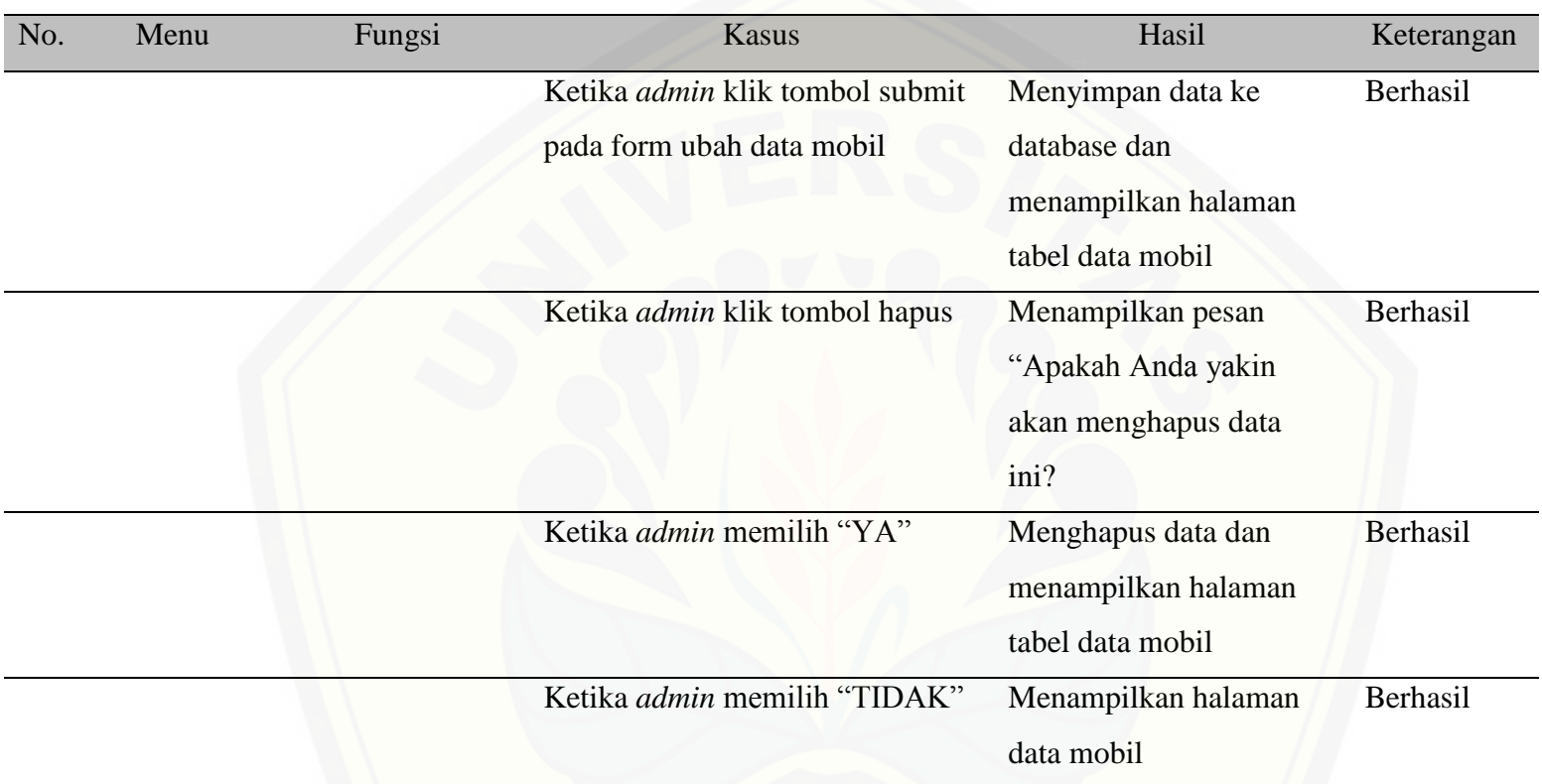

#### **Lampiran F. Transkrip Wawancara**

Adapun pertanyaan-pertanyaan *non* formal yang diajukan dan jawaban yang diambil dari narasumber :

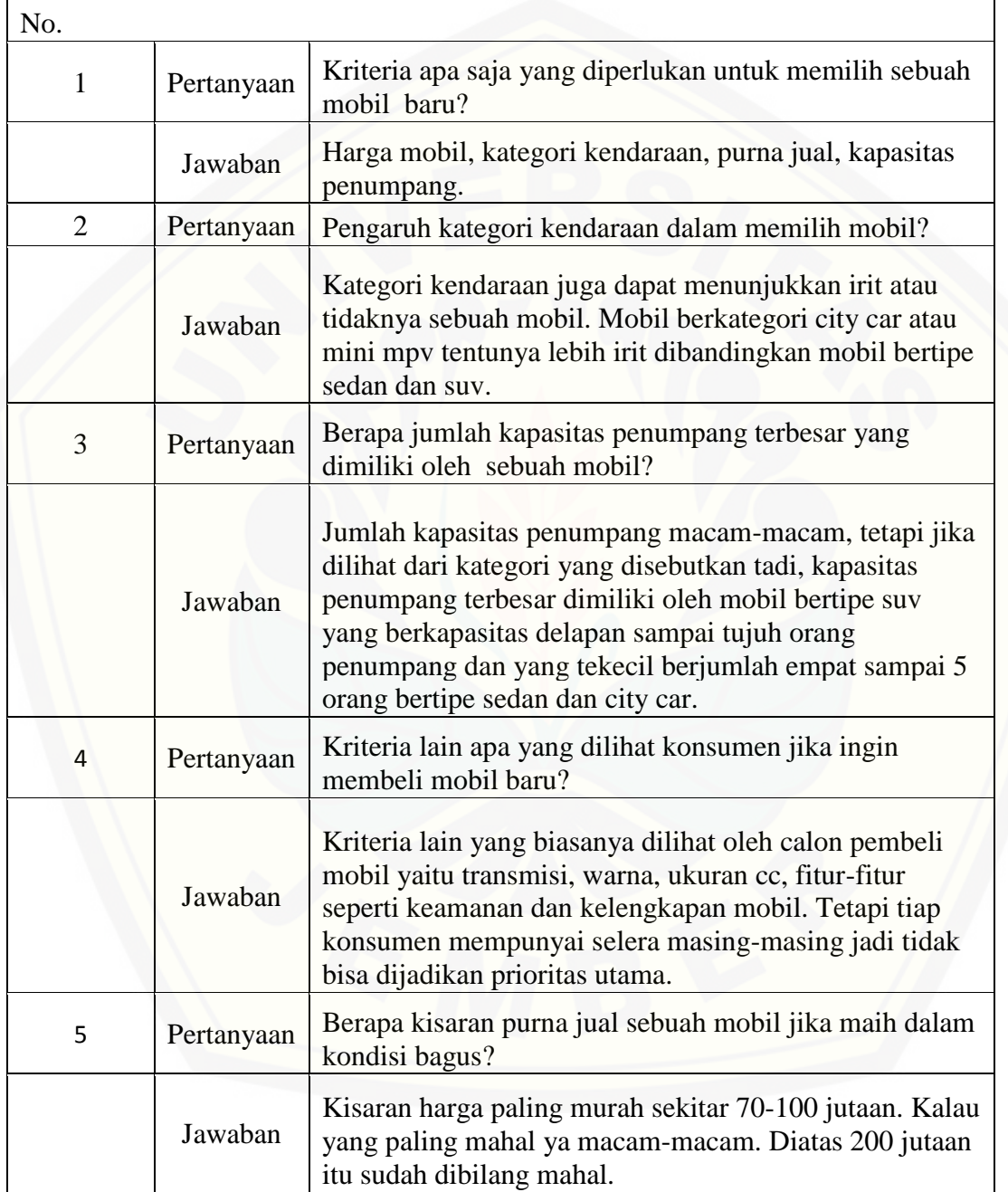